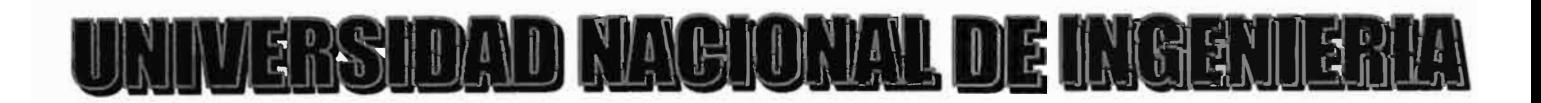

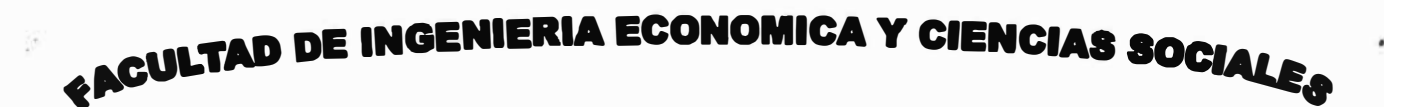

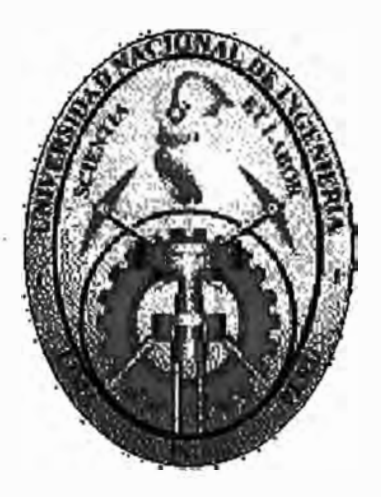

### **"CONTINUIDAD OPERATIVA DE LOS SISTEMAS DESARROLLADOS EN LA SUPERINTENDENCIA NACIONAL DE ADMINISTRACION TRIBUTARIA ANTE LA LLEGADA DEL AÑO 2000- CASO SISTEMA INTEGRADO RECAUDACION DE LA ADMINISTRACION TRIBUTARIA"**

### *INFORME DE INGENIERIA PARA OPTAR EL TITULO PROFESIONAL DE INGENIERO ECONOMISTA*

**ELABORADO POR: BACHILLER LINDORFO GODOY MEJIA** 

**LIMA-PERU**

**1999** 

### **PRESENTACION**

**El presente documento tiene como objetivo presentar a ustedes, señores miembros del jurado, el resumen de mi experiencia laboral desarrollado en el campo profesional tributario de la Superintendencia Nacional de Administración Tributaria desde el año 1993 hasta la fecha, a fin de poder obtener el Titulo Profesional en la modalidad de Experiencia Profesional.** 

**Para dichos fines este documento lo he estructurado de la siguiente manera:** 

- **1. Curriculum Vitae.**
- **11. Experiencia Laboral o Profesional.**
- **111. Antecedentes del informe.**
- **IV. Informe de Ingeniería.**

**Finalmente, agradezco a ustedes, señores miembros del jurado, la oportunidad que**  me han brindado para presentar mi informe técnico que refleja mi experiencia en el **campo tributario, esperando que el mismo tenga la acogida esperada y sirva como modelo para posteriores trabajos que, sobre el tema, deseen desarrollarse mas adelante.** 

**Atentamente,** 

**El Autor** 

**DEDICADO A: mi esposa Sonia, mi hija Milagritos y mis padres Serafín y Elva** 

### **CURRICULUM VITAE**

#### **l. DATOS PERSONALES**

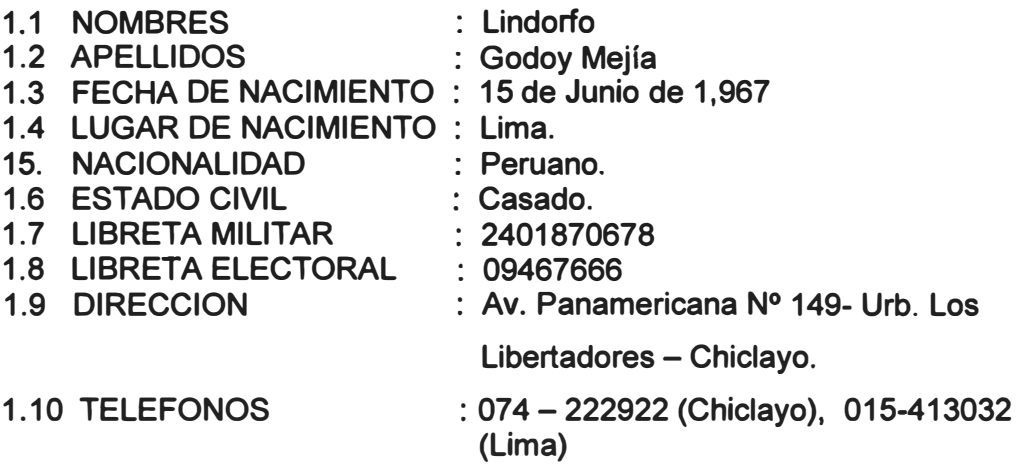

#### **11. ESTUDIOS DE FORMACION**

**2.1 ESTUDIOS BASICOS EDUCACION PRIMARIA e.E. N <sup>º</sup>3064 " Villa Señor de los Milagros ". Av. 3 de Octubre s/n -Km 13- Comas.** Cursado de 1974 a 1979. **EDUCACION SECUNDARIA C.N. "Carlos Wiesse" Av. 23 de Setiembre s/n - Km. 11 - Comas. Orden de Mérito: 2 <sup>º</sup>Puesto. Cursado de 1980 a 1984.**

**2.2 ESTUDIOS SUPERIORES Universidad Nacional de Ingeniería. Facultad de lng. Económica y Ciencias Sociales. Cursado de 1986 a 1991.** 

**2.3 GRADO ACADEMICO** 

**Bachiller.** 

#### **111 ESTUDIOS DE ESPECIALIZACION**

**3.1 Curso de COMPUTACION ( Primer Ciclo). Realizado en la Universidad Nacional Federico Villarreal por "Organización para el Análisis Económico Social" (O.P.A.E.S.).**  Duración : Abril - Mayo de 1989.

- **3.2 Curso de "Formulación y Evaluación Ambiental de Proyectos". Realizado en la Universidad Nacional de Ingeniería por el Grupo de Estudios de Medio Ambiente (GEMA) y el Centro de Estudiantes de la FIECS. Duración: Setiembre de 1991.**
- **3.3 XII CURSO DE ADMINISTRACION TRIBUTARIA. Realizado en la Superintendencia Nacional de Administración Tributaria -Chiclayo. Duración: 22 de Octubre al 30 de Diciembre de 1993.**
- **3.4 Curso de OPERADOR EN AMBIENTE WINDOWS. Realizado en el Instituto de Educación Superior CIBERNET. Duración: del 05 de Enero al 31 de Marzo de 1998.**
- **3.5 Curso de PERITAJE AVANZADO Realizado por el Colegio de Economistas de Lambayeque Duración : del 24 al 25 de octubre de 1998.**

#### **IV. SEMINARIOS Y OTROS**

- **4.1 Participante como Delegado Pleno en el II CONGRESO NACIONAL DE ESTUDIANTES DE ECONOMIA DEL PERU. Realizado en la Universidad Nacional "Pedro Ruiz Gallo" Facultad de Ciencias Económicas y Administrativas - LAMBAYEQUE Duración: del 28 al 31 de Octubre de 1991.**
- **4.2 Participante en el Curso de ORATORIA Y LIDERAZGO Realizado por el Instituto Profesional América**  Duración : 70 horas - Setiembre de 1993.
- **4.3 Participante en el Seminario IMPUESTO A LA RENTA Y AJUSTES DE ESTADOS FINANCIEROS CON EFECTO TRIBUTARIO 1994-1995 Realizado por el Instituto Peruano de Administración de Empresas (IPAE) Duración : del 09 al 11 de Febrero de 1995.**
- **4.4 SUNATHON 1995 Realizado en la Superintendencia Regional de Lambayeque. Duración : del 25 al 28 de Mayo de 1995.**
- **4.5 "AUDITORIA DE ESTADOS FINANCIEROS EN LA PEQUEf:JA Y MEDIANA EMPRESA" Realizado por COFIDE e IPAE. Duración : 26 de Setiembre de 1998. Participante en el Programa de Estudios : PROYECTOS. Realizado en la ciudad de Chiclayo. Duración : 12 horas, del 25 al 28 de Setiembre de 1995.**
- **4.6 Participante en el Programa de Estudios: FINANZAS (BANCA-PROYECTOS-BOLSA DE VALORES).**

**Realizado por la Sociedad de Ingenieros Economistas en la Ciudad de Chiclayo. Duración : 36 horas. Del 25 de Setiembre al 26 de Octubre de 1995.** 

- **4. 7 Participante en el Programa de Estudios de: PROYECTOS Realizado por la Sociedad de Ingenieros Economistas en la Ciudad de Chiclayo Duración : del 25 al 28 de Setiembre de 1995.**
- **4.8 Participante en el 1 ° Encuentro Empresarial "PERSPECTIVAS ECONOMICAS REGIONALES para 1996". Realizado por la Revista Proceso Económico. Duración: 10 horas, del 27 al 28 de Febrero de 1996.**
- **4.9 Participante como Miembro Pleno en la III CONFERENCIA NACIONAL DE TRIBUTACION " TRIBUTA "97" Realizado por el Colegio de Contadores Públicos de Lambayeque. Duración: 25 horas, del 04 al 06 de Diciembre de 1997.**
- **4.1 O Participante en el Seminario "LO QUE EL EJECUTIVO DEBE SABER**

**SOBRE CONTABILIDAD Y FINANZAS".** 

**Realizado por la Facultad de Ciencias Económicas y Empresariales de la Universidad de Piura en la ciudad de Chiclayo. Duración: del 21 de Febrero al 08 de Marzo de 1,997.** 

- **4.11 Participante en el SEMINARIO INTEGRAL DE REFORMAS TRIBUTARIAS 96-97. Realizado por el Estudio Caballero Bustamante, en la ciudad de Chiclayo. Duración: del 07 al 08 de Febrero de 1997.**
- **4.12 Participante en el Seminario "LOS CONCEPTOS DE UNA ECONOMIA DE LIBRE MERCADO Y ROL DEL INDECOPI". Realizado Por INDECOPI y PROYECTO PAPI. Duración: 08 de Mayo de 1997.**
- **4.13 Participante como Asistente en el Seminario Formulación de Proyectos Empresariales. Realizado por el Colegio de Ingenieros del Perú- Consejo Departamental de Lambayeque. Duración : del 20 al 23 de Octubre de 1998.**

#### **V. EXPERIENCIA LABORAL ACTUAL**

- **5.1 SUPERINTENDENCIA NACIONAL DE ADMINISTRACION TRIBUTARIA De Setiembre a Diciembre de 1993:** 
	- **o Analista Profesional División de Fiscalización PRICO - Sección Programación Operativa - Intendencia Regional Lambayeque. Encargado de realizar el estudio de sectores a fiscalizar y dar las pautas generales para la programación de los mismos. Sectores estudiados: Empresas dedicadas al expendio de combustible y distribuidoras de cervezas.**

**De Enero a Febrero de 1994:** 

**a Pasantía realizada en el Departamento de Devoluciones - Exportadores de la Intendencia de Principales Contribuyentes Nacionales. Encargado de la recepción y verific�ción de los medios magnéticos, asi como de toda la documentación anexada a la solicitud de devolución presentada por la empresas exportadoras. Programación para la verificación o fiscalización de las empresas exportadoras de tipo inmediatas o especiales, de acuerdo a si garantizaron o no el monto de la devolución solicitada, ya sea con Carta Fianza, Póliza de Caución o Certificados Bancarios en Moneda Extranjera.** 

**De Marzo de 1994 a Mayo 1995:** 

**a Responsable de Asuntos No Contenciosos - División de Fiscalización PRICO de la Intendencia Regional Lambayeque: encargado de realizar la recepción y evaluación de las solicitudes presentadas por las Empresas Exportadoras por Saldo a Favor Materia del Beneficio y de aquellas que solicitaban devolución por Pagos Indebidos o en Exceso. Programar las auditorias en los casos que ameritara la misma, proyectar los informes y las Resoluciones de Intendencia de aprobación o denegación de las solicitudes presentadas. Realizar los trámites para la autorización de emisión de Notas de Crédito Negociables o Cheques no negociables en los casos que le corresponda.** 

**Adicionalmente, también tenía como tarea realizar la revisión de las solicitudes evaluadas por las Oficinas Zonales (Cajamarca y Amazonas) que dependían de nuestra Intendencia, a fin de emitir las Resoluciones de Intendencia y las autorizaciones de devolución correspondientes.** 

#### **De Junio 1995 a Octubre 1996**

**a Encargado de la Jefatura de la Sección Programación Operativa de la . División Fiscalización PRICO de la Intendencia Regional Lambayeque. Trabajar conjuntamente con personal a cargo a fin de establecer los planes y programas para seleccionar los contribuyentes a fiscalizar asi como el tipo de auditoria a realizar para los Principales Contribuyentes de la Intendencia.** 

**De Noviembre de 1996 a Julio de 1997** 

**a Jefe encargado de la Sección Programación Operativa de la División Fiscalización de la Intendencia Regional Lambayeque, luego de producida la unificación de las Secciones de PRICO y MEPECO. Trabajar conjuntamente con el personal a cargo a fin de establecer los criterios de selección de los contribuyentes a fiscalizar sean PRICOS o MEPECOS, así como proveer de la información necesaria a los auditores para la realización de las verificaciones o auditoría correspondientes.** 

**De Agosto de 1997 a la Fecha** 

- **a Responsable de la Emisión y Control de Valores de la Sección Registro y Control de la Deuda - MEPECO de la División de Recaudación de la Intendencia Regional Lambayeque. Encargado de la determinación de saldos deudores y emisión de valores manuales de los contribuyentes del Directorio de Medianos y Pequeños Contribuyentes, proceder a su notificación y realizar las transferencias automáticas a la Sección Cobranza para la ejecución de las medidas correspondientes y llevar el control y seguimiento de las misma, utilizando para ello el Sistema Integrado de Recaudación de la Administración Tributaria.**
- CJ **Del 01 al 31 de Enero de 1999: apoyo como "usuario experto" en las pruebas realizadas en la implementación del Proyecto Año 2000 "Y2K" dirigido por la Intendencia Nacional de Informática.**
- CJ **Del 19 de abril a la fecha: apoyo desarrollado en el control de calidad**  de los módulos desarrollados en el Sistema SIRAT correspondientes **a las "Pruebas de Integración" dirigidas por el Departamento de Atención a Usuarios de la Intendencia Nacional de Informática.**

### **ANTECEDENTES**

**El peligro de la llegada del año 2000, principalmente a nivel informático ha tenido sus implicancias en diversa medida en todas las empresas e instituciones. En ese sentido la Superintendencia Nacional de Administración Tributaria no estaba exento de ello. Es así que podemos indicar que a partir de 1997 se toma conciencia del mismo, pues en dicha oportunidad se contempla la realización y ejecución de un Proyecto que permita enfrentar adecuadamente la llegada del nuevo milenio, la misma que queda plasmada en el Plan Institucional de 1998. Para ello en dicho año se conforma un comité responsable de coordinar y hacer el seguimiento al proyecto Año 2000, liderado por la Intendencia Nacional de Informática y con la participación de todas las Areas involucradas.** 

**Durante el año 1998 se empieza a establecer la metodología a ser empleadas en el proyecto, así como preparar el Ambiente de Pruebas y las Conversiones de Datos y aplicativos a ser utilizados.** 

**Teniendo los ambientes respectivos, era necesario llevar a cabo el procedimiento de pruebas antes de implementar los "cambios realizados" en los sistemas informáticos a nivel nacional. Para ello, previa evaluación de la Intendencia Nacional de Informática y la Intendencia Nacional de Operaciones, en el mes de enero de 1999 un grupo de "usuarios expertos" fuimos convocados para realizar las pruebas de los diversos módulos de los Sistemas utilizados.** 

**En dicha oportunidad me correspondió realizar la prueba de los diversos módulos del Sistema Integrado de Recaudación de la Administración Tributaria (SIRAT) en lo referente al sistema de control y seguimiento de valores, a fin de detectar los errores que se presentarían con la adecuación de los sistemas informáticos.** 

Lo que hay que destacar al respecto es que como consecuencia de la pruebas **desarrolladas se pudo comprobar que algunos procesos no funcionaban correctamente, no solo debido al cambio llevado a cabo, sino que muchos de ellos tenían que ver con la actual funcionalidad de dichos sistemas y con algunas definiciones no adecuadas, lo que trajo consigo que actualmente se estén realizando las denominadas "pruebas de integración" de los principales sistemas existentes en SUNAT.** 

**Los sistemas adecuados al año 2000, se implementaron como "prueba piloto" en el mes de mayo del presente año en la Intendencia Regional Tacna, y en el mes de junio paulatinamente se irán implementando a todas la Intendencias Regionales y Oficinas Zonales a nivel nacional.** 

### **RESUMEN**

El presente Informe de Ingeniería lo hemos dividido en tres capítulos, en el primero de **ellos ubicamos la Facultad de Recaudación o Función de Recaudación dentro de todas las facultades otorgadas por el Código Tributario, para ello era importante describir que la estructura de la Recaudación en el Perú mostraba una concentración de un pequei\o grupo de contribuyentes, denominado Pricos Nacionales y Pricos Regionales, quienes a pesar de representar solo el 0.1% y 1% respectivamente de los contribuyentes inscritos concentraban el 66.18% y 18.09% de la recaudación nacional, respectivamente mientras que los denominados MEPECOS (incluido los contribuyentes del RUS) representaban la otra gran parte de los inscritos (cerca del 99% de los inscritos) y concentraban solamente el 15% de la recaudación. En ese sentido los sistemas de recaudación tenian que dar un tratamiento diferenciado a los que aportaban la mayor parte de la Recaudación (Sistema Prico) y un tratamiento General al resto de contribuyentes (Sistema Mepeco), para ello fue importante**  desarrollar ciertas acciones a fin de racionalizar la inscripción al Registro SUNAT así **como dar1es la henamienta legal para lograr un mejor control y eficiencia en la recaudación. Dentro de este capitulo se ha creído conveniente también describir**  algunos conceptos importantes, esto es describir el marco legal así como mencionar **algunos procedimientos, tales como los relacionados a los Actos de la Administración Tributaria y los procedimiento para anular, revocar o modificar dichos actos antes y después de su notificación.** 

**En el segundo capitulo, y en base a lo descrito en la Función de Recaudación se describe los Principales Sistemas Informáticos que utiliza Recaudación para cumplir con dicha función, centralizándolo en el Control de las Obligaciones Tributarias de los Contribuyentes. En esta parte hablamos precisamente de las dos grandes Bases de Datos Recauda y SIRAT, los sistemas especiales existentes para dicho control, tales como RUC y Comprobantes de pago, Recaudación Bancaria y el mismo SIRA T pero ubicados dentro de la Arquitectura de Sistemas existentes en SUNAT. Luego empezamos a mostrar el funcionamiento del Sistema de Recaudación de la Red**  Bancaria, utilizado para la captura de declaraciones y pagos efectuados por los **contribuyentes (MEPECOS) en los Bancos que tienen convenio con la Administración Tributaria, la carga que se hace de dichas declaraciones y pagos a RECAUDA de la dependencia correspondiente (via los procesos en "bach·), y a través del Sistema**  SIDCOT y SIRAT determinar los saldos deudores de los contribuyentes Mepecos para **traducirlos en esquelas o valores respectivos: Orden de Pago, Resolución de Determinación o Resolución de Multa. En la parte final de dicho capitulo describimos los principales módulos y funcionalidades del Sistema Integrado de Recaudación de la**  Administración Tributaria (SIRAT) que tienen que ver con el Sistema de Control de **Valores, ya sea para determinar saldos deudores, registrar y emitir los valores correspondientes, generar las Resoluciones de Ejecución Coactiva y transferirlos a**  cobranza coactiva, de ser el caso. Es importante mencionar que el Sistema SIRAT sirve para controlar tanto a valores emitidos a Principales Contribuyentes como a Medianos y Pequeños Contribuyentes, solamente que en las dependencias, muchas **veces se divide el computador en dos partes, uno para los PRICOS y otro para los MEPECOS, pero que en si se trata del mismo sistema, toda vez que algunas funcionalidades e ingresos son exclusivas para los PRICOS y otro para los MEPECOS.** 

**En el tercer y último capitulo, y habiendo explicado la funcionalidad de los sistemas,**  inherentes a la Función de Recaudación, explicamos el Provecto denominado "Y2K". **diseftado para enfrentar adecuadamente la llegada del nuevo milenio, básicamente referido al problema de fechas y periodos tributarios, en el sentido que actualmente las aplicaciones y dispositivos computacionales manejan el afto con dos dígitos, mientras que la lógica asociada a ellos es de cuatro dlgitos. Dicha situación amenazaba indudablemente la continuidad operativa del servicio brindado tanto al Estado como a los contribuyentes ("negocio" de la institución), por lo que la Atta Dirección consideró necesario formar un comité responsable encargado de coordinar y hacer el seguimiento del Proyecto 2000 liderado por la Intendencia Nacional de Informática y con la participación de todas las áreas del "negocio", incluido los "usuarios expertos• para efectuar las pruebas respectivas.** 

**La Metodologia usada para dichos efectos contemplaba, en primer lugar realizar un Inventario de los Programas existentes a fin de identificar los programas fuentes asi como los responsables de los mismos, en segundo lugar debía de centralizar y consolidar dichos programas fuentes a través de la Preparación del Repositorio de Programas Fuentes y la creación del ambiente especial de pruebas, en tercer lugar realizar el diagnóstico, análisis y Planificación del Proyecto, en cuarto lugar**  correspondía actualizar el Código Fuente, modificando para ello las líneas de Código **que se verlan afectados con el uso de fechas, en quinto lugar realizar las pruebas funcionales de las nuevas aplicaciones instaladas y finalmente realizar la implantación de los mismos.** 

**Para llevar a cabo dicho proyecto se plantearon 5 planes de trabajo: Plan de Sistemas, Plan de Sistemas Operativos y Base de Datos, Plan de Aplicaciones de Usuarios, Plan de Procedimientos y Plan de Contingencias.** 

**Por último y en base a lo descrito en el capitulo II se describe el procedimiento de pruebas llevadas a cabo con las nuevas aplicaciones instaladas, principalmente las**  referidas a los módulos SIRAT que tienen que ver con el Sistema de Control de **Valores, lo cual nos va ha permitir detectar no solamente algunas inconsistencias debido a los cambios inherentes al proceso de adecuación para el nuevo milenio, sino también aquellas que ya presentaba, dicho sistema.** 

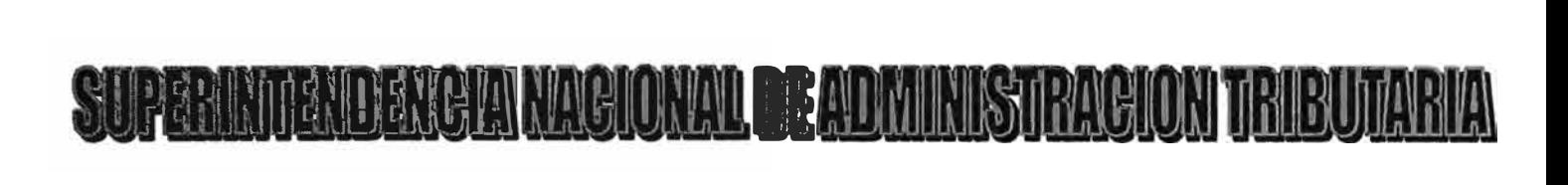

#### **CONTINUIDAD OPERATIVA DE LOS SISTEMAS DESARROLLADOS EN LA SUPERINTENTENCIA NACIONAL DE ADMINISTRACION TRIBUTARIA ANTE LA LLEGADA DEL MO 2000 - CASO SISTEMA INTEGRADO RECAUDACION DE LA ADMINISTRACION TRIBUTARIA (SIRAT)**

## **INFORME TECNICO**

**ELABORADO POR: LINDORFO GODOY MEJIA** 

**Lima, enero de 1999** 

### **INDICE**

#### *INTRODUCCION 1*

*CAPITULO I: LA FUNCION DE RECAUDACION Y LOS SISTEMAS INFORMA T/COS UTILIZADOS PARA EL CUMPLIMIENTO DE SUS FINES 3*  **La Función de Recaudación.- Estructura de la Recaudación en el Perú. Características del Sistema de Recaudación vigente.- Conceptos y Definiciones Previas.: Los Actos de la Administración Tributaria y sus Efectos.- Facultad de Suspender las emisión de Resoluciones y Ordenes de pago. Revocación, modificación o sustitución de los Actos antes de su notificación. Revocación, modificación, sustitución o complementación de los Actos después de su notificación.-Nulidad de los actos.-Actos emitidos por sistemas de computación y similares.-Consideraciones para determinar la exigibilidad de una deuda tributaria contenida en valores.-Actos Reclamables.-Requisito del pago previo para interponer Reclamaciones.-Sistema de Recaudación.** 

*CAPITULO 11: LOS SISTEMAS INFORMA T/COS UTILIZADOS PARA EL SEGUIMIENTO Y CONTROL DE LAS OBLIGACIONES TRIBUTARIAS DE L* **OS** *CONTRIBUYENTES*

**Base de Datos utilizados en la Función Recaudación.-Sistemas especiales de control de obligaciones tributarias. - Sistema de Recaud�ción de la Red Bancaria.-. Sistema de descentralización automática.-El Sistema Integrado de Recaudación de la Administración Tributaria.** 

*CAPITULO /11: EL PROYECTO "Y2K" COMO ALTERNATIVA PARA ENFRENTAR ADECUADAMENTE LA LLEGADA DEL AIVO 2000* - *PRUEBAS DESARROLLADAS EN LOS MODULOS SIRAT*  **Proyecto Año 2000 "Y2k": Objetivos del Proyecto.-Metodología desarrollada.** Formación de Grupos de Trabajo.- Planes de Trabajo.- Fases necesarias para **llevar a cabo el Proyecto.- Análisis Cronológico del Proyecto Y2K. Procedimiento de Pruebas Desarrolladas a los Módulos de SIRAT.** 

23

60

**Pág.** 

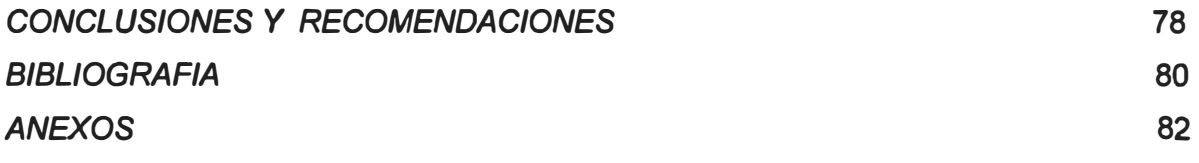

## **INTRODUCCION**

**El presente trabajo corresponde a la participación que tuve en la Superintendencia Nacional de Administración Tributaria durante el período comprendido entre el 01 al 31 de enero del presente año en el denominado "Proyecto Año 2000- Y2K", la misma que surgió como consecuencia del advenimiento del nuevo milenio.** 

**En ese sentido la Alta Dirección encargó a la Intendencia Nacional de Informática (INI) la evaluación de las condiciones de riesgo que alcanzaría a la Superintendencia Nacional de Administración Tributaria debido al problema del año 2000, asimismo se tomen las medidas preventivas para asegurar la continuidad operativa de la institución.** 

**Dentro de los planes estratégicos trazados se consideró el apoyo que deberíamos prestar los "usuarios expertos" <sup>1</sup>en el control de calidad y en las pruebas referentes al correcto funcionamiento de los sistemas informáticos que se utilizan diariamente para lograr una mejor y oportuna recaudación, principalmente hablamos del Sistema Integrado de Recaudación de la Administración Tributaria (SIRAT) y el Sistema Integrado .de Control de las Obligaciones Tributarias (SIDCOT), cuyo detalle y definiciones respectivas se verán en el desarrollo del presente trabajo.** 

**Para tal efecto, en el Primer Capítulo se va a describir la Función de Recaudación y los Sistemas Informáticos utilizados para el cumplimiento de sus fines, en este sentido se explicará todo lo relacionado a la Función de Recaudación y los sistemas y procesos involucrados en ella, tanto para Principales com� Medianos y Pequeños Contribuyentes, lo cual tiene como objetivo presentar el Marco Teórico, así como también algunos conceptos necesarios para poder entender la Problemática del Año 2000.** 

**En el Segundo Capítulo se describirán los Sistemas Informáticos utilizados por SUNAT para el Seguimiento y Control de las Obligaciones Tributarias de los Contribuyentes, destacando por su importancia la estructura y descripción del Sistema Integrado de** 

<sup>&</sup>lt;sup>1</sup> A lo largo del presente trabajo vamos a hacer uso de dos términos muy comunes utilizados en nuestra **institución: "usuarios internos" y "usuarios expertos". Los usuarios internos vienen a ser aquellos funcionarios pertenecientes a las diversas áreas operativas (Recaudación, Fiscalización Jurídica, etc) que hacen uso en su labor diaria de los sistemas infonnáticos existentes en SUNAT, mientras que los usuarios expertos, vienen a ser aquellos mismos usuarios internos, pero por diversos factores conocen y manejan integralmente algunos de los sistemas diseflados por SUNAT.** 

Recaudación de la Administración Tributaria (SIRAT), dando énfasis a los módulos **que se esperaban iban a ser criticas con la llegada del nuevo milenio.** 

**En el Tercer Capítulo se desarrollará el Proyecto denominado "Y2K", diseñado como alternativa para enfrentarlas adecuadamente la llegada del año 2000, así como el procedimiento de pruebas realizadas en los módulos del Sistema SIRAT. Cabe indicar que solamente se tocaran algunos módulos del Sistema, que tienen relevancia en la Función que realiza Recaudación y específicamente con el Control de Valores.** 

Termina el informe con el rubro de conclusiones y recomendaciones a tomarse en **cuenta, luego de realizadas las pruebas respectivas. Dichas conclusiones y**  recomendaciones tienen que ver no sólo con el advenimiento del nuevo milenio, sino **también con la actual funcionalidad del sistema.** 

## **CAPITULO I**

# **LA FUNCION DE RECAUDACION Y LOS SISTEMAS INFORMATICOS UTILIZADOS PARA EL CUMPLIMIENTO DE SUS FINES**

**La Función de Recau�ación está enmarcada dentro de la finalidad de la SUNAT como institución, esto es la de "administrar, aplicar, fiscalizar y recaudar los tributos internos, con excepción de los municipales, así como proponer y participar en la reglamentación de las normas tributarias, a fin de proveer al Estado de los recursos para la ejecución de su política fiscal" <sup>2</sup> •** 

**En ese sentido es importante mencionar lo establecido en el Código Tributario, respecto a las Facultades de la Superintendencia Nacional de Administración Tributaria para el cumplimiento de dichos fines, esto es:** 

**Facultad de Determinación y Fiscalización Facultad Sancionadora Facultad de Cobranza Coactiva Facultad de Recaudación** 

**De lo que nos vamos a referir a lo largo del presente capitulo es precisamente de la facultad de Recaudación o simplemente la Función de Recaudación** 

**<sup>• 2</sup> Segundo párrafo del articulo 1 ° de Ley General de Creación de la Superintendencia Nacional de Administración Tributaria, aprobada por Decreto Legislativo 501 el 29.11.1988.** 

### **1.1 FUNCION DE RECAUDACION**

Cuando hablamos de la Función de Recaudación, nos estamos refiriendo al conjunto de procedimientos administrativos, a los sistemas informáticos, a la infraestructura y equipos, así como los recursos humanos involucrados en el cumplimiento de los mismos, todos ellos limitados por el marco legal existente.

Ahora bien, al mencionar a los procedimientos administrativos, nos referimos no solamente a aquellos que están contemplados en el TUPA **<sup>3</sup> ,** sino a todos los otros procedimientos que deben realizarse para cumplir los fines específicos, por ejemplo "segmentar el mercado" (clasificar a los contribuyentes) en Principales Contribuyentes (PRICOS) y Medianos y Pequeños Contribuyentes (MEPECOS). Asimismo, se hace necesario contar con la interacción de sistemas informáticos para atender a estos dos "tipos" de contribuyentes, tales como el Sistema de Recaudación de la Red Bancaria, el Sistema Integrado de Recaudación de la Administración Tributaria (SIRAT), el Sistema Integrado de Determinación y Control de Obligaciones Tributarias (SIDCOT).

Así también es importante mencionar el rol que cumplen el personal que trabaja en la Administración, pues en base a la labor de dichos funcionarios es posible cumplir con los objetivos y metas propuestas, pero para ello la infraestructura y los equipos deben de estar de acorde con el cumplimiento de dicha labor.

### **1.2 ESTRUCTURA DE LA RECAUDACION EN EL PERU**

Al analizar la estructura de recaudación en el Perú, podemos identificar que existe un alto grado de concentración, esto es que un pequeño grupo de contribuyentes aportan la mayor parte del monto recaudado por concepto de impuestos (internos) administrados por SUNAT.

Esta estructura se puede visualizar en el siguiente gráfico:

**<sup>3</sup> Texto Unico de Procedimientos Administrativos, aprobado mediante D.S. No. 059-98-EF, publicado el 12.07.1998** 

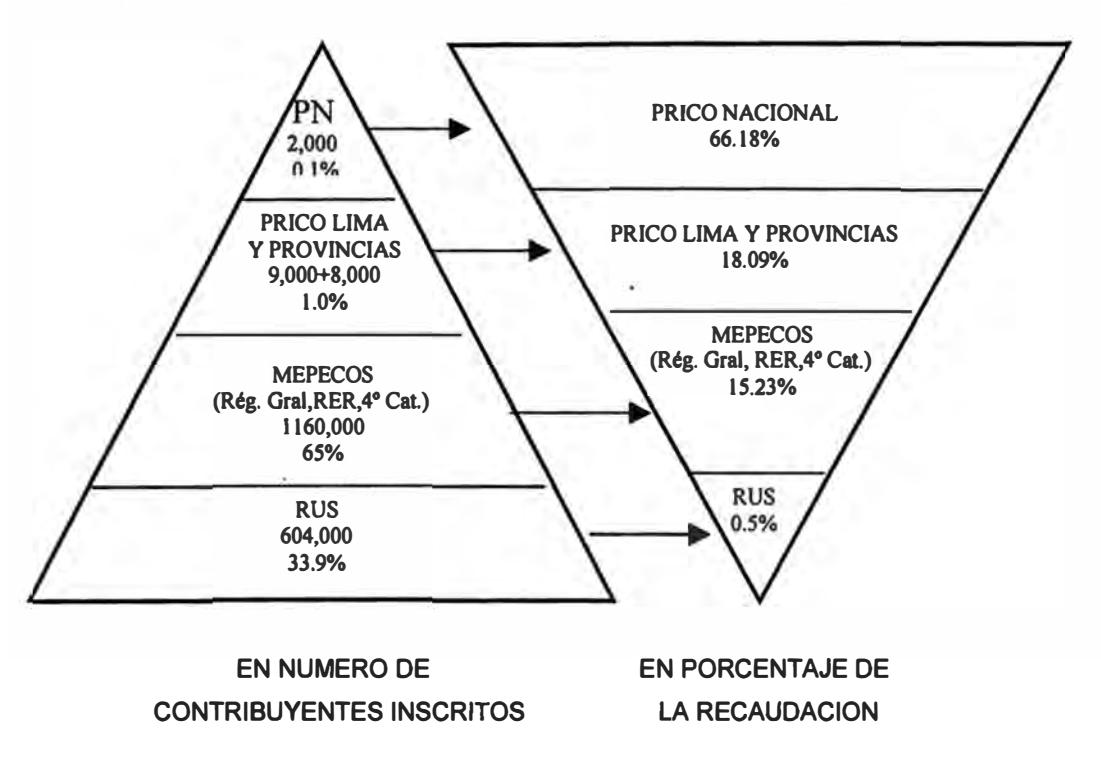

#### **GRAFICO No. 1: ESTRUCTURA DE LA RECAUDACION EN EL PERU**

FUENTE : Nota Tributaria SUNAT- Nov. 1998 Elaborado por: Instituto de Administración Tributaria (IAT)

## **1.3 CARACTERISTICAS DEL SISTEMA DE RECAUDACION VIGENTE**

**La existencia de este grado de concentración de la recaudación, ha obligado a la SUNAT ha plantear como estrategia general de recaudación, el brindar un tratamiento diferenciado al grupo reducido de contribuyentes, en función a la importancia de su contribución en el proceso de recaudación, y un tratamiento general para atender al resto de contribuyentes <sup>4</sup>**

**En base a esta estructura, se ha establecido dos grandes sistemas y procesos de recaudación: El Sistema de Principales Contribuyentes (PRICOS) y el Sistema de Medianos y Pequeños Contribuyentes (MEPECOS).** 

**<sup>4</sup>Cuadernillo del Curso de Administración Tributaria - Función de Recaudación, pag. 17. IAT enero 1999.** 

**Cabe indicar que, para poder implementar estos sistemas, SUNAT ha requerido realizar básicamente dos tipos de acciones:** 

- **1. Acciones de Carácter Operativo.- entre las cuales podemos destacar:**
- **a) La racionalización del universo de contribuyentes mediante empadronamiento en el Registro Unico de Contribuyentes (RUC). Hasta antes de la reforma tributaria existía la Libreta Tributaria, que se convirtió en un documento más de identidad** y **no en un documento que permitía identificar a las personas que efectivamente realizaban actividad comercial y por ende deberían estar bajo el control de la Administración Tributaria.**
- **b) La implantación del Sistema de control de comprobantes de pago. Es importante mencionar en este aspecto que, era necesario llevar el control de los comprobantes de pago, a fin de identificar que comprobantes de pago han sido efectivamente autorizados por la Administración y por ende puedan ser considerados como válidos.**
- **c) La creación de unidades organizacionales exclusivas para atender las funciones derivadas del sistema de recaudación. Por ejemplo Orientación al Contribuyente, Sección Registro, Control de la Deuda, etc, encargados de brindar orientación al contribuyente, realizar trámites múltiples de inscripción y autorización de impresión de comprobantes de pago, dar información del estado de las deudas del contribuyente, entre otros.**
- **d) Suscripción de convenios con los mas importantes bancos para mejorar el control sobre la recaudación. Recordemos que hasta hace algunos años todos los contribuyentes debían de pagar en las Oficinas del Banco de la Nación, en cambio hoy (los Medianos y Pequeños Contribuyentes) lo pueden hacer· en cualquier Banco Comercial que tenga convenio con SUNAT, tales como el Banco de Crédito, lnterbank, Banco Continental, Banco de Comercio, Banco del Sur, Banco Santander, Banco Regional del Norte, Banco Wiesse.**
- **e) Fortalecimiento de equipos existentes de SUNAT. Es decir renovación y adquisión de mas equipos necesarios para desarrollar una labor mas eficiente.**
- **f) Diseño de un Sistema diferenciado para PRICOS y MEPECOS.**
- **g) Informatización de gran cantidad de procesos al interior de SUNAT.**
- **h) Diseño de formularios mas eficientes para la declaración y pago de tributos.**

#### **2. Acciones de Carácter Legal: podemos mencionar:**

- **a) La racionalización del número de tributos. Teniendo en cuenta que lo mas recomendable es tener un menor número de tributos, al que se pueda controlar mas fácilmente, que tener una gama de tributos que no se controlen eficientemente.**
- **b) Eliminación de la obligación de declarar para aquellos contribuyentes que solo son sujetos de retención. Pues ello ocasionaba costo innecesario tanto para la Administración como para el mismo contribuyente.**
- **c) Se impulsó las acciones de cobranza coactiva, mediante la modificación del Código Tributario. Pues se hacía necesario otorgarle mayores facultades para el cumplimiento de su labor, toda vez que no solo bastaba detectarle el monto adeudado, sino además lograr recuperar dicha deuda al menor tiempo posible.**

**Para entender mejor el desarrollo del presente informe, es pertinente describir algunos conceptos importantes que se utilizarán mas adelante.** 

### **1.4 CONCEPTOS Y DEFINICIONES PREVIAS: <sup>5</sup>**

**Acreditación: Es la distribución de los ingresos tributarios recaudados para los entes beneficiarios, tales como el Tesoro Público; FONAVI, ESSALUD, ONPE, la misma SUNAT, entre otros.** 

**Base de Datos: Conjunto de datos estructurados de manera uniforme, es decir donde la información está ordenada de acuerdo a los campos previamente establecidos.** 

**Cobranza Precoactiva: es el último esfuerzo por parte de la Administración Tributaria de exigir el pago de una deuda antes de iniciar el proceso de cobranza coactiva** 

**Cuadernillo del Curso de Administración Tributaria- Función de Recaudación, págs. 12 y 13, IAT, enero 1999.** 

**"En batch":** significa que la información de un grupo de contribuyentes se maneja de manera conjunta, esperándose hasta un determinado momento para integrarlo a una gran base de datos del sistema informático (depende de la voluntad del usuario).

"En **linea":** significa que la información se procesa de manera automática mientras se ingresa al sistema informático.

**Monitoreo:** es el control de calidad muestra! de la digitación efectuada por los bancos.

**Módulo:** es aquél componente mínimo de un sistema o subsistema, que permite al usuario ingresar o extraer la información.

**Prico Remoto:** grupo de contribuyentes que pertenecen a un directorio de Principales Contribuyentes de alguna Intendencia Regional, pero que realizan sus pagos en oficinas especiales, distintas al propio local de la intendencia respectiva.

**Quiebre de Valores:** consiste en dejar sin efecto la Ordenes de Pago, Resoluciones de Determinación, Resoluciones de Multa o Resoluciones de Intendencia, por acción de la propia Administración Tributaria, pudiendo ser de oficio o a solicitud del contribuyente.

**Vector Fiscal General:** este vector contiene la relación de tributos del sistema, de acuerdo con la normatividad, a los que se encuentran afecto el universo de contribuyentes en su conjunto. Incluye tanto los tributos vigentes como los derogados.

**Vector Fiscal Particular:** es el conjunto especifico de tributos a los que se encuentra afecto un contribuyente en particular.

## **1.5 LOS ACTOS DE LA ADMINISTRACION TRIBUTARIA Y SUS EFECTOS**

Cuando hablamos de un acto cualquiera, nos estamos refiriendo a una acción que realiza cualquier sujeto sobre otro, sin embargo para el caso nuestro, los actos de la Administración Tributaria, según lo establecido en el Código Tributario (articulo 103° ), deben ser motivados y constar en los respectivos instrumentos y documentos. Asimismo· se añade que la notificación de los mismos se considera válida cuando se realiza en el domicilio fiscal del deudor tributario, mientras éste no haya comunicado el cambio de domicilio.

Asimismo hay que destacar que de conformidad a lo establecido en el artículo 106º del Código Tributario las notificaciones surten sus efectos desde el día hábil siguiente al de su recepción o de la última publicación, aún cuando, en este último caso, la entrega del documento en el conste el acto administrativo notificado se produzca con posterioridad; salvo en caso de la notificación de las Resoluciones que ordenan trabar medidas cautelares, de conformidad con lo establecido en el artículo 118° (los cuales surten sus efectos desde el mismo día de efectuado la notificación de la misma).

Entre algunos Actos Administrativos existentes en SUNAT, podemos mencionar los siguientes:

#### **1.5.1. RESOLUCION** DE **DETERMINACION** <sup>6</sup>

La Resolución de Determinación (RD) es el acto por el cual la Administración Tributaria pone en conocimiento del deudor tributario el resultado de su labor destinada a controlar el cumplimiento de las obligaciones tributarias, y establecer la existencia del crédito o de la deuda tributaria.

**<sup>6</sup>Articulo 76° del Código Tributario, aprobado por Decreto Legislativo 816, modificado por Ley 27038.** 

**Asimismo el artículo 77° del mencionado cuerpo de leyes establece como requisito para ser válida dicha resolución que ésta sea formulada por escrito y exprese lo siguiente:** 

- **1. El deudor tributario.**
- **2. El tributo y el período al que corresponda.**
- **3. La base imponible.**
- **4. La tasa.**
- **5. La cuantía del tributo y sus intereses:**
- **6. Los motivos determinantes del reparo u observación, cuando se rectifique la declaración tributaria.**
- **7. Los fundamentos y disposiciones que lo amparen**

#### **1.5.2. RESOLUCION DE MULTA**

**La Resolución de Multa (RM), definida como el acto mediante el cual la Administración Tributaria sanciona pecuniariamente a los deudores tributarios por determinadas infracciones cometidas.** 

**Se añade además que tratándose de Resoluciones de Multa contendrán necesariamente los requisitos establecidos en los numerales 1 y 7, así como la referencia a la infracción, el monto de la multa y los intereses.** 

**Por otra parte se indica también que la Administración Tributaria podrá emitir en un solo documento las Resoluciones de Determinación y de Multa, las cuales podrán impugnarse conjuntamente, siempre que la infracción esté referida a un mismo deudor tributario, tributo y período.** 

### **1.5.3. ORDEN DE PAGO**

**La Orden de Pago (OP) es el acto por el cual la Administración Tributaria exige al deudor tributario la cancelación de la deuda tributaria, sin necesidad de emitirse previamente la Resolución de Determinación, en los casos siguientes:** 

- **1. Por tributos autoliquidados por el deudor tributario.**
- **2. Por anticipos o pagos a cuenta, exigida de acuerdo a Ley.**
- **3. Por tributos derivados de errores materiales de redacción o de cálculo en las declaraciones, comunicaciones o documentos de pago. Para determinar el monto de la Orden Pago, la Administración considerará la Base Imponible.**

**.** 

**<sup>7</sup> Articulo 78° del Código Tributario.**

- 4. Tratándose de deudores tributarios que no declararon ni determinaron su obligación o que habiendo declarado no efectuaron la determinación de la misma, por uno o mas periodos tributarios, previo requerimiento para que realice la declaración y determinación omitidas y abonen los tributos correspondientes, dentro de un término de tres (3) días hábiles de acuerdo al procedimiento establecido en el artículo siguiente, sin perjuicio que la Administración Tributaria pueda optar por practicarles una determinación de oficio.
- 5. Cuando la Administración Tributaria· realice una verificación de los libros y registros contables del deudor tributario y encuentre tributos no pagados.

Se añade además que, las Ordenes de Pago que emita la Administración, en lo pertinente, tendrán los mismos requisitos formales que la Resolución de Determinación, a excepción de los motivos determinantes del reparo u observación.

#### **1.5.4. ORDEN DE PAGO PRESUNTIVA 8**

Estas órdenes de pago son emitidas cuando los deudores tributarios no hayan declarado ni determinado, o habiendo declarado no efectuaron la determinación de los tributos de la siguiente forma:

\* *Para tributos de periodicidad anual* (Vgr. Impuesto a la Renta), si no realizaan los pagos respectivos dentro del término de tres (3) días hábiles otorgado por la Administración, ésta podrá emitir la Orden de Pago, a cuenta del tributo omitido, por una suma equivalente al mayor importe del tributo pagado o determinado en uno de los cuatro (4) últimos períodos tributarios anuales. Los dispuesto es de aplicación respecto a cada período por el cual no se declaró ni determinó o habiéndose declarado no se efectuó la determinación de la obligación.

**<sup>8</sup>Artículo 79° del Código Tributario.** 

**\*** *Para· los tributos que* **se** *determinen* **en** *forma mensual* **(Vgr. Impuesto General a las Ventas), se tomará como referencia la suma equivalente al mayor importe de los últimos doce (12) meses en los que se pagó o determinó el tributo o el pago a cuenta.**

**Lo dispuesto es de aplicación respecto a cada mes o período por el cual no se realizó la determinación o el pago.** 

**Para efecto de establecer el mayor importe del tributo pagado o determinado a que se refieren lo párrafos anteriores, se actualizará dichos montos de acuerdo a la variación del IPC de Lima Metropolitana.** 

**De no existir pago o determinación anterior se fijará como tributo una suma equivalente al mayor pago realizado por un contribuyente de nivel y giro de negocio similar, en los cuatro (4) últimos período tributarios anuales o en los doce (12) últimos meses, según se trate de periodicidad anual o que se determinen en forma mensual, así como de los pagos a cuenta.** 

**El tributo que se tome como referencia para determinar la Orden de Pago será actualizado de acuerdo a la variación del IPC de Lima Metropolitana por el período comprendido entre la fecha de pago o la de vencimiento de plazo para la presentación de la declaración del tributo que se toma como referencia. Lo que ocurra primero y la fecha de vencimiento del plazo para presentar la Declaración del Tributo al que corresponda la Orden de Pago.** 

**Sobre el monto actualizado se aplicarán los intereses correspondientes, en caso de tributo de monto fijo, la Administración tomará ·aquel como base para determinar el monto de la Orden de Pago.** 

**La Orden de Pago que se emita no podrá ser enervada por la determinación de la obligación tributaria que posteriormente efectúe el deudor tributario.** 

## **1.6 FACULTAD DE SUSPENDER LA EMISION DE RESOLUCIONES Y ORDENES DE PAGO <sup>9</sup>**

La Administración Tributaria tiene la facultad de suspender la emisión de Resoluciones de Determinación de la Obligación Tributaria, Ordenes de Pago y Resoluciones de multa, cuyo monto no exceda el porcentaje de la UIT que para tal efecto debe fijar la Administración Tributaria, así como de acumular en un solo documento de cobranza las deudas tributarias insolutas, hasta por un (1) año. Lo que se está haciendo en este caso es del principio de "economía en la recaudación", esto es que el gasto que ocasione la cobranza no puede ser superior al monto que se va ha cobrar.

## **1.7 REVOCACION, MODIFICACION O SUSTITUCION DE LOS ACTOS ANTES DE SU NOTIFICACION <sup>10</sup>**

Los actos de la Administración Tributarios podrán ser revocados, modificados o sustituidos por otro antes de su notificación. Para este caso no se establece ninguna condicionalidad de la misma, puesto que al no tener el contribuyente conocimiento de dicho acto, internamente la administración puede realizar los cambios que considere pertinente.

## **1.8 REVOCACION, MODIFICACION, SUSTITUCION O COMPLEMENTACION DE LOS ACTOS DESPUES DE LA NOTIFICACION <sup>11</sup>**

Después de la notificación, la Administración Tributaria solo podrá revocar, modificar, sustituir sus actos en los siguientes casos:

- 1. Cuando éstos se encuentren sometidos a medios impugnatorios, ante otros órganos, siempre que se trate de aclarar o rectificar errores materiales, como los de redacción o de cálculo, con conocimiento de los interesados;
- 2. Cuando se detecten los hechos contemplados en lo numerales 1 y 2 del artículo 178<sup>º</sup>**<sup>12</sup> ,** así como en los casos de connivencia entre el personal de la Administración Tributaria y el deudor Tributario; y,

*<sup>9</sup>***Articulo 80° del Código Tributario.** 

**<sup>10</sup>Articulo 107<sup>º</sup>del Código Tributario.** 

**<sup>11</sup>Articulo 108° del Código Tributario.** 

**3. Cuando la Administración detecte que se han presentado circunstancias posteriores a su emisión que demuestran su improcedencia o cuando se trate de errores materiales, tales como los de redacción o cálculo.**

**La Administración Tributaria señalará los casos en los que exista circunstancias posteriores a la emisión de sus actos, así como errores materiales y dictará el procedimiento para revocar, modificar, sustituir o complementar su actos, según corresponda.** 

## **1.8.1** *Procedimiento de comunicación de la existencia de errores materiales* **o** *circunstancias posteriores a la emisión de Actos de la Administración Tributaria*

**En la R.S. 002-97/SUNAT <sup>13</sup> , se establece que la SUNAT podrá:** 

- **1. Revocar, modificar, sustituir o complementar las Ordenes de Pago, Resoluciones de Determinación o Resoluciones de Multa con posterioridad a su notificación, cuando:**
	- **a) Los pagos efectuados por el deudor tributario hubieran sido imputados equivocadamente por la Administración Tributaria;**
	- **b) Existan pagos totales o parciales de la deuda tributaria realizados hasta el día anterior a aquél en que se efectúe la notificación de los valores (OP, RO, RM) que contienen dicha deuda (actualmente para el sistema MEPECO, los pagos realizados con posterioridad a la emisión, siempre y cuando estén correctamente direccionados se imputarán a los valores respectivos);**
	- **c) Las OP, RO o RM hubieran sido n�tificadas sin considerar que la totalidad de la deuda tributaria ha sido materia de un aplazamiento y/o fraccionamiento aprobado mediante Resolución.**
	- **d) Las OP, RO o RM se hubieran emitido en función a errores de digitación, transcripción y/o procesamiento de cifras por la Administración Tributaria o se presenten los siguientes casos de duplicidad en la emisión de los documentos:**

**<sup>12</sup> Se refiere a la infracción de no incluir en las declaraciones ingresos, rentas, patrimonios o actos gravados, o declarar cifras o datos falsos en dichas declaraciones.** 

**<sup>13</sup> Publicada en el Diario Oficial el Peruano el 15.01.1997**

- Tratándose de RM, éstas correspondan a la misma infracción y periodo, y coincidan en el monto de la sanción, sin considerar intereses.
- Tratándose de OP, éstas correspondan al mismo tributo y periodo tributario, provengan de la misma declaración y coincidan en el monto del tributo.
- e) Exista una declaración Sustitutoria o una Rectificatoria que hubiera determinado un mayor obligación, respecto a la deuda tributaria contenida en la OP, RD o RM;
- f) Las OP, RD o RM hubieran sido notificadas sin considerar que la deuda tributaria que contienen ha sido corregida como consecuencia de una Solicitud de Modificación de Datos (formulario 1093), aceptada por SUNAT.
- g) Las OP, RD o RM hubieran sido notificadas sin considerar que la deuda tributaria que contienen ha sido corregida como consecuencia de la modificación del coeficiente o porcentaje de los pagos a cuenta correspondientes al Impuesto a la Renta (presentación del formulario 125).

### **1.9 NULIDAD DE LOS ACTOS**

Los Actos de la Administración tributario son nulos en los casos siguientes:

- 1. Los dictados por Organo incompetente;
- 2. Los dictados prescindiendo totalmente del procedimiento Legal establecido; y,
- 3. Cuando por disposición administrativa se establezcan infracciones o se apliquen sanciones no previstas en la Ley.

Los actos de la Administración Tributaria son anulables, cuando son dictados sin observar lo previsto en el articulo 77° , los mismos que podrán ser convalidados por la Administración, subsanando los vicios que adolezcan.

## **1.10 ACTOS EMITIDOS POR SISTEMAS DE COMPUTACION Y SIMILARES**

Se considerarán legítimos, salvo prueba en contrario, los Actos de la Administración Tributaria realizados mediante la emisión de documentos por sistemas de computación, electrónicos, mecánicos y similares, siempre que

**éstos documentos, sin necesidad de llevar las firmas originales, contengan los datos e informaciones necesarias para la acertada comprensión del contenido del respectivo acto y del origen del mismo. Actualmente por ejemplo las OP, RO y RM, denominado valores, son emitidos a través del Sistema SIRAT.** 

## **1.11 CONSIDERACIONES PARA DETERMINAR LA EXIGI-BILIDAD DE UNA DEUDA TRIBUTARIA CONTENIDA EN VALORES**

#### **1.11.1** *Deuda exigible en cobranza coactiva* **<sup>14</sup>**

**La deuda exigible dará lugar a las acciones de coerción para su cobranza: A este fin se considera deuda exigible:** 

- **a) La establecida mediante Resolución de Determinación o de Multa emitidas por la Administración y no reclamadas en el plazo de Ley.**
- **b) La establecida por resolución no apelada en el plazo de Ley, o por Resolución del Tribunal Fiscal.**
- **c) La constituida por las cuotas de amortización de la deuda materia de aplazamiento o fraccionamiento pendiente de pago, cuando se incumplan las condiciones sobre los cuales se otorgó dicho beneficio.**
- **d) La que conste en una Orden de Pago emitida conforme a ley.**
- **e) Las costas y los gastos \_en que la Administración hubiere incurrido en el procedimiento de cobranza coactiva.**

#### **1.11.2.** *Procedimiento de cobranza coactiva* **<sup>15</sup>**

**Dicho procedimiento es iniciado por el Ejecutor Coactivo mediante la notificación al deudor tributario de la Resolución de Ejecución Coactiva (REC), que contiene un mandato de cancelación de las Ordenes de Pago o Resoluciones de Cobranza, dentro de siete (7) días hábiles, bajo apercibimiento de dictarse medidas cautelares o iniciarse la ejecución forzada de la mismas.** 

**<sup>14</sup>Artículo 115° del Código Tributario.** 

**<sup>15</sup>Articulo 117<sup>º</sup>del Código Tributario.** 

**El ejecutado está obligado a pagar a la Administración las costas y gastos originados en el Procedimiento de Cobranza Coactiva desde el momento de la notificación de la resolución de Ejecución Coactiva, salvo que la cobranza se hubiera iniciado indebidamente.** 

### **1.12 ACTOS RECLAMABLES <sup>11</sup>**

**Pueden ser objeto de reclamación la RD, la OP y la RM.** 

**También son reclamables la Resolución Ficta sobre recursos no contenciosos y los actos que tengan relación directa con la determinación de la deuda tributaria.** 

## **1.13 REQUISITO DEL PAGO PREVIO PARA INTERPONER RECLAMACIONES <sup>11</sup>**

**Tratándose de R.D. y R.M., para interponer reclamación no es requisito el pago previo de la deuda tributaria por la parte que constituye motivo de la reclamación; pero para que ésta sea aceptada, el reclamante deberá acreditar que ha abonado la parte de la deuda no reclamada, actualizada a la fecha de pago (esto sucede si presenta la reclamación dentro de los 20 días hábiles siguientes a aquél en que se efectuó la notificación del valor, pasado dicho plazo se le exigirá el pago previo de la deuda tributaria para admitirse a trámite la reclamación).** 

**Para el caso de la OP en cambio es requisito acreditar el pago previo de la totalidad de la deuda tributaria , excepto en los casos establecidos en el segundo y tercer párrafo del artículo** 119° **(cuando medien circunstancias que evidencien que la cobranza podría ser improcedente y presente la reclamación dentro de los 20 días hábiles siguientes en que se efectúe la notificación de la OP)** 

**<sup>1</sup> 6 Artículo 135° del Códig o Tributario.**

**<sup>17</sup> Artículo 136° del Código Tributario.**

### **1.14 SISTEMA DE RECAUDACION**

**Según lo descrito en los párrafos anteriores el Sistema de Recaudación, cumple un papel muy importante para la consecución de los objetivos de la SUNAT. Podemos indicar que el objetivo general de dicho sistema es asegurar el cobro oportuno y eficiente de los ingresos tributarios** 

**Al decir cobro oportuno, nos estamos refiriendo a que se obtenga en el menor tiempo posible los importes de deuda que tienen los deudores tributarios con la Administración; mientras que al decir de manera eficiente, hay que entender que debe · recaudarse al menor costo, entendida también como economía en la recaudación. Al respecto el Código Tributario, en su articulo 27° , al referirse a una de las formas de extinción hace mención a las deudas de recuperación onerosa, es decir que en algunos casos en los cuales el costo de la cobranza puede superar a la recaudación de la misma, vía una Resolución de Intendencia la Administración puede dejar de cobrar dicha deuda. Aunque el concepto de la misma va mucho mas allá, pues se refiere también que en todo tipo de trámite debe evitarse gastos innecesarios (por ejemplo racionalizar el tiempo en la resolución de casos).** 

**En el Gráfico No. 2: mostramos el flujo de información controlada por el Sistema de Recaudación:** 

#### **GRAFICO 2: FLUJO DE INFORMACION CONTROLADO POR EL SISTEMA DE RECAUDACION**

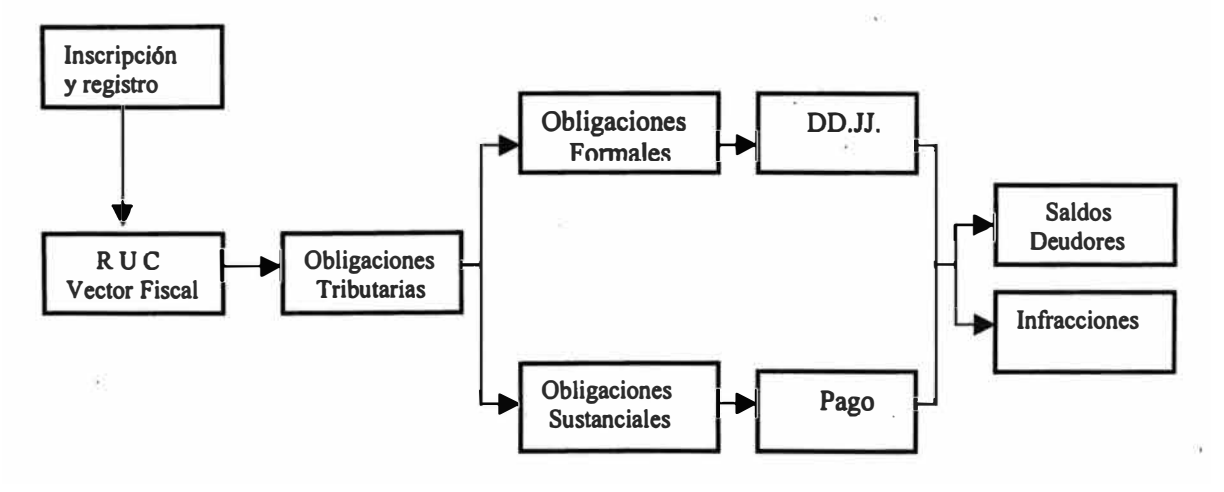

**ELABORADO POR: IAT** 

**Se inicia con la inscripción y registro en el Registro Unico de Contribuyentes (RUC), quienes van ha representar el universo de contribuyentes a controlar. Al inscribirse, los contribuyentes se afectan a ciertos tributos (vector fiscal particular), la cual le determina ciertas obligaciones tributarias, que pueden ser de tipo formales o sustanciales. Las obligaciones formales se refieren a la obligación de presentar declaraciones juradas (que pueden ser las declaraciones pagos cotidianas u otro tipo de declaración, a requerimiento de la administración o establecidas por norma), mientras que las obligaciones sustanciales hacen referencia a la obligatoriedad de efectuar los pagos correctamente, el incumplimiento total o parcial de los mismos va ha ocasionar que se cometan infracciones en el primer caso o que se generen saldos deudores, en eJ segundo caso. Lo que mas adelante se puede traducir en valores (OP, RD, RM).** 

### **1.14.1** *OBJETIVOS DEL SISTEMA DE RECAUDACIÓN*

**Podríamos destacar la existencia de un objetivo de carácter general y algunos objetivos específicos que presenta el Sistema de Recaudación.** 

#### **a) Objetivo General:**

**• Asegurar la correcta y oportuna recaudación de los tributos administrados por SUNAT, sobre los contribuyentes que conforman su directorio.**

#### **b) Objetivos específicos:**

- **• Proveer un sistema eficiente de control de las obligaciones tributarias, tanto en PRICOS como MEPECOS.**
- **• Proveer un sistema eficiente de información a las áreas operativas.**
- **• Individualizar e identificar a los contribuyentes y categorizarlos mediante el sistema RUC en linea.**
- **• Determinar los mecanismos de control y seguimiento de la deuda de los contribuyentes PRICOS Y MEPECOS.**
- **• Establecer los procedimientos adicionales para controlar el cumplimiento de las obligaciones formales (Sistema de Comprobantes de Pago, formularios, comunicación de compensación de SFMB, etc.).**

#### **1.14.2 SISTEMA DE RECAUDACION PRICO**

**Este sistema esta diseñado para atender aquellos contribuyentes de mayor importancia fiscal, los cuales reciben por parte de la Administración Tributaria, un monitoreo especial que permite saber en todo momento y en tiempo real, cual es su comportamiento tributario y su grado de cumplimiento. Así también brindarles las facilidades necesarias para la realización de los diversos trámites tributarios.** 

**Para ello se ha creído conveniente determinar sedes específicas para que realicen sus declaraciones, pagos, así como trámites diversos.** 

**Los Principales Contribuyentes de las regionales, por ejemplo son aquellos contribuyentes que pertenecen a las diferentes intendencias Regionales, tanto en Lima como en provincias, debiendo realizar sus declaraciones, pagos y cualquier trámite en las sedes de dichas Intendencias.** 

**Cabe añadir que en estos últimos años se está incorporando paulatinamente, al directorio de PRICOS regionales, a contribuyentes de mediana importancia, denominados los PRICOS REMOTOS, cuya característica principal es que pagan en oficinas diferentes a los demás PRICOS regionales, empleándose sin embargo la misma plataforma de sistemas, y por ende la información seguirá siendo "en línea". La ubicación de dichas oficinas está dado por la concentración de domicilios fiscales de los contribuyentes que se desean atender, por ejemplo en la Provincia Constitucional del Callao.** 

**Con esta estrategia se busca dos cosas, por un lado descentralizar la atención del universo de contribuyentes a nivel nacional, con el fin de facilitarles el cumplimiento tributario y por otro lado incrementar el número de contribuyentes bajo el control directo o en línea.** 

#### **1.14.3 SISTEMA DE RECAUDACION MEPECO**

**Si bien es cierto que es importante que los Principales Contribuyentes tengan una atención "personalizada" , el proceso de recaudación también pretende atender a los contribuyentes que aportan aproximadamente, el 15% de la recaudación tributaria, denominados Medianos y Pequeños Contribuyentes (MEPECOS).** 

**A dichos contribuyentes se les otorga un tratamiento general, dado su gran número. La atención es descentralizada a nivel nacional mediante las agencias de los principales bancos del país con los cuales se ha firmado convenios.** 

**Asimismo los formularios que se utilizan para MEPECOS son diferenciados con respecto a los PRICOS.** 

### **1.14.4 ELEMENTOS GENERALES DE LOS SISTEMAS DE RECAUDACION**

**Podemos mencionar la existencia de dos ámbitos en el Sistema de Recaudación SUNAT: el de los procesos administrativos y el de la información. Entre los procesos mas importantes podemos destacar el Flujo de la Deuda Tributaria, esto es, habiéndose determinado los saldos deudores y las infracciones - mostrados en el gráfico No. 2 -, estos se traducen en valores, si superan el monto mlnimo <sup>18</sup> , los cuales pueden ser originalmente pagados o cancelados, de lo contrario tendrá que fraccionarlo o pasar a cobranza coactiva - lue�o de vencido el plazo de ley-, o impugnarse (reclamar o apelar), en este último caso puede implicar la modificación del saldo deudor, lo cual puede traducirse en el pago total de la deuda, como se muestra en el siguiente gráfico:**

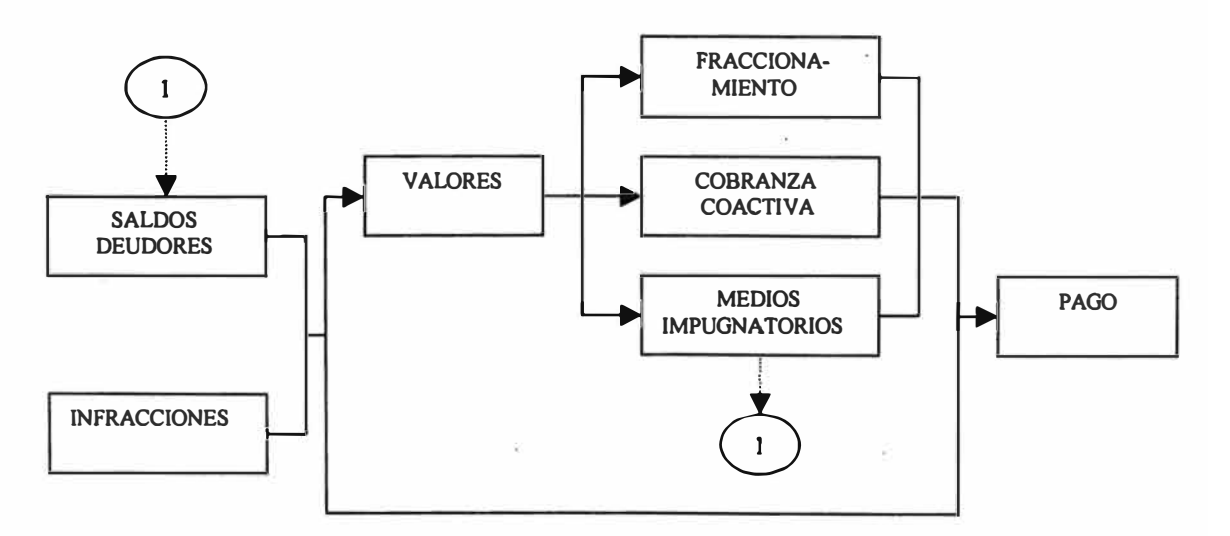

#### **GRAFICO No. 3: FLUJO DE DEUDA TRIBUTARIA**

**• ELABORADO POR: IAT**

**18 Explicado en la parte 1.6 de este capitulo.**

## **1.14.5 CARACTERISTICAS A CONSIDERAR EN LA PRESENTACION DE LA DECLARACION JURADA**

En el artículo 5º de la Resolución de Superintendencia No. 100-97/SUNAT, se indica que para considerar presentada una Declaración Jurada, es necesario que cuente con los siguientes datos mínimos **19:** 

- 1. Número de RUC
- 2. Nombres y Apellidos o Razón Social
- 3. Período Tributario
- 4. Firma del contribuyente o Representante Legal.

Asimismo es importante mencionar que *las DD.JJ. que cumplan estos requisitos se consideran presentadas respecto* a *todos los tributos incluidos en el formulario*  a *los cuales el contribuyente se encuentre afecto.* 

En la misma resolución se establece que la Declaración Jurada se considera "completa" cuando además de contener los datos mínimos incluya datos básicos referido a la información que debe declarar y cuya omisión impediría determinar la deuda tributaria **20,** nos estamos refiriendo pues a la Base Imponible del tributo afecto, en caso contrario se considerará Declaración Incompleta.

Es preciso indicar que /a *D.J. se considerará incompleta por cada concepto en forma independiente.* 

Norma que integra las disposiciones sobre la forma en que los deudores tributarios deberán cumplir sus obligaciones con la SUNAT. Publicada el 08.11.97

**<sup>20</sup> Art. 6 ° de la R.S. No. 100-97/SUNAT.**
## **CAPITULO II**

# **LOS SISTEMAS INFORMA TICOS UTILIZADOS PARA EL SEGUIMIENTO Y CONTROL DE LAS OBLIGACIONES TRIBUTARIAS DE LOS CONTRIBUYENTES**

**Habiendo descrito la base legal y los procedimientos sobre los que se sustenta los sistemas informáticos que se utilizan actualmente en SUNAT, pasamos a detallar los mismos.** 

## **11.1 BASE DE DATOS UTILIZADAS EN LA FUNCION RECAUDACION**

**Actualmente la SUNAT a fin de cumplir con su Función Recaudadora ha**  diseñado dos grandes Base de Datos bien diferenciadas: RECAUDA y SIRAT.

**En la Base de Datos RECAUDA se guarda toda la información referente a las Declaraciones Juradas y Boletas de Pago capturadas en Red Bancaria, es decir en los Bancos Comerciales con los que la SUNAT tiene convenio, incluido el Banco de la Nación, asf también los datos referentes al Vector Fiscal General, datos de la ficha RUC del contribuyente (tales como actividad económica, Representantes Legales, domicilio fiscal, vector fiscal particular, etc.), comprobantes de pago autorizados por SUNAT, imprentas autorizadas, entre otros.** 

**En la Base de Datos SIRAT en cambio se va almacenar la información de las Declaraciones Juradas y Boletas de Pago capturadas en la propia SUNAT o en las Sedes autorizadas para tal fin (por ejemplo las oficinas en las que deben declarar y pagar los PRICO remotos), los convenios especiales que tienen algunos contribuyentes (lndecopi, devolución, quiebra, etc.), entre otros.** 

## **11.2 SISTEMAS ESPECIALES DE CONTROL DE OBLIGACIONES TRIBUTARIAS**

A fin de dinamizar y procesar la información contenida las bases de datos antes mencionada y lograr un adecuado seguimiento y control de las obligaciones tributarias de los contribuyentes se diseñaron además algunos sistemas especiales, tales como:

- a) *RUC y COMPROBANTES DE PAGO,* encargada de la atención en línea del ingreso y modificación de datos referentes a la inscripción en el RUC, detección de múltiple inscripción, afectación del vector fiscal particular mediante pagos realizados, proceso masivo de baja de oficio, autorización de impresión de comprobantes de pago, entre otros.
- b) *RECAUDACION BANCARIA,* encargada de recepcionar y cargar la información de Declaraciones Juradas y Boletas de Pago capturadas en Red Bancaria, realizar la conciliación bancaria (lo abonado a cada ente beneficiario con lo capturado en las Declaraciones Juradas y Boletas de Pago), reportar las estadísticas primarias y secundarias de las presentaciones y pagos (por contribuyente o por tributo), realizar la carga del extracto tributario (información de presentaciones de declaraciones juradas y pagos) por contribuyente, trámites múltiples (novedades de modificación). También está incluido en este parte el Sistema Integrado de Determinación y Control de las Obligaciones Tributarias (SIDCOT), a fin de determinar el saldo deudor del contribuyente y las infracciones detectadas a cierta fecha, la misma que puede traducirse en valores al ser cargados, en forma preliminar, al SIRAT.
- c) *SISTEMA INTEGRADO DE RECAUDACIÓN DE LA ADMINISTRACIÓN* **TRIBUTARIA (SIRAT), la cual podemos dividirla en tres subsistemas:** SIRAT - Recaudación, SIRAT - Valores y SIRAT - Administración de Carteras.

*SIRAT* - *Recaudación* se va ha encargar de capturar y almacenar la información de las Declaraciones Juradas y Boletas de Pago presentadas por los Contribuyentes en las Oficinas de SUNAT o en las Oficinas autorizadas para la presentación y pago de los PRICO remotos, capturar y almacenar la información correspondiente a los pagos realizados mediante

**Documentos Valorados, acreditación a los entes beneficiarios de los pagos realizados, llevar a cabo el control de infracciones incurridas por el contribuyente (presentación fuera de plazo, omiso a la presentación, presentación incompleta, segunda rectificatoria, etc), la contabilidad de los ingresos, los listados de recaudación, entre otros.** 

*SIRA T* **-** *Valores* **se va ha encargar de generar las Ordenes de Pago Automáticas en función al saldo deudor del contribuyente (ya sea por lo declarado o por lo determinado en el Sistema, la misma que se obtiene de las Declaraciones Juradas y Pagos presentados), generación de valores**  manuales por área emisora (registrados preliminarmente en el mismo SIRAT **o provenientes del SIDCOD, generación de Resoluciones de Ejecución Coactiva (REC), transferencias individuales o automáticas a coactiva, imputación de pagos a valores, ingreso y seguimiento de las notificaciones, registro de expediente impugnatorios y solicitudes de fraccionamiento (reclamación, apelación, revisión Poder Judicial, solicitud fraccionamiento de carácter general y particular).**

*SIRA T* **-** *Administración de Cartera* **está diseñado para hacer el seguimiento y control de los Fraccionamientos otorgados, de los recursos impugnatorios presentados, de los contactos con el contribuyente, de la administración de los bienes embargados y comisados, así como la transferencia a las centrales de riesgo de las deudas reportadas y del Control de Gestión de Cobranza a Coactiva.**

**A fin de tener una vista panorámica de los sistemas mencionados anteriormente, utilizados en la Función Recaudación, vamos a mostrar en el Gráfico No. 4 la Arquitectura de Sistemas existentes en SUNAT, dentro del**  cual se ubican precisamente los descritos anteriormente.

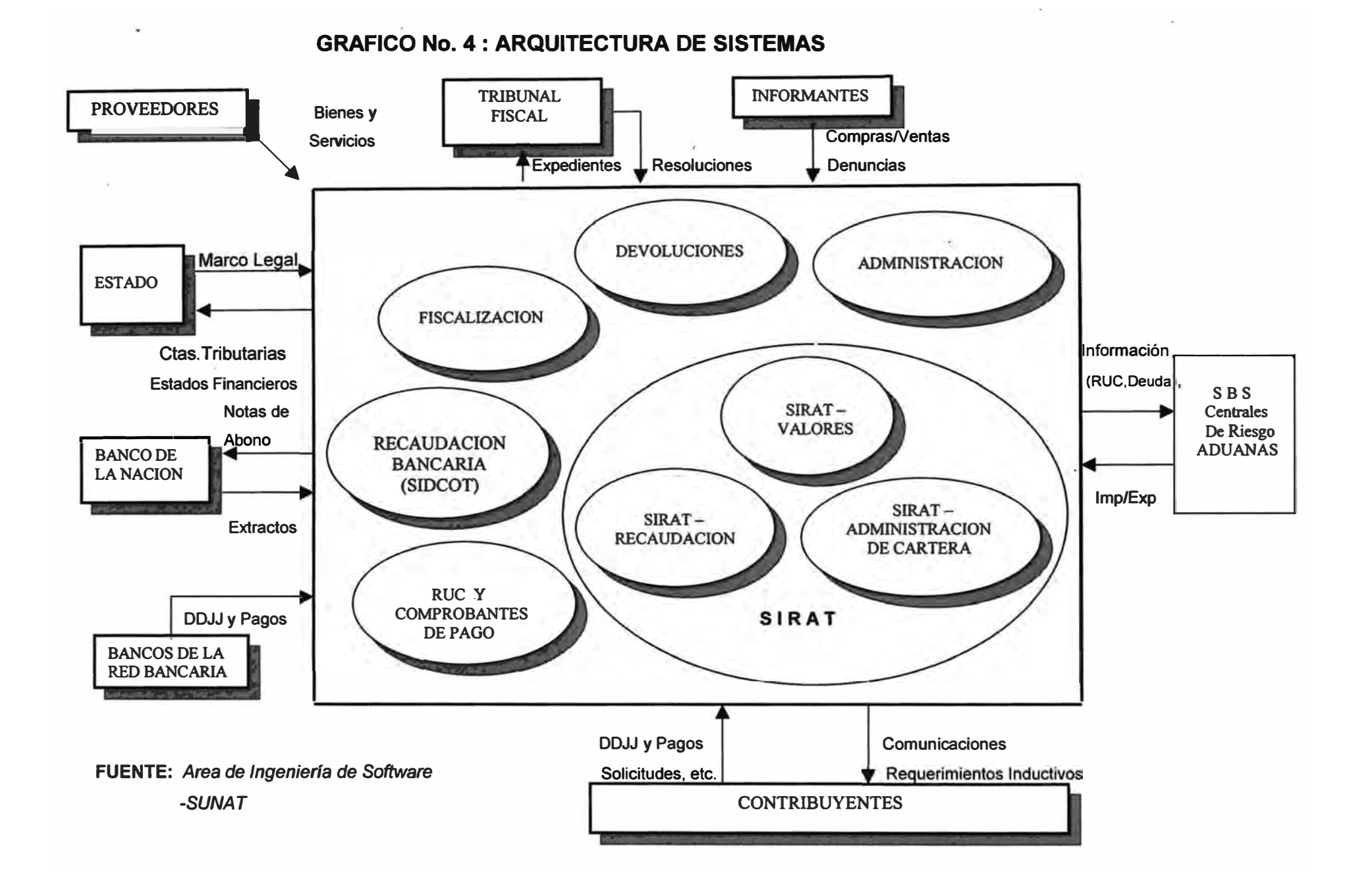

**En el capitulo I habíamos mencionado también que a fin de lograr un adecuado control y brindar una mejor atención a los contribuyentes, estos se habían divididos en Principales Contribuyentes (PRICOS) y Medianos y Pequeños Contribuyentes (MEPECOS), asimismo se habían estructurado dos Macro Sistemas: el Sistema de · Principales Contribuyentes y el Sistema de Medianos y Pequeños Contribuyentes, que funcionan con las bases y sistemas descritos al inicio del presente capitulo. El siguiente gráfico (Gráfico No. 5) muestra precisamente los sistemas involucrados en cada caso, así como la funcionalidad que realiza cada uno de ellos:**

#### *GRAFICO No. 5: SISTEMAS DE RECAUDACION*

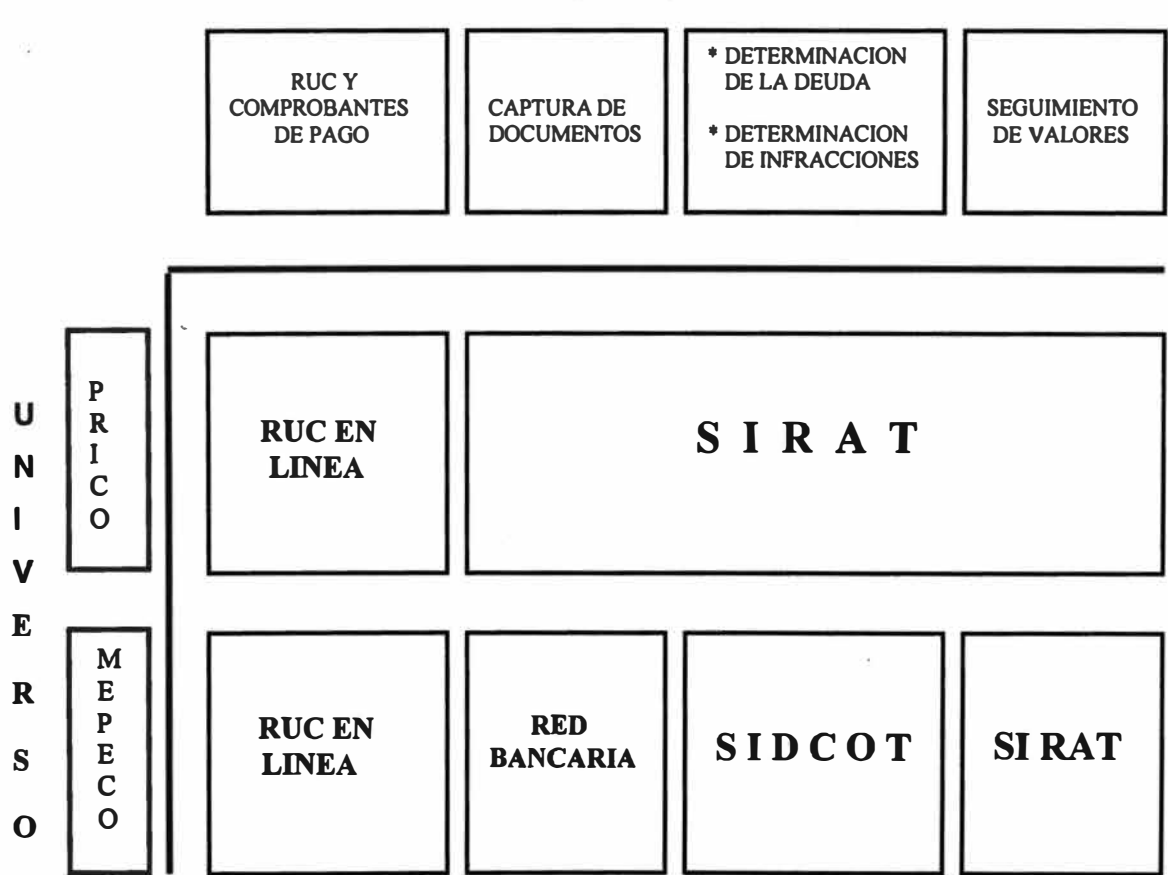

**FUNCIONES** 

FUENTE: INTENDENCIA NACIONAL DE INFORMATICA

**Como podemos apreciar tanto para los Pricos .como para los Mepecos los sistemas**  RUC y Comprobantes de Pago son procesados "en línea" (RUC en línea), mientras **que para los Pricos la captura de documentos, determinación de la deuda (vía los ··procesos de reliquidación), determinación de infracciones y seguimiento de valores se realizan a través del Sistema SIRAT, toda vez que la información necesaria está**

**contenida en dicha base. Mientras que para el caso de Mepecos la captura de Documentos (Declaraciones Juradas y Boletas de Pago) se realizan en la Red Bancaria, una vez cargada dicha información en la base de cada dependencia (RECAUDA), se utiliza el SIDCOT para determinar la deuda y determinar infracciones incurridas por los contribuyentes, efectuada las depuraciones respectivas, se traslada · dicha información a SIRAT (queda registrado en la etapa preliminar) y a través de él se genera los valores respectivos, para su control y seguimiento respectivo.**

**El detalle de los sistemas descritos, Red Bancaria, SIRAT y SIDCOT, se verá a continuación, teniendo en cuenta que se profund.izará en la funcionalidad del Sistema SIRAT, por ser ese estudio el objetivo del presente informe.**

## **11.3 SISTEMA DE RECAUDACION DE LA RED BANCARIA**

**El Código Tributario, en su artículo 55° faculta a la Administración Tributaria a recaudar los tributos en forma directa o encargando a terceros.** 

**Gracias a ese dispositivo la SUNAT ha podido contratar los servicios de las entidades del sistema bancario y financiero, mediante la suscripción de convenios de recaudación, teniendo en cuenta las que tengan una importante cobertura a nivel nacional.** 

**El Convenio Marco ha establecido el marco general mediante el cual los bancos ejecutan labores o servicios de recaudación de tributos a favor de SUNAT.** 

**Este convenio tiene como objetivo principal que los contribuyentes MEPECOS tengan facilidad de poder efectuar sus pagos a nivel nacional, en cualquier agencia de los bancos autorizados.** 

**En dicho convenio se establece también la confidencialidad en el manejo de la información de los contribuyentes, puesto que el principio de reserva tributaria, también alcanza a dichos bancos, "la obligación de mantener la reserva tributaria se extiende a quienes acceden a la información calificada como reservada en virtud a lo establecido en el presente articulo, inclusive a las entidades del sistema**  **bancario y financiero que celebren convenios con la Administración Tributaria de acuerdo al articulo 55° , quienes no podrán utilizarla para sus fines propios" <sup>21</sup>**

**Mediante D.S. No. 032-92-EF se autoriza, a partir del 01 de julio de 1993 el funcionamiento de un sistema orientado a recaudar los tributos de los MEPECOS, lo cual se va ha denominar "Red Bancaria".** 

## *2.3.1 CARACTERISTICAS DEL SISTEMA DE RECAUDACIÓN BANCARIA*

**Entre las principales características de este sistema, podemos destacar:** 

- **a) La recepción de todos los formularios (declaraciones pago y boletas de pago) de los contribuyentes.**
- **b) El cobro de la deuda tributaria, ya sea en efectivo o en cheque.**
- **e) El procesamiento computarizado de la información de todos los formularios recibidos.**
- **d) La centralización y consolidación de la información recabada en las sucursales y agencias a nivel nacional o en la oficina principal del propio banco.**
- **e) La recepción del soporte magnético y los formularios de pago procesados, en un plazo determinado en días hábiles a partir del empoce del dinero.**
- **f) Llevar a cabo la transferencia de fondos a las entidades beneficiarias de la recaudación, a través del Banco de la Nación.**

**Asimismo el sistema de Red Bancaria, a diferencia del.SIRAT, no controla el momento de la presentación, ni que ésta se efectúe dentro del plazo para su vencimiento o que se haya efectuado el pago total de la deuda.** 

## **11.4 SISTEMA DE DESCENTRALIZACION AUTOMATICA.-**

**El sistema de valores fue concebido y diseñado originalmente para el control de valores de los PRICOS, puesto que - como habíamos mencionado-, para ellos las declaraciones y los pagos se capturan en línea a través del SIRAT. Gracias** 

**<sup>21</sup> Penúltimo párrafo del articulo 85<sup>º</sup>del Código Tributario.**

**a esta información en línea, los procesos pueden ser ejecutados y asegurar resultados a la fecha de proceso.** 

**Sin embargo para los MEPECOS, al tener la restricción de no contar con la información en línea, a mediados de octubre de** 1997 **se implantó et Sistema de Transferencia Automática de pagos de RECAUDA a SIRAT a fin de instalar el Sistema de Valores Mepecos, pero también sería utilizada para el caso de PRICOS, cuando los contribuyentes pertenecientes a dicho directorio presentan por alguna razón sus formularios en la Red Bancaria.** 

A través del Sistema de Descentralización Automática (DT) se envían los **formularios capturados en la Red Bancaria y son cargados vía proceso bach (primer proceso bach) a la base de datos RECAUDA de la dependencia, pudiendo con ello el usuario consultar los formularios vía Consultas Preliminares. Adicionalmente a ello se ejecuta otro proceso bach (segundo proceso bach) que transfiere las boletas de pago desde la base de datos**  RECAUDA hacia la base de datos SIRAT (inicialmente se transferían solamente **las boletas de pago que apuntaban a valor).** 

**Con la finalidad de evitar los reclamos por parte de los contribuyentes, así como la emisión de Resoluciones por Error Material , había que cargar a SIRAT tos pagos posteriores a la fecha en que se determina el valor (por cuanto se considera que el auditor ha considerado todos los pagos efectuados por el contribuyente hasta la fecha de determinación) e imputarlos dicho valor, aún cuando no se hubiera consignado el número de valor en la boleta de pago y siempre que exista un único valor por dicho concepto (RUC-PERIODO-TRIBUTO), caso contrario el sistema no to va ha imputar. Si el contribuyente no estuviera de acuerdo con la imputación realizada, iniciará el procedimiento de modificación de datos, consignando el número de valor correcto en la casilla correspondiente).** 

**Para ello a fines de diciembre de** 1997 **se implantó el concepto de imputación de Oficio por RUC-PERIODO-TRIBUTO por valor existente en SIRAT. Esto traía como consecuencia que no solamente tenla que transferirse de RECAUDA a SIRAT boletas que apuntaban a valor, sino también había que transferir boletas por RUC-PERIODO-TRIBUTO por valor existente en SIRAT.** 

**Todo esto con la finalidad que al momento de generar un valor, el programa identifique qué boletas apuntaban al concepto RUC-PERIODO-TRIBUTO por el cual iba a nacer el valor y teniendo en cuenta la fecha de determinación (fecha**  de emisión) del valor, cargará e imputará de oficio (de ser el caso) las boletas

**cuya fecha de pago sean posteriores a la fecha de determinación del valor, con ello aseguraríamos posibles impugnaciones por parte de los contribuyentes por efecto de no haberse considerado algún pago.** 

**Al respecto, para el caso de la Intendencia Regional Lambayeque por Ejemplo:** 

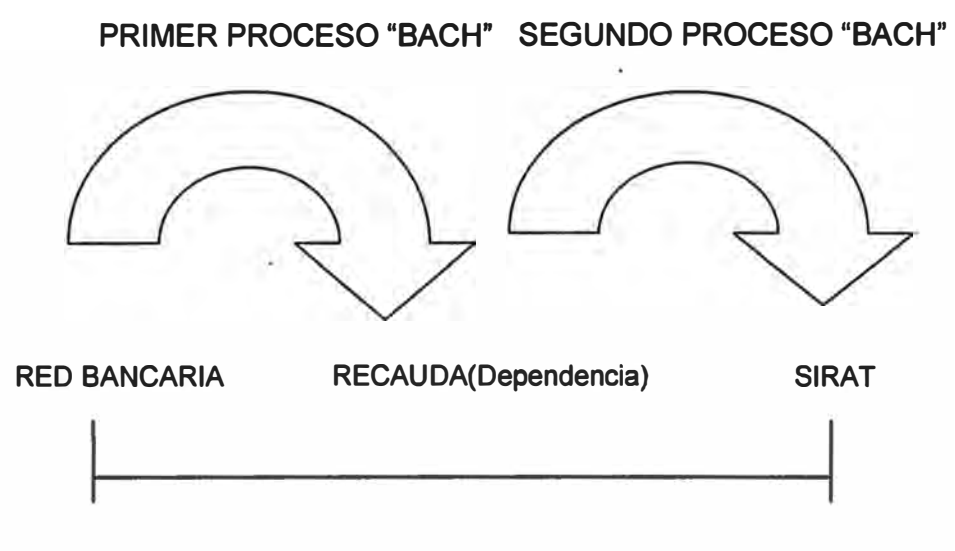

**TIEMPO APROXIMADO DE DEMORA: 6 días hábiles** 

# **11.5 EL SISTEMA INTEGRADO DE RECAUDACION DE LA ADMINISTRACION TRIBUTARIA (SIRAT)**

**Este sistema diseñado y desarrollado con el objetivo de administrar y controlar eficientemente el cumplimiento tributario de los contribuyentes, es empleado desde el año 1992, originalmente la programación se realizó en UNIX, pero posteriormente fue desarrollado en INFORMIX a fin de facilitar la conexión con los demás sistemas y permitir la eficiencia, rapidez y seguridad requeridos.** 

**Como mencionamos en el capitulo anterior, este sistema se sustenta en una gran base de datos que tiene como propósito asistir a la SUNAT en sus labores de ente recaudador, fiscalizador y cobranza <sup>22</sup> •** 

**<sup>22</sup>Al inicio del capitulo I mencionamos que dichas labores constituyen facultades de la Administración Tributaria concedidas por el Código Tributario.** 

**La información obtenida en línea de cada dependencia SUNAT es empleada por SIRA T, la cual lo centraliza en el núcleo del sistema para la administración de la deuda de los contribuyentes mediante el subsistema de Control de Valores. Este subsistema se articula además con los otros subsistemas de Fraccionamiento, Cobranza Coactiva, Recursos lmpugnatorios, etc.** 

**El SIRAT actualmente es utilizado tanto por los Principales Contribuyentes, cuya información es administrada y controlada en tiempo real, así como por los Medianos y Pequeños Contribuyentes, cuya ·información es capturado a través de la Red Bancaria y luego manejada en lote.** 

**Actualmente el Sl�T cuenta con mas de 90 módulos, gran parte de ellos se ha detallado en el Anexo A. Sin embargo para el desarrollo del presente capítulo solo describiremos los módulos mas importantes que tienen que ver con el seguimiento y control de valores (numeral 2.5.3), antes de analizar el impacto que tendría la llegada del año 2000 a este sistema.** 

#### **2.5. 1 OBJETIVOS:**

**Al igual que el Sistema de Recaudación, los objetivos que persigue el SIRAT lo podemos clasificas en dos:** 

#### **a) Objetivos Generales:**

- **• Obtener niveles adecuados de recaudación, principalmente en lo referido a la deuda declarada por los contribuyentes.**
- **• Brindar un mejor servicio al contribuyente. ·**

#### **b) Objetivos Específicos:**

- **• Controlar de manera eficiente el cumplimiento de las obligaciones tributarias autodeclaradas (formales y sustanciales)**
- **• Facilitar y complementar las labores de recaudación y fiscalización.**
- **• Administrar los datos en forma unificada según estructura y funciones de la organización.**
- **• Optimizar el uso de los recursos disponibles.**

**• Producir información útil, necesaria, oportuna y correcta para todos los niveles de la Administración Tributaria.**

**Antes de pasar a describir el Funcionamiento del Sistema SIRAT, vamos a pasar a definir algunos conceptos generales que van ha ser utilizados en el mismo <sup>23</sup> •** 

#### **2.5. 2 CONCEPTOS GENERALES:**

- **a) VALORES.- son los documentos mediante los cuales la Administración exige al contribuyente el pago de su deuda, el pago de u�a multa o comunica un reparo en los saldos a favor o pagos en exceso o en la deuda determinada por el contribuyente, en otras palabras de los Actos de la Administración Tributaria <sup>2</sup> 4. Son considerados valores:**
	- **• La Orden de Pago**
	- **• La Resolución de Multa**
	- **• La Resolución de Determinación**
	- **• La Resolución de Concesión de Aplazamiento y/o Fraccionamiento.**
- **b) AREAS ACOTADORAS.- son aquellas áreas de la Administración que tienen las atribuciones necesarias para emitir un valor, tales como:**
	- **• Intendencia**
	- **• Recaudación**
	- **• Fiscalización**
- **e) AREAS EMISORAS DE RESOLUCIONES DE INTENDENCIA.- son**

**las siguientes:**

- **• Intendencia**
- **• Recaudación**
- **• Fiscalización**
- **• Jurídica.**

**24 Dichos conceptos fueron detallados en las páginas 7-9 del capitulo anterior.**

**<sup>•</sup> 23 Conceptos extraídos del Manual de Usuarios - Control de Valores - Departamento de Atención a Usuarios de la Intendencia Nacional de Informática, 02/09/1997.**

- **d) PLAZO:** es el número de dias hábiles que tarda en llegar la información de los pagos realizados en Red Bancaria a la Dependencia (para Lambayeque por ejemplo, es aproximadamente 6 días hábiles).
- e) **FECHA DE CORTE:** es la fecha a la que podemos tener la "seguridad" de que los pagos realizados en Red Bancaria han llegado a la dependencia, por ejemplo hoy la fecha de corte es **(HOY-PLAZO) <sup>25</sup> •**

Al iniciar el presente capítulo, habíamos dividido el SIRAT en tres subsistemas, SIRAT-Recaudación, SIRAT-Administración de Cartera y SIRAT-Valores, lo que vamos a desarrollar es precisamente lo concerniente a este último, denominado también Sistema de Valores.

#### **2.5.3 SISTEMA DE VALORES**

Existen dos formas de generar valores, la primera consiste en generar Ordenes de Pago por deudas declaradas en las DDJJ y la segunda en generar Resoluciones de Determinación, Resoluciones de Multa y Resoluciones de Intendencia con la información proporcionada por las áreas acotadoras en función del trabajo de revisión o auditoría que estas realizan.

Las deudas generadas en los valores alimentan en forma automática la Cuenta Tributaria del Contribuyente, quedando además éstas actualizadas con el respectivo interés moratoria hasta la fecha de la emisión.

En el Gráfico No. 6 se muestra, precisamente el proceso de registro y emisión de valores y resoluciones.

En ese sentido, el diseño de este sistema tiene como objeto emitir, registrar y controlar los documentos de cobranza de la administración, es decir de los valores, así también registrar las impugnaciones (reclamos, apelaciones, revisión ante· el Poder Judicial) y solicitudes de fraccionamiento y/o aplazamiento, presentado por el contribuyente y finalmente registrar y aplicar las Resoluciones de Intendencia, como resultado del pronunciamiento ante las impugnaciones o solicitudes presentadas por estos.

**<sup>25</sup> Los conceptos "plazo" y "fecha de corte" son utilizados exclusivamente en la funcionalidad del SIRAT-MEPECO.** 

**Para analizar el funcionamiento de este sistema, vamos a describir los módulos mas importantes, así como las principales opciones que cada módulo presenta, a saber:** 

#### **• PAGOS PENDIENTES**

- **- Entrada de Datos**
	- **. Mantenimiento de Convenios Especiales**
	- **. Mantenimiento Correlativo (OP, Rb, RM, RI)**
- **- Entrada de Datos - Valores Manuales**
	- **. Registro de Valores Emitidos**
	- **. Registro. de Valores por Emitir**
	- **. Registro de Expedientes de Reclamación**
	- **. Registro de Expedientes Apelación Tribunal Fiscal**
	- **. Registro de Expedientes de Revisión del Poder Judicial**
	- **. Registro de Solicitud de Fraccionamiento**
	- **. Registro de R.I. Emitidas**
	- **. Registro de R.I. por Emitir**
	- **. Registro de valores Emitidos - Archivo Plano**
	- **. Registro de valores por Emitir - Archivo Plano**
- **- Procesos - Orden de Pago por DDJJ**
	- **. Determinación de Saldos Deudores**
	- **. Generación Ranking Saldo Deudor**
	- **. Generación O.P. Declarado= Determinado**
	- **. Generación O.P. Declarado<> Determinado (Declarado)**
	- **. Generación O.P. Declarado**
	- **. Generación O.P. Declarado<> Determinado (Determinado)**
	- **. Reversión Proceso Orden de Pago**
	- **. Reversión Individual Orden de Pago**
- **- Procesos - Valores manuales**
	- **. Generación Valores Manuales Emitidos**
	- **. Generación Valores Manuales por Emitir**
	- **. Aplicación de Resoluciones de Intendencia (todos)**
	- **. Aplicación de Resoluciones de Intendencia (emitidos)**
	- **. Aplicación de Resoluciones de Intendencia (por emitir)**
	- **. Reversión Proceso Valor Manual**

## **GRAFICO No. 6: REGISTRO Y EMISION DE VALORES Y RESOLUCIONES - SIRAT**

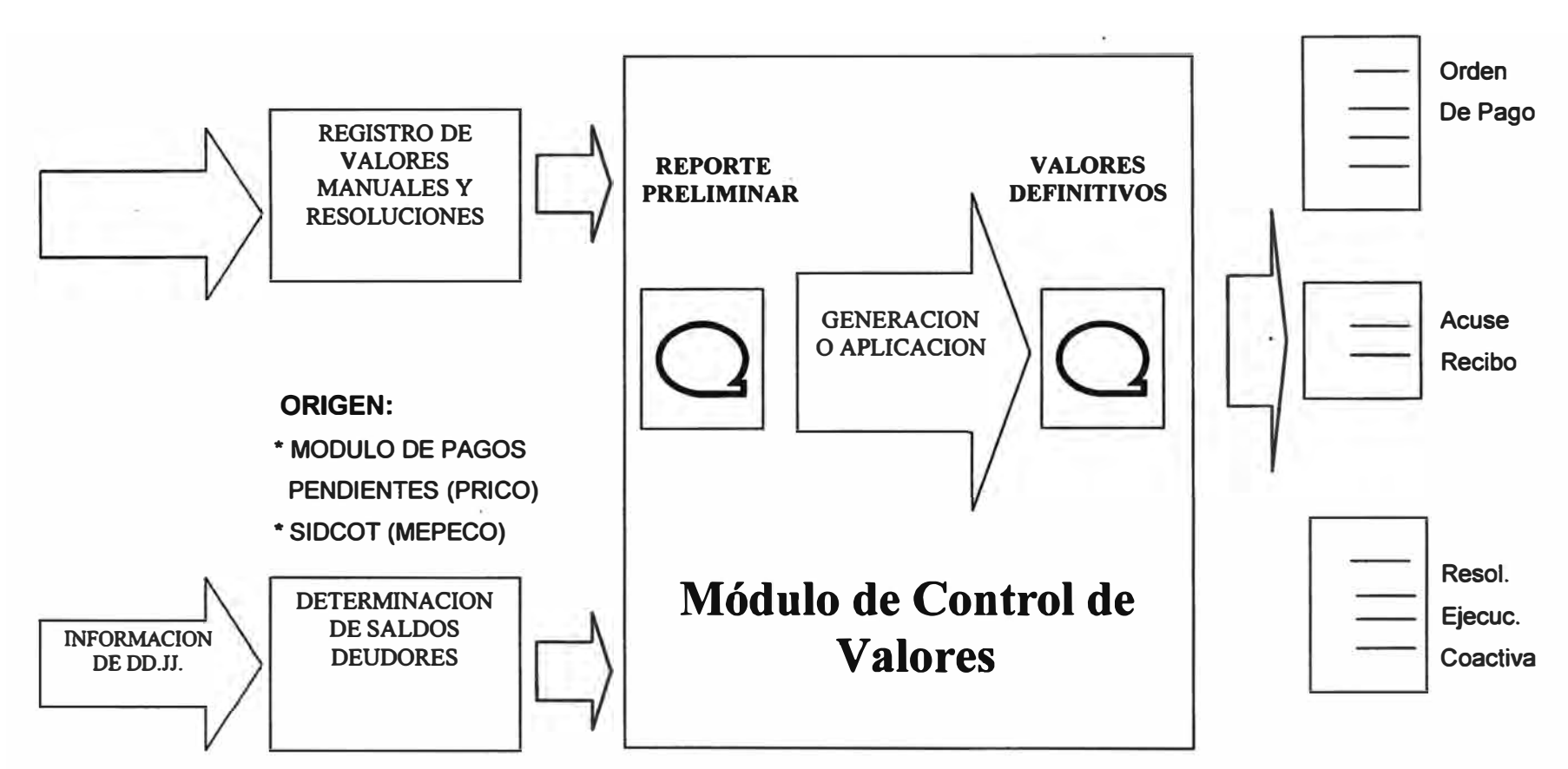

**MODULO DE CONTROL DE VALORES** 

- **. Reversión Individual Valor Manual**
- **. Reversión Individual R.l.s**
- **. Reversión Proceso R. l.s**
- **. Generación Valores manuales - Archivo Plano**
- **. Reversión Proceso Reg. Valores manuales - Archivo Plano**
- **- Reportes - Valores manuales**
	- **. Relación Preliminar Valores (emitidos)**
	- **. Relación Preliminar Valores (por emitir)**
	- **. Relación Preliminar R.lntendencia (emitido)**
	- **. Relación Preliminar R. Intendencia (por emitir)**
	- **. Emisión.de Valores**
	- **. Relaciones de valores incorporados**
	- **. Planillado correo**
	- **. Solicitudes de Fraccionamiento**
	- **. Expedientes de Reclamación**
	- **. Expedientes de Apelación**
	- **. Expedientes de Revisión**
	- **. Relación de R.l.s aplicadas**
	- **. Emisión de Acuses**
	- **. Relación de Reportes de Cierre**
	- **. Emisión de Acuses R.l.s**
	- **. Valores Manuales revertidos**
	- **- Reportes - Varios**
		- **. 1 nfracciones y sustentos**
		- **. Producción de valores**
		- **. Valores cancelados**
		- **. Reversión de valores**
		- **. Situación de valores**
		- **. Valores Reclamados y resueltos**
		- **. Estado de Adeudos**
		- **. Análisis de deuda por cobrar**
		- **. Pago por valores adeudados**
		- **. Ranking de deuda Exigible**
		- **. Ranking Total de deuda**
		- **. Posible Cobranza Onerosa**
		- **. Estadísticas de valores - exigibles**
- **. Estadísticas de valores - todos**
- **. Resumen Estado de Valores.**
- **- Consultas**
	- **. Valores**
	- **. Resoluciones de Intendencia**
	- **. Estad. Saldos ped. Por período**
	- **. Valores revertidos**
	- **. Proceso de Generación Valor Manual**
	- **. Procesos Aplicación R. l.s**
	- **·. Consulta Proceso Registro Valor Manual A. Plano**

#### **- Reportes R**

- **. R01 Prc;>ducción de Valores**
- **. R02 Pagos por Valores**
- **. R06 Notas de Cargo Cob. Coactiva**
- **. R07 Solicitud de Fraccionamiento**
- **. ROB Solicitud de Fraccionamiento Evaluadas**

#### **• COBRANZA COACTIVA**

- **Asignaciones**
- **. Mantenimiento Correlativo REC** 
	- **Generación de REC 11**
- **. Reporte Preliminar REC 11**
- **. Suspensión Generación REC 11**
- **. Reporte Preliminar REC 11**
- **. Suspensión Generación REC 11**
- **. Generación de REC tipo 11**
- **. Reversión por Proceso REC 11**
- **. Reversión Individual REC 11**
- **. Reporte de Reversión REC 11 Transferencia a Coactiva**
- **. Reporte valores transferibles**
- **. Transferencia automática a Coactiva**
- **. Transferencia individual a coactiva**
- **. Consulta proceso de transferencia**
- **. Reporte valores transferidos**
- **. Reversión Transferencia automática**
- **. Reversión individual de coactiva**

**. Reporte reversión transferencia manual** 

**Consultas y Reportes** 

- **. Consulta de REC**
- **. Impresión de REC**

#### **• NOTIFICACIONES**

**Registro de Notificaciones** 

- **. De valores**
- **. De R.I.**
- **. De REC**
- **. Consulta Procesos de Registro**
- **. Reversión Procesos de Registro**
- **. Control �e Notificaciones**
- **. Consulta de Notificaciones**
- **. Reversión Individual de Notificaciones**

**Reportes** 

- **. Rel. Orden Pago (Automática) según notificación**
- **. Relación Val.Manual según Notificación**
- **. Relación de Valores según Notificación**
- **. Reporte REC según notificación**
- **. Relación R.I. según notificación.**

# **\*CASO DE PRINCIPALES CONTRIBUYENTES**

### **(SIRAT-PRICO)**

**En realidad el Sistema SIRAT es único, tanto para los Principales como para los Medianos y Pequeños Contribuyentes, solamente que algunas funcionalidades están diseñadas exclusivamente para aplicarse solamente a contribuyentes pertenecientes al Directorio de Principales Contribuyentes, tales como el proceso de generación de saldos deudores y la generación de OP automáticas.** 

#### **2.5.3.1 Módulo Pagos Pendientes**

**Este Módulo tiene cuatro (4) etapas bien diferenciadas: la entrada de datos, los procesos, los reportes y las consultas.** 

#### **2.5.3.1.1 ENTRADA DE DATOS**

**•** *Registro de Valores Manuales Emitidos v por Emitir,* **sirve para registrar en la etapa preliminar valores por cualquiera de la Areas Acotadoras** <sup>26</sup> , **producto de sus verificaciones derivados del trabajo, revisión o auditoría realizada.**

**Los valores manuales a registrar pueden ser los ya emitidos, aquellos que fueron elaborados y notificados manualmente y se encuentren no cancelados 27; o valores por emitir, aquellos que recién se están proyectando.**

**Para ello en primer lugar se debe seleccionar el Area Acotadora (por ejemplo para el caso de IPCN 011 es Recaudacion, 012 Fiscalización y 015 Jurídica), luego el tipo de valor (1, si es OP; 2, si es RM; 3, si es RD y 4, si es RI). Si optamos por la opción "1" (OP), el sistema va ha mostrar, que escojamos el tipo, esto es por tributo, por cuotas BERT o por otros fraccionamientos, el mas común es por tributo, luego del cual nos llevará a la siguiente pantalla:**

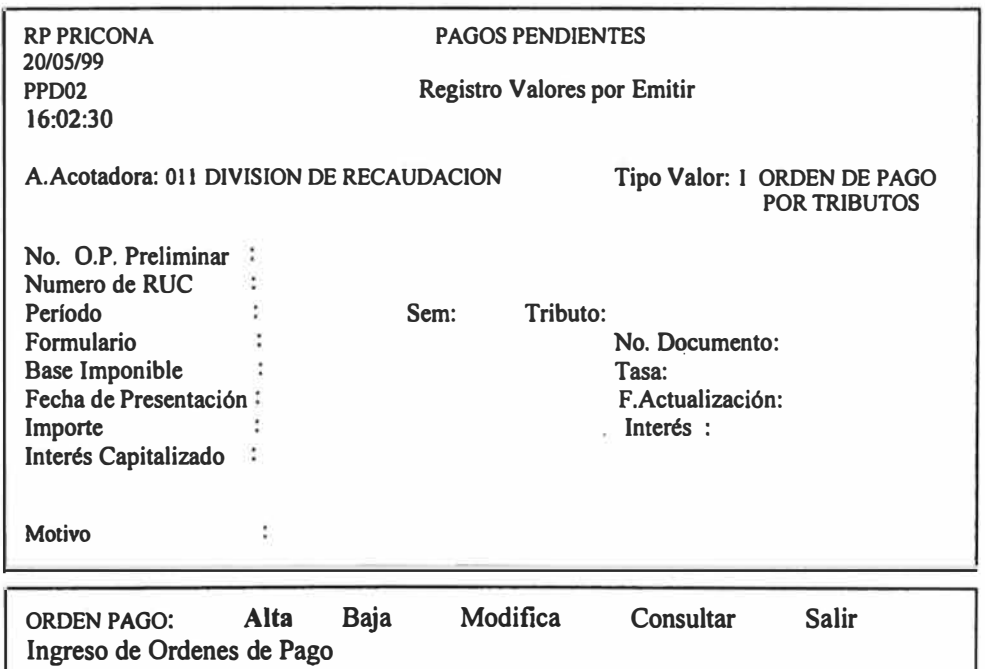

**<sup>·,</sup><sup>26</sup>Recaudación por ejemplo puede emitir OP, RD, RM y RI como valor, Fiscalización puede emitir RM y RD (hasta antes de octubre de 1997 además emitían OP) y Jurfdica podrá emitir únicamente RI como valor.** 

<sup>&</sup>lt;sup>27</sup> Por ejemplo valores que provienen de la Migración CTV A-SIRAT.

**Estando en dicha pantalla, en primer lugar se selecciona la opción "Alta", y el No. de O.P. Preliminar sale por el propio sistema (consta de 12 dígitos), de acuerdo al mantenimiento del correlativo que figura en dicho sistema (al último procesado), en dicha pantalla se muestra los diferentes campos que deben llenarse para poder registrar el valor, teniendo en cuenta que si consignamos un determinado período, por defecto, la fecha de actualización será la fecha de vencimiento de dicho periodo. Cabe indicar que el período que consignemos puede ser mensual (por ejemplo 98-08), anual (por ejemplo 97-13) o incluso que contenga varios períodos (97-14). Asimismo no puede ser un período mayor a la fecha de hoy, es decir .si estamos por ejemplo 15/05/99, no se podría consignar un período 99-09 por ejemplo. Luego de ello quedaría una pantalla similar a la siguiente:** 

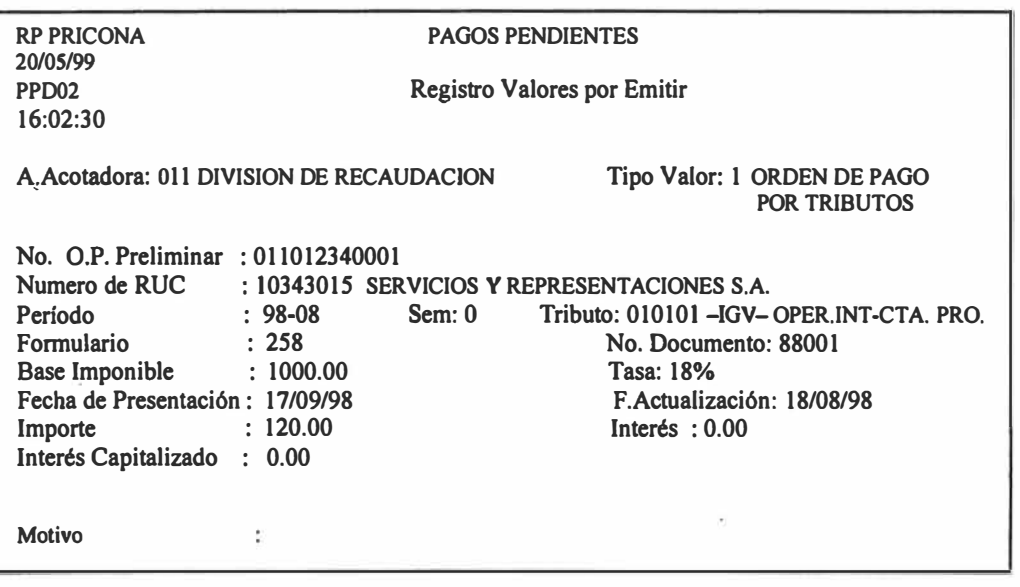

**F1 : Ayuda F4 : Sustentos F6 : Anular F8: Salir . ESC : Grabar AL TA F9 : Saldo Actualizado** 

> **Cabe indicar· que antes de grabar dicha opción, con la tecla F4 deberá marcarse el sustento que le corresponda, para nuestro caso por ejemplo sería "omisión al pago de tributo declarado", luego del cual con la tecla ESC quedará grabado en la etapa preliminar los datos ingresados.**

> **Hay que precisar que para el caso de "valores emitidos", el número preliminar, no sale automáticamente, sino que el usuario deberá de**

**consignar dicho número (pues se supone que se trata de un valor que ya existe) el cual, como veremos en la parte de proceso, va ha coincidir con el número definitivo.** 

**Asimismo, estando en esta etapa (preliminar) se podrá consultar, dar de baja o modificar sin ningún problema, pues en si, aún no se puede decir que el valor está emitido (registrado en la etapa definitiva).** 

**Para el caso de las RM y RI correspondiente a la misma Area Acotadora (011), el ingreso es similar, sin embargo si ingresamos como Area Acotadora Fiscalización (012), lo único que hay que tener en cuenta es que al dar la opción "Alta" en el registro**  preliminar, el sistema solicitará la Orden de Fiscalización (que es el **documento mediante el cual se inició la verificación o fiscalización al contribuyente),** 

- **•** *Registro de Expedientes de Reclamación, Apelación ante el Tribunal Fiscal* **o** *de Revisión ante el Poder Judicial.* **sirve para registrar las impugnaciones presentadas a valores generados (solamente las que se encuentra en la etapa de emitidos, notificados o en cobranza coactiva), dichas impugnaciones son utilizadas por el contribuyente cuando se ve afectado directamente por los actos de la Administración Tributaria, teniendo la posibilidad de solicitar la revocación o modificación de dichos actos. iniciando de esta forma el Procedimiento Contencioso Tributario <sup>28</sup> • Para esta situación deberá ingresarse al sistema el número de expediente presentado, el número de RUC, la fecha de presentación del expediente, el tipo y número de documento identificatorio del contribuyente o representante legal. para luego se proceder a detallar valor por valor, pasando los valores, en este caso, en la etapa de reclamado. apelado, o en Revisión por el Poder Judicial.**
- **•** *Registro Solicitud Fraccionamiento,* **esta opción esta diseñada para ingresar las solicit�des de fraccionamiento presentadas por los**

**<sup>28</sup>El Código Tributario Peruano reconoce la Teoría Mixta de dicho procedimiento la Fase Administrativa • y la Fase Judicial, en la primera de ellas se tiene dos instancias: el reclamo, que se realiza ante el mismo órgano administrador de tributos y la apelación ante el Tribunal Fiscal, y la segunda fase que corresponde al derecho de revisión, a la que pueden acceder cualquiera de las partes ante la Corte Suprema de Justicia.**

**contribuyentes al amparo del artículo 36° del Código Tributario, para ello deberá ingresarse al Sistema el número de expediente, el número de RUC, la fecha de solicitud, el tipo y número de documento identificatorio, para luego proceder a calificar a los valores por los cuales el contribuyente solicita fraccionamiento, al igual que en el caso anterior los valores deberán de encontrarse en cualquiera de las siguientes etapas: emitido, notificado y en cobranza coactiva, asimismo, una vez registrado la solicitud pasará a la etapa de: "con solicitud de ·fraccionamiento".** 

- **•** *Registro de RI emitidas* **o** *por emitir,* **en el· sistema SIRAT, podemos** encontrar como los principales tipos de Resoluciones de **Intendencia, los siguientes:**
	- **Resolución de concesión de aplazamiento y/o fraccionamiento.**
	- **Resolución de denegación de aplazamiento y/o fraccionamiento.**
	- *•:• Resolución de pérdida de aplazamiento y/o .fraccionamiento.*
	- *•:• Resolución de desistimiento de aplazamiento y/o .fraccionamiento.*
	- *•:• Resolución de reclamación inadmisible.*
	- *•:• Resolución de desistimiento de reclamación.*
	- *•:• Resolución de resultado de reclamación (procedente, procedente en parte o improcedente).*
	- *•:• Resolución de apelación inadmisible.*
	- *•:• Resolución de cumplimiento de Tribunal Fiscal*
	- *•:• Resolución de cumplimiento de Poder Judicial.*
	- **Resolución de quiebre o modificación por errores materiales.**
	- **••** Resolución de quiebre o modificación por errores en la imputación.
	- *•:• Resolución de quiebre por cobranza onerosa.*
	- *•:• Resolución de quiebre por cobranza dudosa.*
	- *•:• Resolución de quiebre por prescripción*
	- *•:• Resolución de declaración de desistimiento de apelación*
	- *•:• Resolución de archivo de reclamación*
	- *•:• Resolución de condonación o consolidación*
	- **••** Resolución de fraccionamiento PERTA
	- *•:• Resolución del Tribunal Fiscal*

**Lo común para el registro preliminar de las RI mencionadas es consignar el Area Acotadora, el tipo de RI ha emitirse, el número de RI emitida (si se ingresó por la opción por emitir, dicho número lo generará automáticamente el sistema), la fecha de resolución y la calific�ción a los valores respectivos. Cabe indicar que, para los casos de Resolución de Quiebre de diverso tipo un mismo número de RI puede ser aplicada a valores correspondientes a diversos contribuyentes, por lo tanto al ingresar la RI el sistema no solicita el** 

**número de RUC, mientras que para los demás casos de Rl's, los valores a calificar deberán ser del mismo contribuyente.** 

#### **2.5.3.1.2 PROCESOS - Orden de Pago por DDJJ**

- **•** *Determinación de Saldos Deudores,* **luego de efectuada la reliquidación de las declaraciones juradas presentadas por los Principales Contribuyentes, el Sistema determina la deuda por cada formulario-documento-tributo. El Sistema de Control de valores determina los saldos deudores bajo 3 criterios, el primero cuando lo declarado por el contribuyente coincide con lo calculado por el sistema, el segundo donde lo declarado es diferente de lo calculado y el tercero que es la que contempla ambos casos. Luego de ello, el sistema permite generar los valores en forma automática ya sea en función a la deuda declarada por el contribuyente o en base a lo determinado por el sistema, por cualquiera de los tres criterios: por rango de periodos, por rango de fechas y por RUC.**
- **•** *Generación de Ordenes de Pago,* **con esta opción el sistema permite generar las Ordenes de Pago, correspondientes a los Saldos Deudores determinados en el proceso anterior por cualquiera de las siguientes opciones: por periodo tributario, por rango de fechas de presentación del documento, por número de RUC del contribuyente o por RUC-período-tributo.**

**Luego de efectuado dicho proceso en el spool de impresión quedará grabado el reporte de producción de las órdenes de pago, las órdenes de pago generadas, las �esoluciones de Ejecución Coactiva y los acuses de notificación respectiva.**

**•** *Reversión por Proceso y reversión individual de la Orden de Pago,* **el proceso de reversión masiva o reversión por proceso puede ejecutarse en caso que haya habido error en la numeración de los correlativos, generación incompleta o razones que involucren a la mayor parte de las órdenes de pago generadas, y tiene por finalidad volver a la etapa anterior a las órdenes de pago procesadas, para lo cual el sistema por defecto mostrará el último proceso generado, la fecha en que ella se procesó y la cantidad de órdenes de pago que**

**involucró dicho proceso. Para este tipo de proceso una vez ejecutada la reversión masiva el número correlativo (definitivo) volverá a la etapa anterior y luego de ejecutada la corrección (ya sea dándole de baja de la etapa preliminar o modificándole en dicha etapa a los valores registrados), se podrá volver a procesar los valores respectivos.** 

**La opción de reversión individual de órdenes de pago, permite volver a la etapa anterior a un valor en particular, para lo cual deberá consignarse el número de valor respectivo (el número definitivo). Luego de efectuada dicha reversión, se puede volver a procesar (como valor por emitir), efectuada la corrección, teniendo en cuenta que la orden de pago se generará con otro número de valor (el correlativo del último emitido), por lo que se perderá dicho número <sup>29</sup> •** 

#### **2.5.3.1.3 PROCESOS - Valores Manuales**

**•** *Generación de Valores Manuales {por emitir* **o** *emitidos),* **para generar los valores registrados en la etapa preliminar se debe seleccionar el Area Acotadora y el tipo de valor (también es posible seleccionar todos los casos) y luego el rango de fechas en los cuales se produjo el registro preliminar (formato fecha dd/mm/aa), luego de efectuado dicho proceso, al igual que en el caso anterior se grabará en el spool de impresión el reporte de producción de valores, los valores generados y los acuses de notificación respectiva. En el caso de Ordenes de Pago por emitir, adicionalmente se genera las Resoluciones de Ejecución Coactiva (REC).**

**<sup>29</sup>Por lo general las dependencias deberán guardar un informe de sustentación del número de valor revertido.** 

Cabe indicar que, para el caso de valores por emitir, éstos son generados a la fecha en que se procesa (se actualiza la deuda desde la fecha de actualización consignada hasta la fecha de proceso), asimismo los números asignados por el sistema en la etapa preliminar pasan a la etapa definitiva (sin embargo, por lo general no va haber coincidencia entre ambas numeraciones). Para el caso de valores ya emitidos en cambio, al generarse, la fecha de emisión va ha coincidir con la fecha de actualización, así también el número preliminar ingresado será el mismo que se genere luego del proceso realizado.

A continuación se muestran los formatos que tienen los distintos valores generados en la Intendencia Regional Lambayeque:

S U N A T SUPERINTENDENCIA NACIONAL DE ADMINISTRACION TRIBUTARIA I.R.LAMBAYEQUE-PRICO FORM. : 4502 **ORDEN DE PAGO No.071-01-0029281**   $FECHA : 03-02-1999$ ADVERTENCIA DE EJECUCION COACTIVA NUMERO R.U.C. **10000002**  NOMBRE O RAZON SOCIAL : AMBIENTADORES S.A. DOMICILIO : AVENIDA: LIBERTAD - Nro: 1111 - INT.: -URBANIZACION: FEDERICO VILLARREAL DISTRITO : CHICLAYO<br>CITU : 74306 PUI : 74306 PUBLICIDAD REFERENCIA FORMULARIO 158 DECLARACION JURADA 222222 FECHA DE PRESENTACION: 17-12-1998 FECHA DE VENCIMIENTO : 16-11-1998 1011 IGVICP TRIBUTO **98-10** PERIODO FISCAL BASE IMPONIBLE  $\therefore$  S/. 7,624.00 TASA 18.00% SE EMITE LA PRESENTE ORDEN DE PAGO DEBIDO A LO SIGUIENTE POR LA OMISION TOTAL O PARCIAL AL PAGO DEL TRIBUTO DECLARADO ART.78 NUM.l C.T. LA DEUDA SE CALCULA COMO SIGUE : Importe de Omision :S/. Interes al 31-12-1998 :S/. 1,128.00 37.00 Interes a partir del 01-01-1999 :S/.  $29.00$ 1,194.00 TOTAL : S/. LA DEUDA HA SIDO CALCULADA HASTA EL 03/02/99. POSTERIOR A ESTA FECHA SERA ACTUA-LIZADA CONFORME AL ARTICULO 33 DEL CODIGO TRIBUTARIO. LA TASA DE ACTUALIZACION DIARIA VIGENTE PARA EL MES DE FEBRERO 1999 ES DE 0.073% | LA FALTA DE PAGO EN EL TERMINO DE 3 DIAS DARA LUGAR A QUE VENCIDO DICHO PLAZO, | f SE HAGA EFECTIVA LA RESOLUCION DE EJECUCION COACTIVA QUE SE ADJUNTA. ï 1 BASE LEGAL : ART.1,4,9,11,17,29,30,31 D.LEG. 821 Y D.S. 29-94-EF 1 INTERES : ART. 33 DEL CODIGO TRIBUTARIO. 1 NOTA : CUALQUIER PAGO REALIZADO POR EL PERIODO/TRIBUTO CON POSTERIORIDAD **A LA** FECHA DE EMISION DEL PRESENTE VALOR SERA IMPUTADO AL VALOR EMITIDO ------------------------- ACUSE DE NOTIFICACION ----------------------------------- ORDEN DE PAGO No. 073-01-0029281 R.U.C : 10000002 AMBIENTADORES **S.A.** AV. LIBERTAD - Nro: 1111 - URB. FEDERICO VILLARREAL -CHICLAYO - LAMBAYEQUE FECHA DE EMISION 03-02-1999<br>TRIBUTO : 1011 IGVICP PERIODO 98-10 : 1011 IGVICP

S U N A T I.R.LAMBAYEQUE-PRICO COBRANZA COACTIVA

 $\left( \theta \right)$ 

#### RESOLUCION DE EJECUCION COACTIVA No. : 071-06-015631

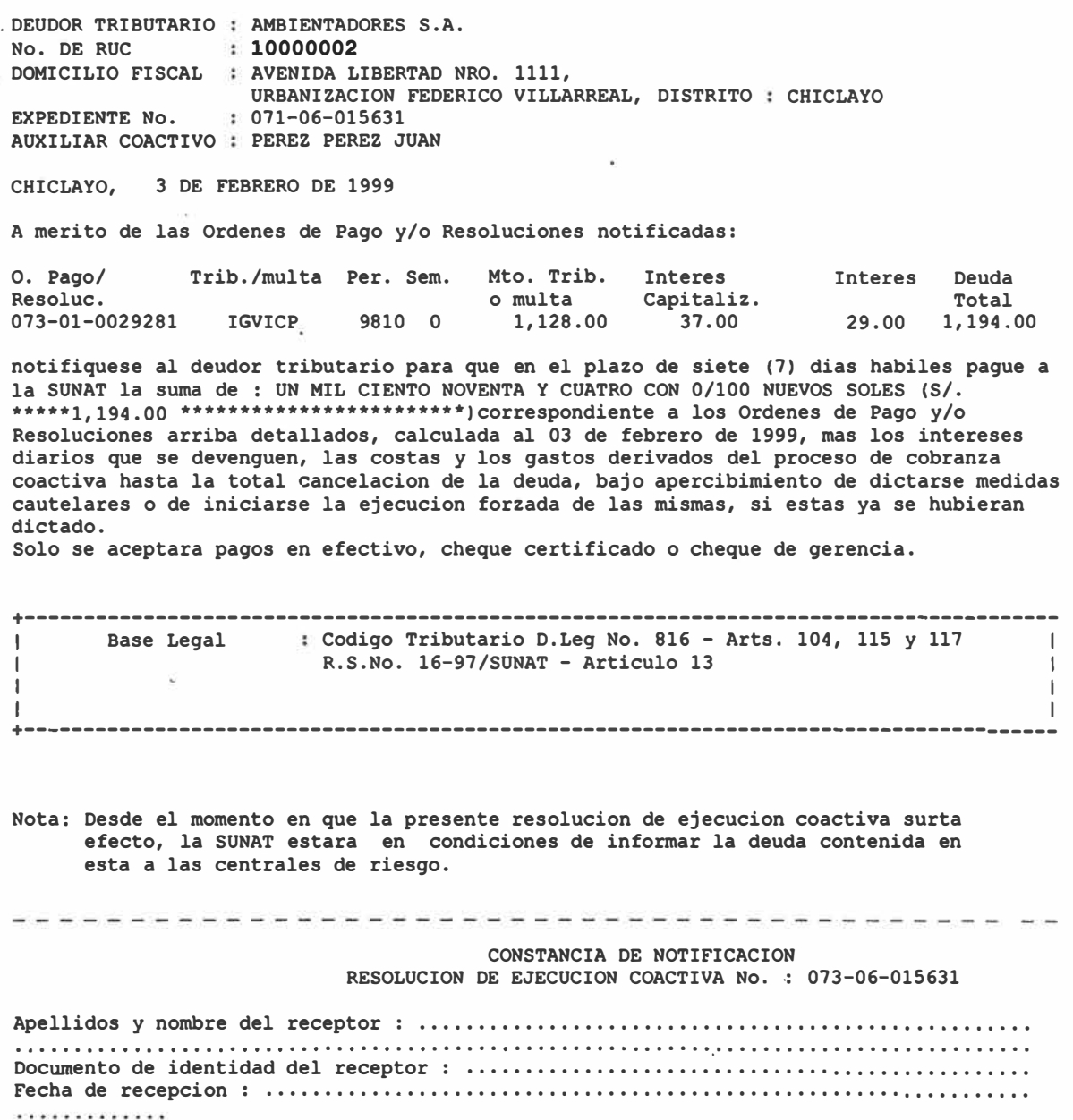

Telefono : ........................... , , .. , .. , , , . , , . , . , .. , . , . , , , , , . , ......... , ....... , Firma y sello

\*\*\*\*\*\*\*\*Fin del Listado\*\*\*\*\*\*\*\*\*

S U N A T SUPERINTENDENCIA NACIONAL DE ADMINISTRACION TRIBUTARIA I.R.LAMBAYEQUE-PRICO

 $\overline{1}$ 

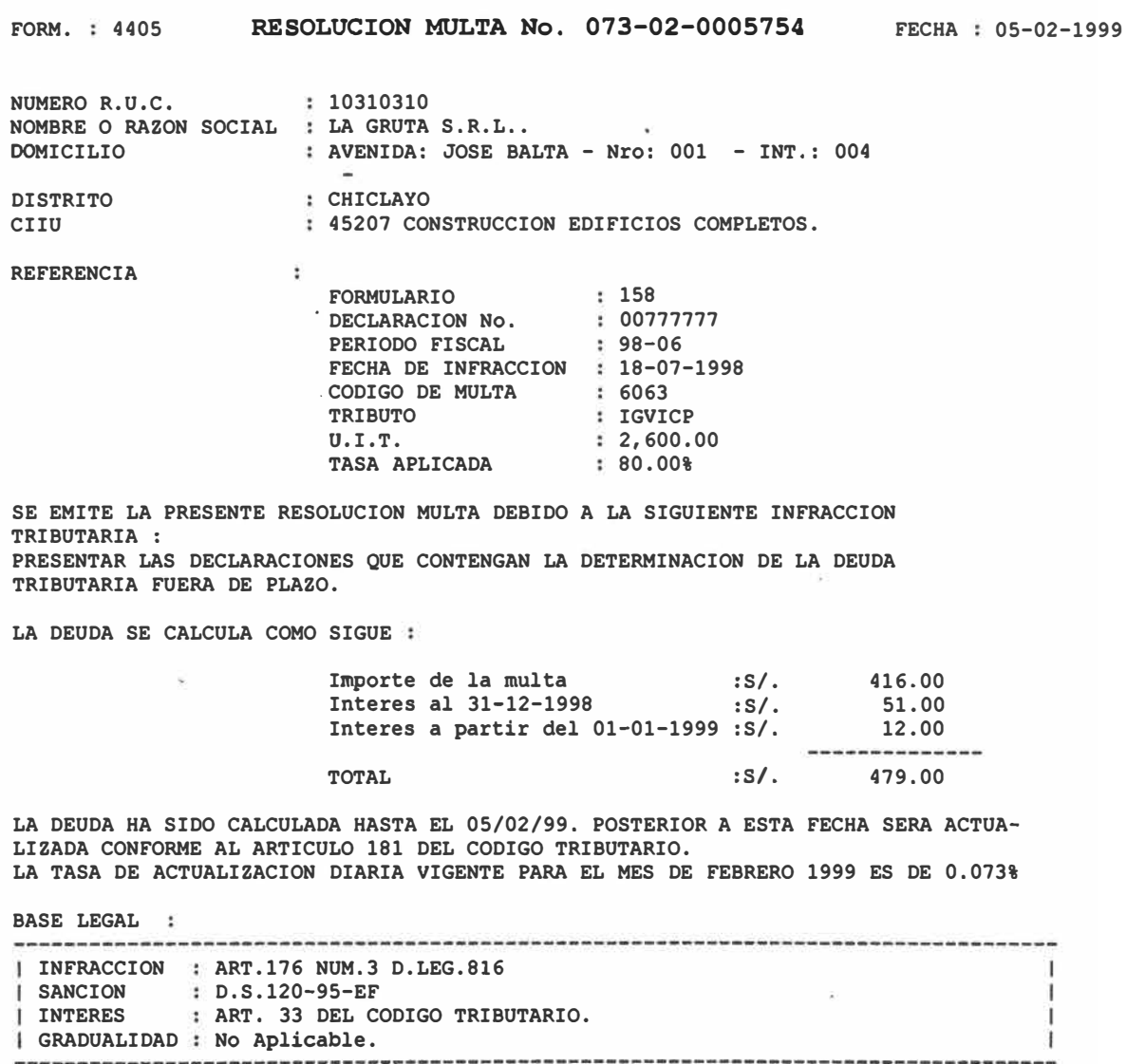

S U N A T SUPERINTENDENCIA NACIONAL DE ADMINISTRACION TRIBUTARIA I.R.LAMBAYEQUE-PRICO

FORM. 4413 **RESOLUCION DETERMINACION No. 072-03-0001159** ECHA 22-12-1998

ORDEN DE FISCALIZACION: 980071111117

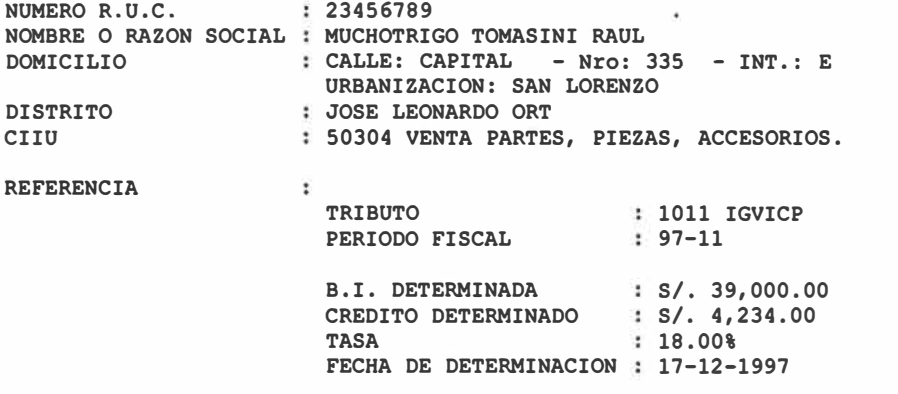

SE EMITE LA PRESENTE RESOLUCION DETERMINACION POR LO SIGUIENTE

Por omision generada al haber diferido ingresos gravados con el IGV segun Requerimiento 98880950777. Dec Leg 821 art. 1,3, 4 inc a,9,12, 13.

LA DEUDA SE CALCULA COMO SIGUE :

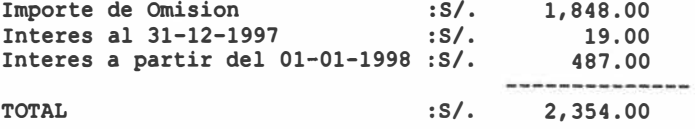

LA DEUDA HA SIDO CALCULADA HASTA EL 22/12/98. POSTERIOR A ESTA FECHA SERA ACTUA-LIZADA CONFORME AL ARTICULO 33 DEL CODIGO TRIBUTARIO. LA TASA DE ACTUALIZACION DIARIA VIGENTE PARA EL MES DE DICIEMBRE 1998 ES DE 0,073% LA TASA DE ACTUALIZACION DIARIA VIGENTE PARA EL MES DE DICIEMBRE 1998 ES DE 0.073%

I BASE LEGAL : ART.l,4,9,ll,17,29,30,31 D.LEG. 821 Y D.S. 29-94-EF Ĩ. I INTERES : ART. 33 DEL CODIGO TRIBUTARIO. ÷.

- **•** *Aplicación de Resolución de Intendencia por emitir v emitidos,* **en el numeral 11.3.1.1 se describió el registro de RI de todos los tipos, ahora bien, para la aplicación de los mismos se deberá consignarse el Area Acotadora y el rango de fechas en la cual fue registrado las** RI's respectivas. De acuerdo a ello, una vez aplicado dicha RI y **teniendo en cuenta el resultado de la misma el valor puede volver a su estado o etapa anterior o cambiar de estado a "quebrado" y/o en etapa de "Fraccionado" . Así también, al igual que en la ejecución del proceso de valores manuales y automáticos los reportes de producción de las Rl's, una vez aplicado las mismas, son generados automáticamente en el spool de impresión.**
- **•** *Reversión por Proceso y reversión individual de los valores manuales,* **el funcionamiento de la reversión masiva o por proceso y de la reversión individual de los valores manuales es similar a lo explicado para el caso de las Ordenes de Pago automáticas, con la salvedad que en este caso podrá revertirse además de las Ordenes de Pago, Resoluciones de Multa, Resoluciones Determinación o incluso Resoluciones de Intendencia emitidas como valor.**
- **•** *Reversión por Proceso v reversión individual de las R/'* **s, es similar a lo explicado para la reversión de valores manuales.**

## **2.5 .. 3.1.4 REPORTES - O.P. Automáticas, Valores Manuales y reportes R.-**

**• Se puede generar reportes de lo ingresado tanto en la etapa preliminar como en la etapa definitiva de los valores y de las Rl's, de las reversiones ejecuatdas, así como de los expedientes de impugnación y solicitudes de fraccionamiento, ya sea por rango de fechas de proceso, por número de proceso, por RUC del contribuyente, por número de expediente, por numero de valor o RI. Asimismo hay que indicar que también a través de esta opción es posible emitir nuevamente los reportes que fueron generados automáticamente por el sistema.**

**•** *Planillado Correo,* **esta opción se genera, ya sea por número de proceso o por rango de fechas de emisión de los valores procesados y consiste en el reporte que contiene la relación de valores los contribuyentes a los cuales pertenece y el domicilio fiscal de los mismos, distribuidos por ubigeo. Dicho reporte sirve como cargo para hacerle entrega al servicio de mensajería.**

*Reportes R,* **esta opción permite generar el reporte R01 (producción de valores), R06 (los valores transferidos de manera automática a coactiva), R07 (valores que tienen solicitud de fraccionamiento} y reporte ROS (valores con solicitud de fraccionamiento evaluadas o resu�ltas), entre otros. La generación de la misma se realiza en un determinado rango de fechas (generalmente es en el rango correspondiente al mes, a fin de obtener las estadísticas de producción de valores o fraccionamiento de dicho mes} y por área acotadora (generalmente se obtiene para todas las áreas acotadoras, a fin de obtener la estadística de producción de toda la dependencia). Cabe indicar que, esta opción no solamente va ha permitir generar dichos reportes para impresión, sino también es factible de generarse vía archivo plano** <sup>30</sup> •

#### **2.5.3.1.5 CONSULTAS**

**• Esta opción permite consultar los valores o Resoluciones de Intendencia que se encuentran en la etapa· definitiva, ya sea por número de documento, por RUC de contribuyente, por rango de período, por etapa y estado, entre otros <sup>31</sup> •** 

#### **2.5.3.2 Módulo de Cobranza Coactiva**

#### **2.5.3.2.1 GENERACION DE REC 11**

**En el capítulo I habíamos detallado los plazos que deben transcurrir para que un valor sea exigible coactivamente. Al correr el proceso de** 

Se refiere a un archivo que contiene una base de datos, con campos predeterminados, a fin que puedan **ser manipulados por el usuario, ya sea para modificar, eliminar o afladir registros.** 

**<sup>31</sup> Hay que precisar que para el caso de RI, actualmente no existe la opción de consulta por contribuyente.**

generación de REC tipo II a cierta fecha, éstas se asignarán de manera automática, teniendo en cuenta lo siguiente:

- Para las RD y RM, éstas se encuentren en la etapa de notificados pendientes y hayan vencido el plazo de ley.
- Para las OP, ésta se encuentre en la etapa de notificado pendiente, haya transcurrido mas de 3 días hábiles de notificada la misma y no tengan REC tipo 1, asignada automáticamente al procesarse dicho valor.
- Para las RI como valor, éstas se encuentren en la etapa de notificadas pendientes.

Asimismo también es posible emitir este tipo de REC por contribuyente. Los números de REC asignados será de acuerdo al correlativo del último emitido.

- *Suspensión de Generación de REC 11,* esta opción se utiliza cuando por algún motivo ya sea para algún contribuyente o valor en particular no se desea que se genere dicha REC (por ejemplo cuando el contribuyente tenga una solicitud de modificación de datos pendiente, o haya solicitado --mediante la presentación de formulario **194-** la modificación o quiebre del valor), en este caso bastará con marcar el número de RUC (si se desea que ningún valor de dicho contribuyente genere dicha REC) o número de valor para que al procesarse, dichos valores estén exentos de asignación de REC.
- *Reversión por proceso* o *individual de REC 11,* se utiliza la reversión por proceso, cuando por alguna circunstancia la mayor parte de las REC's generadas presentan errores (el correlativo vuelve a la etapa anterior), y por ende corriendo dicho proceso se elimina las REC tipo II asignadas a tales valores. Luego de efectuada la corrección se puede volver a generar las REC de este tipo. En el caso de la reversión individual en cambio se escogerá alguna REC tipo 11 generada para revertirla, al igual que en el caso de reversión de valores, generalmente se perderá el número asignado (el supuesto es que todos los valores asignados a dicha REC no deben de haber pasado a otra etapa).

#### **2.5.3.2.2 TRANSFERENCIA A COACTIVA**

**•** *Transferencia* **a** *Coactiva (de manera automática* **o** *individual),* **la transferencia automática a coactiva se produce en los siguientes casos:**

**Cuando la RD y RM estén en la etapa de notificado pendiente y**  tengan ingresada la notificación de sus REC's respectivas.

**Cuando las OP y REC's respectivas tengan ingresado su fecha de notificación y hayan transcurrido mas de 3 días hábiles de notificada la OP (la Administración otorga 3 días hábiles, luego de notificado la OP para que éstos pasen a coactiva).** 

**Cµando las RI como valor estén en la etapa de notificado pendiente y tengan ingresado la fecha de notificación de la REC.** 

**La fecha de transferencia a coactiva para este caso será la misma que la fecha de procesamiento.** 

**Para el caso de reversión individual en cambio el usuario podrá consignar la fecha de transferencia (siempre y cuando no sea menor a la fecha de notificación y emisión de la REC), así como el número de REC que desee (incluso puede tratarse de un número de REC, que aún no figura en el sistema).** 

**•** *Reversión de transferencia automática e individual* **a** *coactiva,* **al igual que en la generación de REC 11, el sistema permite realizar la reversión de la transferencia automática a coactiva (de todo el proceso), así como de algún valor en especial.**

#### **2.5.3.3 Módulo de Notificaciones**

#### **2.5.3.3.1 REGISTRO DE NOTIFICACIONES**

**Esta opción permite registrar la fecha de notificación de los valores, RI o REC de cualquier tipo, de manera individual o via archivo plano, a fin que los valores puedan pasar de una etapa a otra.** 

**El registro de dichas notificaciones son factibles de darse de baja, modificarse o revertirse en el caso que se haya registrado vía archivo plano por ejemplo.** 

**De lo descrito. anteriormente podemos decir que las etapas o estados en los que puede encontrarse un valor son:** 

#### - *Estados en los que puede estar un Valor:*

- **• Pendiente de Pago**
- **• Cancelado en forma total**
- **• Cancelado con Rebaja**
- **• Quebrado**

#### - *Etapas en los que puede estar un valor:*

- **• Emitidos**
- **• Notificados**
- **• En cobranza coactiva**
- **• En cobranza coactiva con solicitud de fraccionamiento**
- **• Con solicitud de fraccionamiento**
- **• En fraccionamiento**
- **• Reclamado**
- **• Apelado**
- **• En revisión**

**En el sistema SIRAT, de acuerdo al estado y etapa en la que se encuentran, los valores figurarán como en los ejemplos siguientes:** 

## Ejm 1. Valor Pendiente de Pago y notificado

 $\hat{\mathbf{S}}$ 

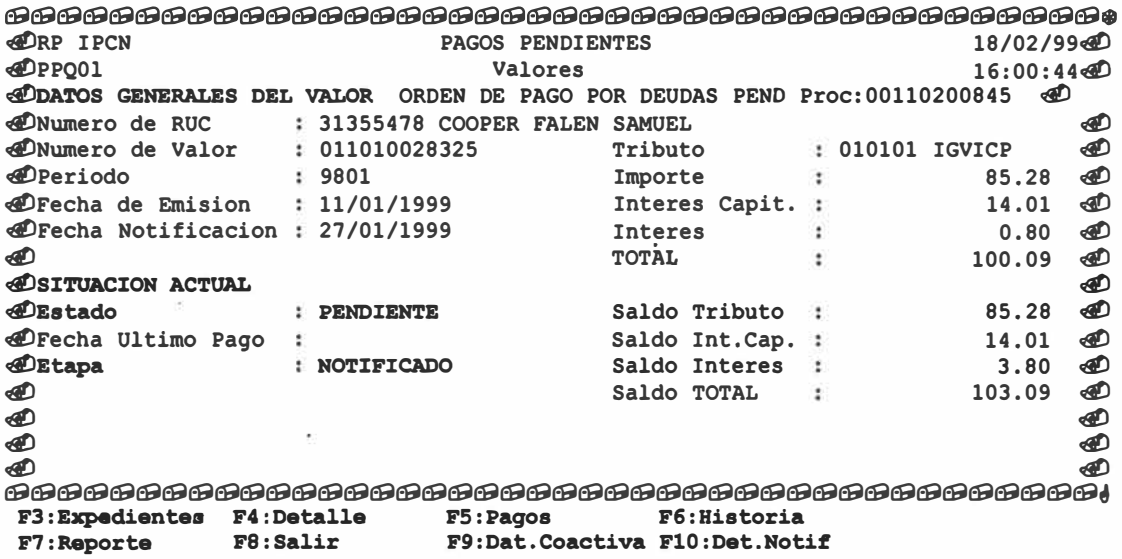

## Ejm 2. Valor Quebrado y Fraccionado

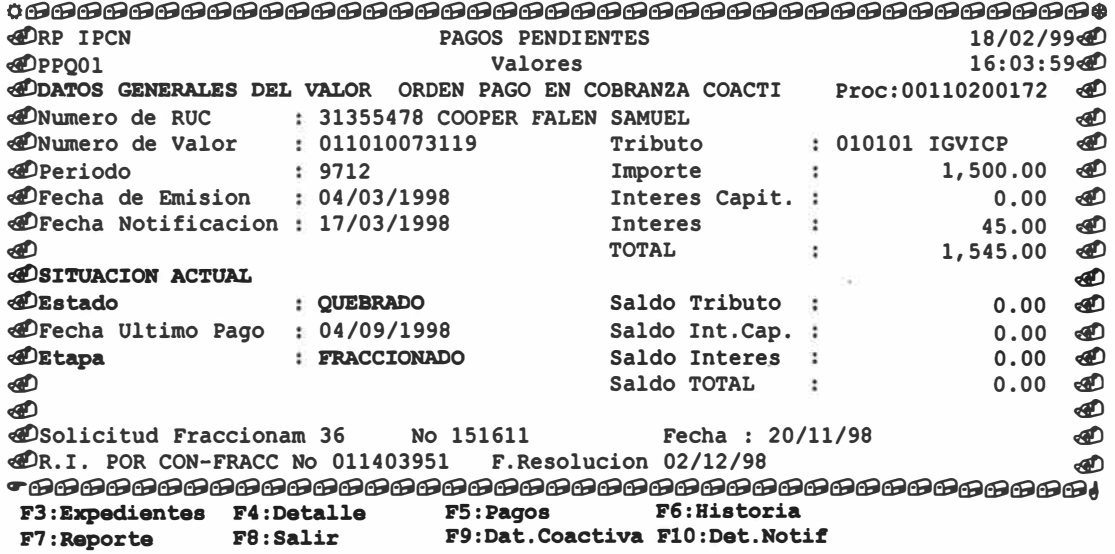

## Ejm 3. Valor Pendiente y en cobranza coactiva

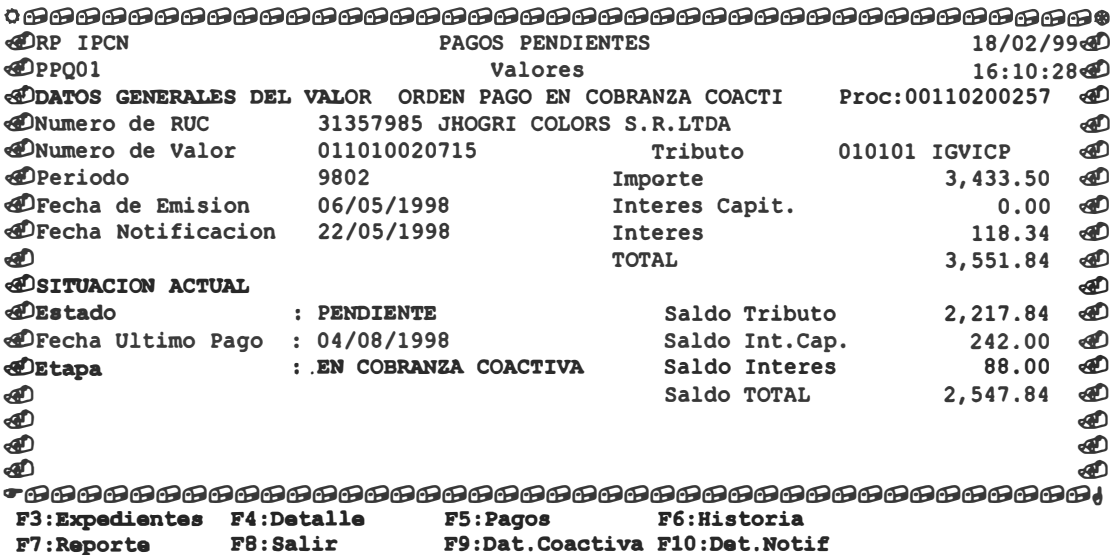

## Ejm.4 Valor Cancelado y en cobranza coactiva

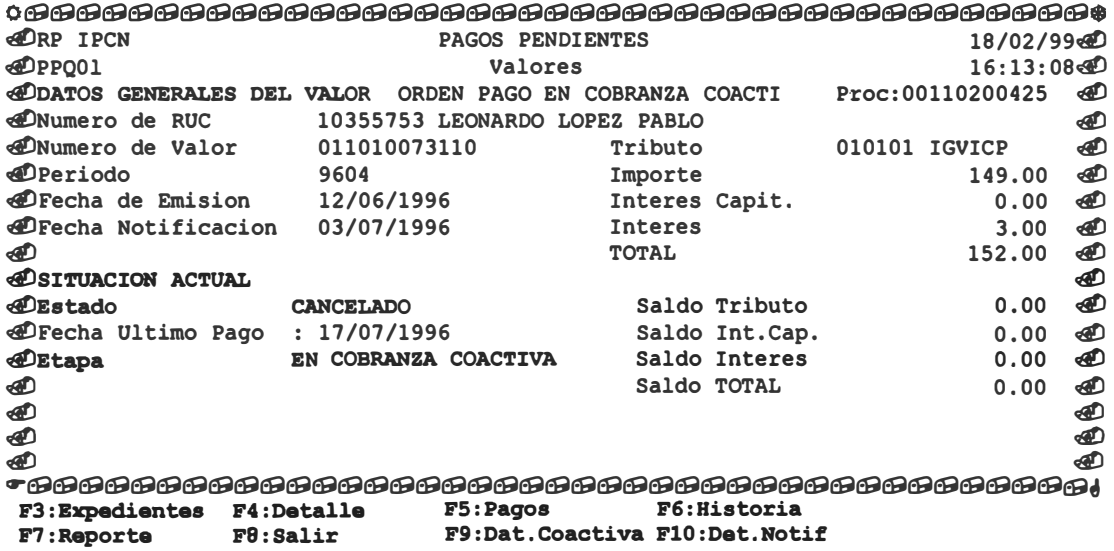

## **\*CASO DE MEDIANOS Y PEQUEÑOS CONTRIBUYENTES\* \*(SIRAT - MEPECO):\***

**Habíamos mencionado que, solo por cuestiones didácticas se iba ha denominar SIRAT-Mepeco. Cuando describimos el Sistema de Transferencia Automática al iniciar el presente capitulo habíamos indicado, que la información para el caso de Mepecos, tarda cierto tiempo en ser cargada a la base Recauda de la**  dependencia y de esta al SIRAT, puesto que las declaraciones juradas y boletas **de pago se capturaban en Red Bancaria.** 

**En ese sentido podemos encontrar dos diferencias, principales en la funcionalidad del SIRAT-Mepeco con respecto al SIRAT-Prico:** 

**1. En el caso de Mepecos no se puede generar saldos deudores ni órdenes de pago automáticas a través del módulo de Pagos Pendientes, puesto que las declaraciones juradas ni las boletas de pago se cargan directamente al SIRA T, sino que siguen la secuencia descrita linea� arriba. Sin embargo como luego de un determinado PLAZO la información será cargada a RECAUDA, se aprovecha dicha información y a través del Sistema SIDCOT (utilizada exclusivamente para Medianos y Pequeños Contribuyentes) se reliquida y determina los saldos deudores por periodo tributario y por tributo (similar al SIRAT), luego se actualiza y se genera los Proyectos de Ordenes de Pago para ser enviados al SIRAT, en el cual quedarán registrados en su etapa preliminar. Cabe indicar que al realizar tal procedimiento los valores quedarán actualizados a la fecha de HOY-PLAZO. Posteriormente del · SIRAT se podrá generar las Ordenes de Pago descrita, respetando la Fecha de Corte.**
- 2. Otra diferencia que encontramos es en las Fechas de Proceso, es decir al generarse los valores por emitir, por ejemplo el día de hoy, tales valores saldrán actualizados a la fecha de corte (HOY-PLAZO), puesto que los pagos no cargados aún en el sistema se imputarán posteriormente al valor, si son posteriores a su fecha de emisión y coinciden en RUC-PERIODO y TRIBUTO **<sup>32</sup> •**
- 3. Otra caso que podemos mencionar es en el proceso de generación de las REC tipo II y la fecha de transferencia a coactiva. Por ejemplo para la generación de las REC tipo 11, aparte del plazo de plazo de ley que debe transcurrir para que la deuda sea exigible coactivamente (por ejemplo 20 días hábiles, luego de notificado las RO o RM para poder generar la REC 11), deberá añadirse la fecha de corte, de la misma forma para realizarse la transferencia automática a coactiva.

Para los demás casos de registro, reversión reportes, consultas, etc., la funcionalidad del SIRAT- Mepecos es la misma.

**<sup>32</sup>Sin embargo dentro del SIRAT-Mepeco es posible generar valores a la "fecha del sistemas" o fecha** 

## **CAPITULO 111**

# **EL PROYECTO Y2K COMO ALTERNATIVA PARA ENFRENTAR ADECUADAMENTE AÑO 2000 - PRUEBAS DESARROLLADAS EN LOS MODULOS SIRAT**

La llegada dei nuevo milenio es para todos un gran desafío, sobre todo para la informática en general. El problema de la entrada al nuevo milenio se refiere básicamente al problema de fechas, en cuanto a que las aplicaciones, dispositivos computacionales, harware y software en general manejan el año con 2 dígitos, mientras que la lógica asociada a ellos es de 4 dígitos. "Un sin número de aparatos automatizados utilizan chips y están configurados con abreviaturas que representan el año con soio dos dígitos. Desde las videograbadoras, pasando por los cajeros automáticos, relojes marcadores digitales de ingreso y salida de personal, hasta comunicaciones, movimientos bancarios, etc. Muchos sistemas de información dependen de microprocesadores" **<sup>33</sup> •** 

Los aplicativos que actualmente se manejan en SUNAT cuentan el año con dos dígitos, el problema surge cuando se llegue al 01 de enero del 2000, pues al tener el año solamente dos dígitos se convertirá en 00, lo cual podría ser "leído" o interpretado como 1900 y no como 2000.

Una "solución" simple es la de aumentar el año a 4 dígitos, en otras palabras la fecha pasa de 6 a ocho caracteres (o el período de 4 a 6 caracteres) tanto en la base de datos como en los aplicativos, sin embargo no basta con realizar este pequeño artificio, pues para que el cambio sea efectivo y el sistema continúe funcionando, dicha modificación debe hacerse consistentemente en todos los programas y aplicaciones

**<sup>•</sup> actual, cuando se tiene la certeza que ha dicha fecha, el contribuyente no ha realizado pago alguno <sup>33</sup>ORTIZ BUSTAMANTE Joaquín. "Los Chips atacan" - Suplemento Especial del Diario El Comercio, soluciones informáticas empresariales "dilemas del 2000", 25/04/99.** 

**que conforman la arquitectura de los sistemas. Lo cual implica la revisión minuciosa de las líneas de código, las salidas de programas, los módulos, etc.** 

**Podríamos indicar como alguna de las razones por las cuales no llego a elaborarse · con mayor anticipación el mencionado proyecto los siguientes: el ahorro de espacio de almacenamiento de los discos, ahorro en tiempo de digitación, prioridades que se establece en el "negocio".**

**En ese sentido la SUNAT no está exento de ello, pues como hemos descrito en los capítulos anteriores, se hace uso constante del soporte informático, sea para el registro, emisión, cont�ol y seguimiento de la deuda tributaria del contribuyente. Se calcula que, en promedio actualmente utiliza 3 millones de líneas de código fuente y 800 tablas que almacenan un promedio de 80 GigaBytes, asimismo al hacer uso permanente de "fechas", también se vé inmerso en esta problemática. De ahí que todas las actividades en general se iban a ver afectadas con la llegada del año 2000. Podemos mencionar por ejemplo los siguientes posibles impactos:** 

- **• Riesgo de asegurar la recaudación diaria que es de aproximadamente 20 millones de dólares.**
- **• Peligro de controlar a 1700 contribuyentes que declaran por día en días previos o posteriores al 01 de enero de 2000.**
- **• Imposibilidad de atender a los principales contribuyentes que declaran por día.**
- **• Imposibilidad de atender a los principales contribuyentes en línea.**
- **• Problemas en el intercambio de información con el Banco de la Nación, Aduanas, etc.**
- **• Problemas en la actualización de la deuda del contribuyente.**
- **• Pérdidas del beneficio del fraccionamiento.**
- **• Cálculos incorrectos de los indicadores de gestión.**

## **111.1 PROYECTO AÑO 2000: Y2K**

**A fin de enfrentar adecuadamente el año 2000, esto es asegurar la continuidad operativa en SUNAT, la Intendencia Nacional de Informática concluye que el** 

**único camino para enfrentar adecuadamente el cambio de milenio es armando un proyecto denominado PROYECTO Y2K.** 

**La participación que tuve dentro de este proyecto es precisamente en las pruebas realizadas al Sistema SIRAT, a fin de evaluar que aplicativos presentaban inconsistencias cuando se simulaban fechas posteriores al 31/12/1999.** 

### **3.1.1 OBJETIVO DEL PROYECTO.-**

**La elaboración de dicho proyecto ha tenido como objetivo asegurar la continuidad exitosa de las operaciones de SUNAT, ante el cambio de milenio, ello implicaba q�e todas las aplicaciones tributarias, administrativas, de gestión, los convenios de intercambios de información, el hardware y software base, etc., deberían continuar calculando y representando la información en forma correcta y consistente tanto en los días previos, como posteriores al 1 de enero del 2000.** 

**Si bien es cierto que, para el caso de las pruebas desarrolladas vamos a detenernos a explicar los puntos críticos del Sistema SIRAT, por ser ese sistema el utilizado para el control de valores, el Proyecto Y2K abarca no solamente la funcionalidad del Sistema SIRAT, sino de toda la Arquitectura de Sistemas utilizados en SUNAT.** 

### **3.1.2 METODOLOGÍA DESARROLLADA.-**

**La ejecución del Proyecto implicaba cumplir una serie de pasos a fin de alcanzar el objetivo deseado (ver gráfico No. 7):** 

**En primer lugar realizar un Inventario de Programas, para identificar todos los programas fuentes de las aplicaciones desarrolladas por la Intendencia Nacional de Informática en ambiente UNIX, DOS o WINDOWS. Esta etapa fue una de las mas tediosas, puesto que no solo se trataba de identificar los programas que se manejan, sino además detectar que personas eran responsables y como estaban identificados cada uno de ellos.** 

**En segundo lugar, luego de tener identificados e inventariados los programas fuentes de las diversas aplicaciones, se tenía que centralizar dichos programas** 

**fuentes a través de la Preparación del Repositorio de Programas Fuentes, creando de esta forma un ambiente especial dentro del nuevo computador de Desarrollo con dedicación exclusiva para almacenar y administrar los cambios.** 

**En tercer lugar realizar el Diagnóstico, Análisis y Planificación del Proyecto, que implicó a la vez desarrollar una aplicación que permita hacer un seguimiento minucioso del avance del Proyecto. Para lo cual se tuvo que conformar el equipo de trabajo que tendría como misión dirigir el proyecto y establecer los criterios técnicos a emplearse en las fase siguientes.** 

**En cuarto lugar llevar a cabo la Actualización del Código Fuente, esto es una vez formado los grupos de trabajo, y elaborado el documento detallado de lo que se iba a corregir, así como la forma en que se habría de hacer, se procede a la actualización del código fuente. Teniendo en cuenta que los componentes a ser certificados eran:** 

- **• El Código Fuente, a través de la modificación de todas la líneas de código que se verían afectados por el uso de fechas.**
- **• Las Interfases, vía el rediseño de reportes y pantallas.**
- **• El intercambio de información con otras aplicaciones, que implicaba el desarrollo de interfases que permitan realizar un intercambio de información en forma transparente.**
- **• Los datos actuales e históricos, a fin que los datos históricos sean compatibles con el nuevo esquema de manejo de fechas.**

**En quinto lugar las Pruebas y Certificación de las Aplicaciones, esto es la realización de pruebas funcionales y pruebas unitarias de integración a fin de certificar e identificar qué Aplicación está preparada para afrontar el cambio de Milenio. Teniendo en cuenta que la certificación de los programas fuentes, solo debe hacerse si han sido efectivamente probados y no se hayan encontrado ningún problema al respecto.** 

**Por último en la sexta fase se realizará la Implantación, esto es poner a · producción los cambios realizados y ya probados de las nuevas aplicaciones tributarias, administrativas y de gestión adecuadas al nuevo milenio.**

### **3.1.3 FORMACION DE GRUPOS DE TRABAJO.-**

En la metodología desarrollada se tuvo en cuenta que la elaboración y desarrollo del presente proyecto, implicaba a la vez la formación de los siguientes grupos de trabajo, basado principalmente en un esquema de roles, donde cada grupo era responsable de las tareas designadas:

### **GRAFICO No. 7**

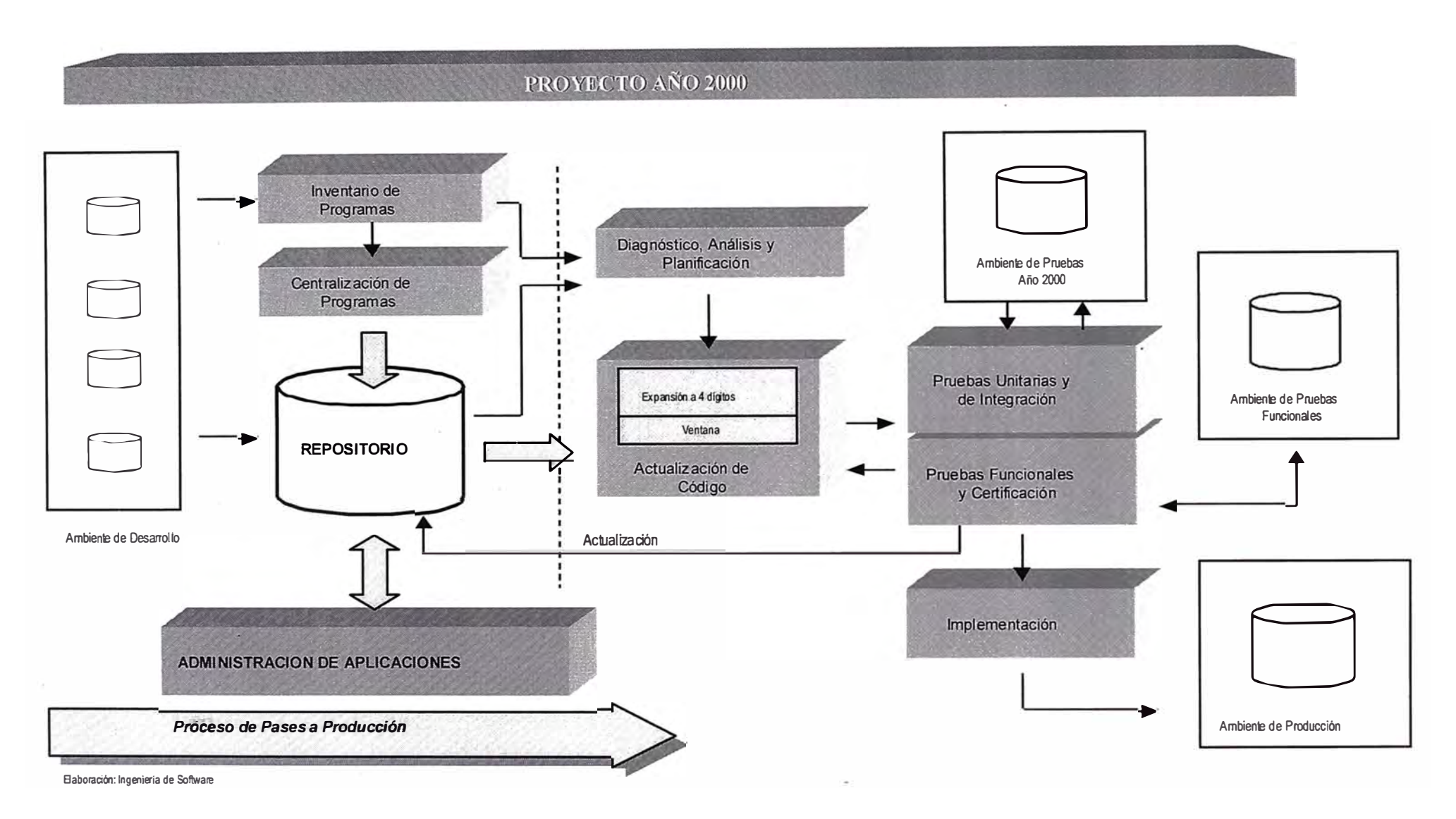

**Grupo de Desarrollo:- encargado de la actualización de las lineas de códigos, así como prestar apoyo a la realización de pruebas de software cambiado.** 

**Grupo de Pruebas:- el cual tuvo que establecer la metodología a ser empleada en las pruebas, así como dirigir y llevar a cabo las pruebas mismas y, como coordinar los "pases a producción". En este grupo es importante resaltar la labor de apoyo que presentaron los "usuarios expertos" de la Intendencia de Principales Contribuyentes Nacionales (IPCN) y de las Intendencias Regionales de Lima, Arequipa, Piura, La Libertad y Lambayeque.** 

**Grupo de Soporte Técnico:- quienes tuvíeron como tarea realizar los cambios necesarios en la estructura de datos de acuerdo con las especificaciones proporcionadas por el Administrador de Datos, también se encargaron de coordinar y ejecµtar la instalación de los pases a producción.** 

**Grupo de Ingeniería de Software:- quienes se encargarían de establecer la metodología y los estándares a ser utilizados, así como la coordinación para la puesta en marcha de los ambientes de desarrollo (repositorio de programas fuentes) y pruebas condicionadas para este proyecto, asimismo coordinaron con los demás grupos y llevaron a cabo el control de los cronogramas de avance.** 

### **3.1.4 PLANES DE TRABAJO.-**

**Para lograr el cumplimiento de los objetivos planteados se consideraron cuatro (4) planes:**

#### **3.1.4.1 PLAN DE SISTEMAS**

**El alcance de este Plan era asegurar la continuidad operativa de los**  . . **sistemas informáticos, tanto tributarios, Administrativos y de Gestión.** 

**Para ello se formó el siguiente equipo de trabajo:** 

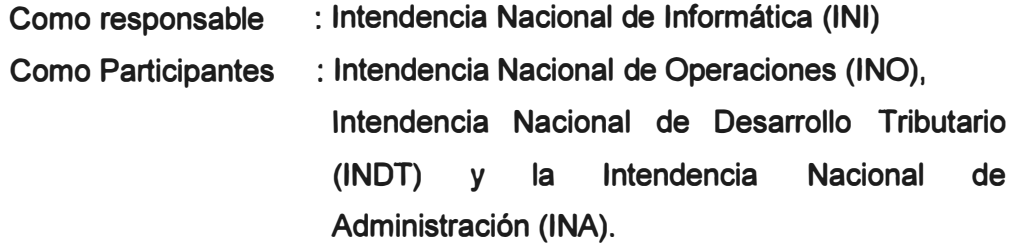

**Cabe indicar que al mencionar a la Intendencia Nacional de Operaciones, se está considerando también a los usuarios de la Intendencias Regionales.** 

#### **3.1.4.2 PLAN DE SISTEMAS OPERATIVOS Y BASE DE DATOS**

**Este Plan tuvo como alcance asegurar el correcto funcionamiento de la Plataforma del software base, las· redes de comunicación, al manejador de la base de datos, los sistemas operativos y el equipo de cómputo.** 

El equipo de trabajo estuvo conformado por:

**Como responsable : INI Como Participantes : INA, Intendencia Nacional Jurídica (INJ)** 

### **3.1.4.3 PLAN DE APLICACIONES DE USUARIOS**

**Se refiere a las herramientas informáticas del usuario final que sirven para el desarrollo mismo del "negocio", tales como software de oficina, aplicaciones en Excel, macros, etc., las cuales también deberán ser revisadas y evaluadas para asegurar su normal funcionamiento ante el Problema del Año 2000.** 

**El equipo de trabajo estuvo conformado por:** 

**Como responsable Como Participantes : INO, INA, INJ : INI** 

#### **3.1.4.4 PLAN DE PROCEDIMIENTOS**

**El alcance de este plan era asegurar que los procedimientos, la documentación interna, los diversos formularios, el intercambio de información con entidades externas, etc. sean adecuados para afrontar el año 2000.** 

En este caso se plantearon las siguientes actividades:

- Revisión de convenios con entidades externas, en lo que respecta a intercambio de información.
- Revisión de los contratos con proveedores, para asegurar que sus productos tengan la certificación para afrontar el Problema Año 2000.
- Revisión de las implicancias legales en que podrían incurrir los Contribuyentes para afrontar el Problema del Año 2000.
- Revisión de Procedimientos y numeración de la documentación interna.
- Revisión de la estructura de los diversos formularios utilizados en Red Bancaria.

El equipo de trabajo estuvo conformado por:

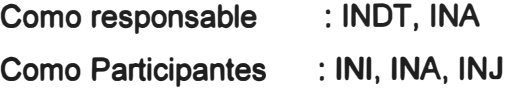

### **3.1.5 FASES NECESARIAS PARA LLEVAR A CABO EL PROYECTO:**

Si bien es cierto la participación que tuve fue en la etapa de implementación, es preciso indicar que existieron 3 fases bien diferenciadas para llevar a cabo dicho Proyecto:

#### **3.1.5.1 PREPARACION**

Esta fase corresponde al Diagnóstico y Análisis del Impacto, inventariando todas aquellas aplicaciones, productos o actividades que se verían afectados por el advenimiento del nuevo milenio.

El análisis realizado servía para dimensionar el esfuerzo a requerir, la duración y costos, los cuales a la vez servían como insumo para planificar **las actividades, definir la estrategia de cambio y los recursos necesarios para llevarlos a cabo, lo que denominaría** *Plan detallado Año 2000.* 

**Por otro lado, para minimizar los riesgos inmersos en el Proyecto Año 2000, era necesario la elaboración de un** *Plan de Contigencias,* **en el cual se establecerían las métricas necesarias para medir el avance del Proyecto y las alternativas de solución para evitar cualquier distorsión al proyecto.** 

**Es decir que, para este caso Producto Entregable comprende: Plan Detallado Año 2000 Plan de Contingencias** 

### **3.1.5.2 ACTUALIZACION**

**En esta fase se llevaría a cabo todas las actividades especificadas en el Plan Detallado Año 2000, y dependiendo de las características del producto ( Aplicación, Procedimiento, Documentos, etc) se debería concluir con un Proceso de Certificación, el cual asegure el afrontamiento del Año 2000.** 

**Producto Entregable: Certificación de los productos** 

#### **3.1.5.3 IMPLEMENTACION**

**Luego de concluir el proceso de certificación, se llevarían a cabo la implantación de los productos acondicionados para el Año 2000 en sus respectivos ambientes de producción o uso real.** 

**Producto Entregable: Productos funcionando correctamente en su ambiente normal.** 

### **3.1.6 ANALISIS CRONOLOGICO DEL PROYECTO Y2K.-**

**A manera de resumen podemos mencionar como historia del presente proyecto lo siguiente:** 

- **• En el año 1997 se empieza a difundir a distintos niveles en SUNAT, sobre la importancia de estar preparados a la llegada del año 2000, mas aún porque nuestra institución hace uso cada vez mayor de las computadoras. En ese sentido a finales de dicho año, en la Elaboración del Plan Institucional de 1998 se contempla la realización y ejecución de dicho proyecto.**
- **• En el mes de marzo de 1998 se establece la metodología a ser empleada, así como las fases a seguir para elaboración y puesta en marcha del proyecto, cuyo detalle se ha descrito en los puntos anteriores.**
- **• En el mes de julio de 1998 se realiza la preparación del Ambiente de Pruebas, para poder desarrollar el proyecto en si.**
- **• La presentación del Proyecto a la Alta Dirección se realiza en el mes de agosto de 1998.**
- **• En el mes de octubre de 1998 se empieza con el Proceso de Conversión de la Base de Datos, de los aplicativos a ser utilizados, etc.**
- **• �n enero de 1999 se empieza a realizar la pruebas funcionales del sistema, trabajando para ello con la Base de Datos de la Oficina Zonal Ucayali.**
- **• Por último, para el primer semestre del presente año, está contemplado la implantación del nuevo sistema a nivel nacional. Es preciso destacar que en el mes de mayo del presente año se viene realizando la prueba piloto de dicho sistema en la Intendencia Regional Tacna, la misma que luego de probada totalmente y de realizado los ajustes respectivos, se implementará a nivel nacional.**

## **3.1 .. 7 PROCEDIMIENTO DE PRUEBAS DESARROLLADAS A LOS MODULOS DE SIRAT**

**El objetivo de la realización de dichas pruebas era verificar que las diversas**  funciones de los módulos utilizados en SIRAT funcionen correctamente ante **cambios realizados en el sistema adecuados al año 2000. Para ello el ambiente utilizado era SUNATX y la base de datos con la que se trabajó fué la correspondiente al Directorio de la Oficina Zonal Ucayali.** 

**Para ello se siguieron los siguientes pasos:** 

- **1. Se identificaron los procesos inmersos en cada módulo. Se ha convenido que un módulo es un programa que puede ser ejecutado desde el Sistema Operativo, mientras que un proceso cumple una funcionalidad determinada, recibiendo entrada y produciendo salidas. En ese sentido, como vimos al describir el Sistema SIRAT, un módulo puede contener varios procesos.**
- **2. Se identificaron los procesos sensibles a fechas, y se separaron aquellos que no trabajaban con ellos. Para ello se tuvo en cuenta que actualmente el SIRAT está conformado por 23 Módulos, 292 programas, 586 fuentes y 830 formas; que suman alrededor de 500,000 líneas de código. Asimismo tiene definidas 203 tablas, de las cuales 61 tiene campos de Período en 4 posiciones (alrededor del 30%).**
- **3. Identificado los procesos sensibles a fechas se tuvo que establecer las prioridades de las mismas a fin de establecer la secuencia de las pruebas.**
- **4. Se definieron y simularon los diversos escenarios de pruebas. Teniendo en cuenta que un escenario de prueba es una fecha critica que se supone podría ocasionar fallas en el programa. Se simularon las siguientes fechas críticas:**
	- **• 31/12/1999 y 01/01/2000 (valores límites del cambio de milenio).**
	- **• 03/01/2000 (primer día hábil del año 2000).**
	- **• 31/01/2000 y 01/02/2000 (primer fin de mes del año 2000 y primer día del segundo mes).**
	- **• 28/02/2000, 29/02/2000 y 01/03/2000 (pues el año 2000 es bisiesto)**
	- **• 31/12/2000 y 01/01/2001 (valores límites del cambio de año)**
	- **• 09/09/1999 y 11/11/2011 (puesto que los programas podrían haber definido una variable fecha nula de 09/09/99).**
	- **5. Para la simulación de los escenarios de prueba no bastaba con llevar al computador a una fecha determinada, sino en algunos casos había que envejecer la data, esto es que la información contenida en ella (pagos, declaraciones juradas presentadas, etc.) también deben modificarse a la fecha de prueba.**

La realización de las pruebas para la correcta funcionalidad del sistema SIRAT **implicó la revisión de todos los módulos donde de alguna manera la fecha o periodo iba afectar. Sin embargo para nuestro caso solo vamos a desarrollar aquellos módulos que están relacionados con el Sistema de Control de Valores,** 

**esto es: el Módulo de Pagos Pendientes, el Módulo de Cobranza coactiva y el Módulo de Notificaciones, cuya funcionalidad ha sido descrita en el Capítulo 11. Al respecto se tuvo que identificarse aquellas opciones que trabajaban con el formato período y fecha original aa-mm y dd/mm/aa, respectivamente, pero luego de la adecuación tendrían la siguiente estructura aaaa-mm y dd/mm/aaaa.** 

#### **3.1.7.1 MODULO DE PAGOS PENDIENTES**

Para el registro de valores y RI se tuvo en cuenta el ingreso del período **tributario con el nuevo formato (aaaa-mm) así como la fecha de presentación y actualización de la deuda (dd/mm/aa), con la característica que sol<? aceptara tipos especiales para el formato periodo: es válido el tipo aaaa-mm o aaaamm, mas no así aaaa/mm. Asimismo es importante mencionar que también se hizo la prueba del ingreso de fechas con el formato dd/mm/aa (para el formato periodo no debería aceptar), pues el sistema estaba diseñado para que por defecto lo convirtiera al formato dd/mm/aaaa, según la instalación del programa DBCENTURY** 34, **asimismo se probaron los períodos considerados críticos tales como 199912, 199913 200001, etc. así como otros que no debería ser aceptados, tales como 0001, 0101, 0909, etc., análogamente para el caso de las fechas.** 

**Para el proceso de los mismos se tuvo en cuenta que pudiera realizarse dentro en función a un rango de fechas con el nuevo formato. Luego del cual se verificó que las consultas de los valores y RI generadas fueran consistentes, las salidas o reportes generados tuvieran todos los datos completos, así también que la deuda se esté actualizando correctamente, de acuerdo a los períodos de vencimiento existentes (se hizo la prueba**  con tributos de liquidación mensual, de liquidación anual, pagos a cuenta

**• Si la fecha del sistema es mayor o igual al 2000 la fecha de entorno se define en el siguiente rango:**

Límite inferior = fecha del sistema -50 años **Limite superior = fecha del sistema + 49 aflos** 

**• Si la fecha del sistema es menor al 2000 la fecha de entorno se define en el siguiente rango:** Límite inferior = fecha del sistema -49 años **Limite superior = fecha del sistema + 50 aflos** 

<sup>&</sup>lt;sup>34</sup> El DBCENTURY se instaló en SUNATX y define una ventana de 50 años alrededor de la fecha del **sistema, de esta forma cuando se consigna una fecha con afio de dos caracteres el sistema por defecto lo asume con 4 caracteres. Para ello se toma en cuenta lo siguiente:** 

**-antes y después del vencimiento de la DJ anual- e incluso para valores con periodo 14).** 

#### **3.1.7.2 MODULO DE COBRANZA COACTIVA**

**Al igual que en el caso anterior se incidió en la generación de la REC tipo 11 y transferencia a coactiva en un rango de fechas considerada crítica. Lo importante de probar este módulo era que, debido a que como usuarios podíamos mover las fechas sin ningún problema, permitió probar si la generación de la REC II y las transferencias a coactivas se producían en**  la fecha que legalmente les correspondía, para el caso de PRICOS, así **como para el caso de MEPECOS era verificar si se respetaba la fecha de corte** 

#### **3.1.7.3 MODULO DE NOTIFICACIONES**

**Se probó el registro de fechas de notificación de manera individual, de las fechas consideradas críticas, así como aquellas que solo se ingresaban con el formato dd/mm/aa para que por DBCENTURY lo lea y transforme a una fecha dd/mm/aaaa. Luego se realizó la prueba también para el registro de notificación vía archivo plano. Cabe añadir que este módulo se probó paralelamente a los módulos descritos anteriormente a fin de verificar las fechas en que pasan los valores a coactiva.** 

**En cuanto a las inconsistencias o errores encontrados en dicha pruebas podemos dividirlas en dos:** 

- **1)** *Las que* **se** *presentaron por el cambio de siglo.* **- entre las que podemos destacar las siguientes:**
	- **• Al realizar la consulta por valor y consignar el período inicial y final figuraban de la siguiente forma "1998\_-1999\_", siendo en realidad "199801-199912", análogamente al consulta el valor figuraba el periodo solo con 5 dígitos, por ejemplo: "19980" en vez de "199804".**
	- **• La opción reporte de valores manuales dentro del Módulo Pagos Pendientes solo permitía generar el Planillado Correo por número de proceso, mas no así .por rango de fechas de emisión.**
- **• La actualización de la deuda para el caso de IEAN (código 3034), lo estaba haciendo incorrectamente.**
- **• La generación de reporte de notificaciones presentaba errores para el caso de OP notificadas conjuntamente con su REC, pues no figuraba la forma de notificación (por correo-hallado, por ejemplo).**
- **• Para el caso de valores ya emitidos el sistema no permitía modificar o dar de baja a la fecha de notificación ( cuando ésta ya había sido ingresada).**
- **• Al registrar ajustes por multa· rebajada, el período del valor figuraba con el siguiente formato: "AAAA-0".**
- **• La reversión de los ajustes aplicados no era completa, pues dichos valor�s no volvían a su etapa anterior (seguían figurando como cancelados).**
- **• Para el Registro de RI de fraccionamiento el año seguía figurando con dos dígitos y no con 4.**
- **• El reporte de valores fraccionados, que estuvieron originalmente en coactiva, tenía el siguiente formato de fecha mm/dd/aa, debiendo ser dd/mm/aa.**
- **• Al realizar la fecha de transferencia a coactiva de manera individual, el sistema no estaba validando que esta sea superior a la fecha de emisión y notificación del valor.**
- **• El reporte preliminar de generación de REC 11, mostraba el campo período con el siguiente formato aaaa/mm, debiendo ser aaaa-mm o aaaamm.**
- **2)**  *Las que ya presentaba actualmente el sistema,-* **se pueden destacar las siguientes:** 
	- **• No existía forma de diferenciar, al consultar el valor, un valor solamente emitido de aquel que se encontraba registrado como "no habido", pues ambos figuraban como "pendiente emitidos".**
	- **• Cuando se transfieren de manera automática a coactiva un grupo de valores y luego se realiza la reversión individual de la transferencia de dicho valor, éste vuelve a la etapa anterior, pero no sucede lo mismo con la REC, pues éste queda como transferido parcialmente a coactiva, a pesar de tener un único valor asociado.**
	- **• La advertencia de ejecución coactiva en la OP solo figura cuando éstos han sido emitidas en el mismo proceso, sin embargo cuando**

**una OP generada sin REC si bien originalmente figura sin la advertencia de ejecución coactiva, luego de un tiempo se vuelve a imprimir dicho valor, y éste ya ha sido transferido a coactiva, no se mantiene el valor original, pues al imprimir dicho valor sale con advertencia de ejecución coactiva.** 

- **En SIRAT PRICO en algunos casos (RD, RM y RI como valor) esta permitiendo transferir los valores a cobranza coactiva, incluso el mismo dla de efectuada la notificación de la REC, debiendo efectuarse a partir del día siguiente (pues los actos de la Administración Tributaria surten sus efectos desde el día siguiente de efectuada la notificación). Mientras que para el SIRAT-MEPECO, por efecto de la fecha de corte muchas veces los valores figuran transferidos a coactiva con fecha anterior a la notificación de la REC.**
- **• La actualización de los pagos a cuenta de Renta (código 3031), cuando tiene periodo "14", es incorrecta, pues lo está calculando como si fuese un tributo de liquidación mensual.**

**Finalmente hay que indicar que el Procedimiento de Pruebas no solamente contemplaba la identificación de errores e inconsistencias sino también la corrección de las mismas, en ese sentido antes de pasar a describir las etapas es importante mencionar los sujetos involucrados en dicho procedimiento, tales como:** 

- **a) El usuario o analista, encargado de la detección errores o inconsistencias**
- **b) El Coordinar de Pruebas encargado de recepcionar, evaluar y distribuir los errores detectados a los responsables de cada caso.**
- **c) El responsable de efectuar la corrección de acuerdo al tipo de error detectado.**
- **d) El administrador de programas encargado de realizar los "pases a producción", así como la compilación de la misma.**

**Las etapas desarrolladas en el procedimiento de pruebas- al que nos referíamos en el párrafo anterior - son las siguientes:** 

**1. El analista o usuario detecta el error o inconsistencia en algún proceso ejecutado.**

- **2. Luego analista o usuario remite vía mail a coordinador de pruebas dichos errores o inconsistencias presentadas.**
- **3. Coordinador analiza los errores recepcionados y de acuerdo al tipología presentada identifica al responsable de la misma (en algunos casos el puede realizar la corrección).**
- **4. Coordinador remite, vía mail a responsable de efectuar la corrección, asimismo inscribe en el Mail Carpeta Pública como Prueba de Envío, la misma que podrá ser consultado por cualquier usuario involucrado en las pruebas.**
- **5. El Responsable de Corrección, realiza las respectivas correcciones y envía las mismas al Administrador de Programas.**
- **6. El AdminisJrador de Programas pasa el programa corregido al grupo de "Desarrollo de Software" , quienes realizan la compilación de la misma.**
- **7. Una vez realizado el proceso anterior el Administrador de Programas envía el mail al Coordinador de Pruebas, comunicando la corrección efectuada (quien se encargará de remitir la misma al usuario que detectó el error para que realice nuevamente la verificación de la misma, cabe indicar que el mismo Coordinador también realiza dicha verificación). Asimismo el Administrador inscribe dicho mail en la Carpeta Pública: Prueba-Respuesta.**

**Luego de efectuado las correcciones y ajustes respectivos a lo programas diseñados, en función a la detección de errores inconsistencias presentadas por los usuarios, se pasó a la etapa de implantación, en primer lugar con una prueba piloto en la Intendencia Regional Tacna (en el mes de mayo del presenta año), y posteriormente será implementado a nivel nacional a partir del mes de junio.** 

## **CONCLUSIONES Y RECOMENDACIONES**

#### **A. CONCLUSIONES**

**Habiendo descrito los planes de trabajo y la ejecución de las pruebas desarrolladas, podemos concluir que:**

- **1. No existen en realidad dos Sistemas Integrados de Recaudación de la Administración Tributaria (SIRA T), uno para PRICOS y otro para MEPECOS, sino que se trata de la misma arquitectura, sólo que algunos aplicativos y funcionalidades de dicho sistema se utilizan exclusivamente para PRICOS y otros para MEPECOS.**
- **2. Actualmente los "errores" o inconsistencias que presenta el Sistema de Control de Valores se deben principalmente a tres causas:**
	- **• Faltan definir algunos procesos importantes**
	- **• Inconsistencias en algunas funcionalidades existentes, y**
	- **• Algunos "usuarios internos" no conocen en forma integral el funcionamiento . del Sistema.**
- **3. Lo anterior, junto a la falta de personal en ciertas Areas, ocasiona que exista un gran número de "Atenciones a Usuarios Internos" no atendidas oportunamente.**
- **4. El problema del cambio de milenio no solamente iba a afectar de manera considerable a los sistemas informáticos, sino que de la solución adecuada del mismo dependía la supervivencia del servicio que brinda nuestra institución.**
- **5. El impacto de la llegada del año 2000 se iba a dar en todos los componentes existentes en la arquitectura del sistema informático, detallados en el capítulo 11, por lo que para enfrentar adecuadamente dicha problemática era necesario hacerlo de manera integral, aprovechando las bondades del sistema.**
- **6. Actualmente todas las aplicaciones tributarias, administrativas y de gestión adecuadas al año 2000 han sido probadas al 100%, en ese sentido podemos afirmar que dichas aplicaciones están preparadas para enfrentar el reto del nuevo milenio.**

#### **B. RECOMENDACIONES**

- **1. Respecto a los ítems 2 y 3 de las conclusiones, sería conveniente realizar las siguientes acciones:**
	- **a) Establecer reuniones periódicas entre la INDT, INO y los usuarios internos . Ya que la INDT es la encargada de definir los procedimientos, la INI en traducirlos en programas y aplicaciones y los usuarios en aplicarlos. La cual tendría por objeto definir algunos procedimientos, considerados relevantes por los usuarios, que aún no se· han implementado y también redefinir algunos que no están correctamente diseñados.**
	- **b) Asignar un número determinado de "usuarios expertos" para que realicen pruebas permanentes de la funcionalidad del sistema a fin de detectar errores en ella y que éstos sean corregidos oportunamente. La metodología sería la siguiente: designados los usuarios expertos de ciertas dependencias se les asignaría una data de prueba (backup de alguna dependencia), a fin que al realizar las pruebas no malogre data real, estos usuarios cada vez que encuentren errores o inconsistencias en los procesos cotidianos de su labor, verificarán si se trata de la funcionalidad misma del sistema o de algún caso particular. Adicionalmente a ello verificarán, vía conducto del Departamento de Atención a Usuarios (INI) los casos genéricos que lleguen de las otras dependencias.**
	- **c) Realizar la capacitación a todos los usuarios internos en el manejo integral del Sistema de Control de Valores, ya que muchos de ellos no conocen de manera integral el manejo del mismo.**
- **2. Descentralizar algunos casos de corrección de inconsistencias presentadas en los sistemas, a fin que lo realice el personal de SOTE (Soporte Técnico) de la propia dependencia.**
- **3. Si bien es cierto que según las pruebas desarrolladas en el "Proyecto Año 2000 Y2K" y la prueba piloto llevada a cabo en la Intendencia Regional Tacna ha determinado que los sistemas funcionarán adecuadamente ante el cambio de milenio, es conveniente trabajar en los planes de contingencia en caso que en el camino se presenten problemas al respecto.**

## **BIBLIOGRAFIA**

- **1. CODIGO TRIBUTARIO, aprobado por Decreto Legislatuvo 816 y modificado por por la Ley 27038 del 31/12/1998.**
- **2. CUADERNILLO CURSO DE ADMINISTRACION TRIBUTARIA - FUNCION DE RECAUDACION. INSTITUTO DE ADMINISTRACION TRIBUTARIA. Enero 1999.**
- **3. CUADERNILLO CURSO DE ADMINISTRACION TRIBUTARIA - FUNCION JURIDICA. INSTITUTO DE ADMINISTRACION TRIBUTARIA. Enero 1999.**
- **4. DECRETO SUPREMO No. 032-92-EF.**
- **5. DEFINICIONES DETALLADAS DEL SISTEMA DE CONTROL DE VALORES. INTENDENCIA NACIONAL DE DESARROLLO TRIBUTARIO. GERENCIA DE PROGRAMAS Y NORMAS DE RECAUDACION. 27 de enero de 1995.**
- **6. DOCUMENTO PARA USUARIOS DEL SISTEMA SIRAT-SIDCOT VERSION 5.1. 03 de febrero de 1998.**
- **7. INSTRUCTIVO ARQUITECTURA DE SISTEMAS DE LA SUPERINTENDENCIA NACIONAL DE ADMINISTRACION TRIBUTARIA. INTENDENCIA NACIONAL DE INFORMATICA. GERENCIA DE APLICACIONES. AREA DE INGENIERIA DE SOFTWARE. 08 de marzo de 1999.**
- **8. INSTRUCTIVOS DEL SISTEMA DE VALORES. VERSION 5.1, 5.5 Y 5.7 de enero, mayo y noviembre de 1998.**
- **9. LEY GENERAL DE CREACION DE LA SUNAT, aprobado por Decreto Legislativo No. 501. Publicado en el Diario Oficial "El Peruano" el 29 de noviembre de 1988.**
- **10. MANUAL DEL USUARIO-CONTROL DE VALORES. INTENDENCIA NACIONAL DE INFORMATICA. DEPARTAMENTO DE ATENCION A USUARIOS. 02 de setiembre de 1997.**
- **11. NOTA TRIBUTARIA. SUPERINTENDENCIA NACIONAL DE ADMINISTARCION TRIBUTARIA. Noviembre 1998.**
- **12. RESOLUCION DE CONASEV No. 094-98-EF/94.10.**
- **13. RESOLUCION DE SUPERINTENDENCIA No. 002-97/SUNAT. Publicada en el Diario Oficial "El Peruano" el 15 de enero de1997.**
- **14. RESOLUCION DE SUPERINETENDENCIA No. 100-97/SUNAT. Publicada en el Diario Oficial "El Peruano" el 08 de noviembre de 1997.**
- **15. REVISTA TRIBUTEMOS Af\.1O 7 No. 74. SUPERINETNTENDIA NACIONAL DE ADMINISTRACION TRIBUTARIA. Marzo 1999.**
- **16. SUPLEMENTO ESPECIAL EL COMERCIO. SOLUCIONES INFORMATICAS EMPRESARIALES "DILEMAS DEL 2000". 25 de abril de 1999.**
- **17. TEXTO UNICO DE PROCEDIMIENTOS ADMINISTRATIVOS, aprobado por D.S. 059-98-EF. Publicado el 12 de julio de 1998 .**

## **ANEXOS**

### **ANEXO A: PRINCIPALES MODULOS EXISTENTES EN EL MODULO SIRAT**

#### **1 DIRECTORIO**

**PROCESO DE FORMULARIOS MANT VECTOR FISCAL PROCESOS REPORTES Ficha del Contribuyente Contribuyentes Afectos por Tri Periodos de Exoneracion x Cont Tributos Afectos x Contribuyen Representantes Legales x Contr Contrib.No Afectos x Tributo Histórico Sistemas de pago Contribuyentes No Habidos lmpresion de boletas de cargo lmpresion de etiquetas Representantes Legales Establecimientos anexos Listado de Dobles Convenios por RUC Convenios de Estabilidad CONSULTAS Criterios de Seleccion Historico Formularios RUC Descarga de Direcciones Alta Provic Carga Novedades De Bancos** 

#### **2 CAPTURA DE DOCUMENTOS**

**ENTRADA DE DATOS Registro de DDJJ Registro de Boletas de Pago Registro DDJJ Rectificatorias Diseno de Formularios Ingreso Resultado Verificacion Datos de DJ Anual Otros bancos Diseno Reporte Formular-Titulo Diseno Reporte Formul-Columnas Casos Espec.Reliq todos Casos Espec. Reliq debitos Casos Espec.Reliq creditos Definicion de Transacciones Carga Area Verificadora Casos Espec.Datos DDJJ Anual Declaracion Telematica Adm.Colas de lmpresion REPORTES** 

**Formularios Datos de Calculo de Casilleros Pagos Anticipados x Periodo Pagos Anticipados x Fecha Pago lnconsis. Reliquid. Red. Bancaria DDJ Anuales Hojas Reliquidacion C/R Totales de lmp.Casilleros Casillas de Formularios Notif. Resul.Sist. Modif. Datos Rel.Doc.Modif.Datos.Cabecera Auditoria de Reliquidacion Contrib.con. Diferen. Fracc. Esp. Movimiento de Saldo a Favor Estado de Adeudo IEAN Anexos. Declaracion Telematica Notif. Resul. Evaluacion Rectif. CONSULTAS lnteres Moratoria Ubicacion Fisica Documentos Consulta de Deudas Consulta de Documentos Deuda x Doc y Trib Decl/Deter Deuda x Doc/Trib (DDJJ,Resol) Debito IGV-Ventas Consulta de Rectificatorias Form. pendientes de Veredicto Form. que Requieren Veredicto Actuali. Deuda Fraccionamiento Cálculo de Crédito IGV Calculo Coefic. o Porc. Renta Consulta de Pagos Imputados Consulta Adeudo de IEAN Consulta de Estado de Cuenta Consulta de Compensaciones Consultas de Devoluciones Presentaciones y Pagos lnteres Moratoria ult.dig.RUC Registro de DDJJ PROCESOS Descarga Casilleros DJ Descarga de Pagos por RUC Descarga de Pagos por CIIU Reliquidacion con Auditoria Trans.Doc.Modif.con 192 Reliquidacion Masiva** 

#### **3 LISTADOS DE RECAUDACION**

#### **REPORTES**

**Recaudacion x Tributo-Periodo Recaudacion x Tributo Recaudacion x CIIU-Tributo Recaudacion x Tributo-CIIU Rec.x CIIU-Tributo-RUC Rec.x RUC-Tributo Saldos DJ x Contribuyente Detalle Diario Pagos Rec.x Fecha Pago** 

**Rec.x Forma de Pago Ranking Recaudacion DDJJ Presentadas Recaudacion por Tributo Pagos por Resoluciones Pago Cero IGV Hoja Trabajo IGV Situacion Oligaciones IGV Ranking CR IGV utilizado Debito/Credito IGV Pagos de Impuesto a la Renta CONSULTAS Recaudacion Diaria** 

#### **4 CAJA**

**ENTRADA DE DATOS Apertura de Caja Registro de Pagos Foliacion DDJJ No Pagadas Cierre Caja Cierre Supervisor Registro Cheques Rechazados REPORTES Arqueo de Caja Relacion de Refrendos Nota Debito Comisiones Resumen Recaudacion Cheques Extornados Cheques x Plazo Acreditacion Listado lnd.Cheques Rechazados Cheques Aceptados Cierre Supervisor Refrendo Duplicados Docum. x Resum. Recaudacion CONSULTAS Consulta Arqueo Caja Cajas Habilitadas x Fecha Resumen pagos por caja Verificacion de Refrendos PROCESOS Reproceso Acreditacion Entes** 

#### **5 DOCUMENTOS VALORADOS**

**ENTRADA DE DATOS Registro Doc.Valorados PROCESOS REPORTES Doc.Valorados Imputados x Expe Tipos Doc. Valorados x Expedien Doc. Valorados x Contribuyente Doc.Valorados x Tributo Doc. Valorados con Error CONSULTAS**

#### **6 . CONTABILIDAD INGRESOS**

**REPORTES Recaudacion con Extornos Res. Recaud. Cheques Devueltos Pagos en Otros Bancos Pagos por Resoluciones Resumen x Tributo y Medios Pag Recaudacion x Tributo Otros Ba** 

#### **7 INFRACCIONES**

**CONTROL DE INFRACCIONES Determinacion de Infracciones Consulta de Infracciones Consulta de lnfrac. Historicas Baja de Infracciones Redeterminac. de Infracciones DETERMINACION COMUNICACIONES GENERACION OE COMUNICACIONES CONTROL DE COMUNICACIONES Consulta de Comunicaciones Reversion de Comunicaciones Mant. Correl. Comunic. lnfrac. CONTROL PROCESO GENERAC. COM. Consulta Proceso Generac. Reversion Proceso Generac. GENERACION DE MULTAS CONTROL DE R.M.GENERADAS Consulta Proceso Generac. Reversión Proceso Generac. Reversion Individual R.M.** 

#### **8 PAGOS PENDIENTES**

•·

**ENTRADA DATOS Mant. Convenios Especiales Mant.Correl. Orden Pago RECAUD Mant.Correl. Orden Pago FISCAL Mant.Correl. Res. Multa RECAUD Mant.Correl. Res. Multa FISCAL Mant.Correl. Res.Determ RECAUD Mant.Correl. Res.Determ FISCAL Mant.Correl.Res.lntend. RECAUD Mant.Correl.Res.lntend. JURIDI Mant. Infracciones y sustentos Mant.Suspens.Gener.Ord.Pago DJ Mant. Suspens. Gener. Resol.Multa ENTRADA DATOS - Valores Manual Registro Valores Emitidos Registro de Valores x Emitir Registro Expediente Reclamac. Registro Exped. Apel. Trib.Fis. Registro Exped. Revis.Pod.Judi Registro Solicitud Fraccionam Registro de R.I. Emitidas Registro de R.1. por Emitir Reg. Valores Emitidos-A. Plano Reg.Valores x Emitir-A.Plano** 

**PROCESOS - Orden Pago por DDJJ Determinacion Saldos Deudores Generacion Ranking S.Deudores Gener. O.P. Decl.=Determ. Gener. O.P. Decl.<>Deter.(Dec) Gener. O.P. Declarado Gener. O.P. Decl.<>deter.(Det) Gener. O.P. Determinado Reversion Proceso Orden de Pag Reversion lndivid. Orden Pago Exportacion O.P. al CTVA PROCESOS - Valores Manuales Gen.Valores Manuales (emitid) Gen.Valores Manuales (p/emit) Aplicacion de R.lntend.(todos) Aplicacion de R.lntend.(emiti) Aplicacion de R.lntend(p/emit) Reversion Proceso Valor Manual Reversion Individual Val.Manua Reversion Individual R.l.s Reversion Proceso R. l.s Generac.Val.Man.de A.Plano Revers. Proc. Reg.Val.Man.A. Plan REPORTES - Saldos DDJJ Saldos Deudores (Declarados) Saldos Deudores (Determinados) Saldos Deudores (Todos) Ranking x Contrib.(Declarado) Ranking x Contrib.(Determin.) Estad. de saldos posibles OPs REPORTES - O.Pago Automaticas Ordenes de Pago(Origen Autom.) Relac. Ordenes de pago(O.Aut) Planillado correo(O.Automat.) REPORTES - Valores Manuales Rel. Prelim Valores ( emitid) Rel.Prelim Valores (p/emit) Rel.Prelim R.lnten (emitid) Rel.Prelim R.lnten (p/emit) Emision de Valores Relacion Valores Incorporados Planillado correo Solicitudes de Fraccionamiento Expedientes de Reclamacion Expedientes de Apelacion Expedientes de Revision Relacion de R.l.s aplicadas Emision de Acuses Relacion Reportes de Cierre Emision Acuses Rls Valores Manuales Revertidos REPORTES - Varios Infracciones y Sustentos Produccion de Valores Valores cancelados Reversion de Valores Situacion de valores Valores Reclamados y Resueltos Estado de Adeudos Analisis de Deudas por Cobrar** 

**Pago por valores adeudados Ranking Deuda Exigible Ranking Total Deuda Posible Cobranza Onerosa Estadisticas de Valores-exigib Estadisticas de Valores-todos Resumen Estad. de Valores CONSULTAS Valores Estad. procesos O.P.automatica Resoluciones de Intendencia Estad. saldos pend. x periodo Valores Revertidos Proceso Generac. Valor Manual Procesos Aplicacion R.l.s Consul. Proc.Reg. Val.Man.A.Plan REPORTES R R01-Produccion de Valores ROS-Notas Cargo Cob.Coactiva R02-Pagos por Valores Pagos Valores Adeudados R04-Apelaciones R05R-Prod. Reclamaciones R05A-Prod.Apelaciones R07-Solic. Fraccionamiento R08-Solic. Fraccionam. Evaluadas R03-Reclamaciones CONSULTA - Saldos Deudores Saldos Deudores(Declarado) Saldos Deudores(Determinado) REPORTES G G01 Reportes Control d Gestion G02 Reportes Control d Pagos** 

#### **PARAMETROS**

**INGRESO DE DATOS Parametros de uso general Intereses mensuales Calendario de vencimientos Factores de correccion Tasas vigentes Vector fiscal general Destinos por tributo Mant. Convenios Especiales Equivalencia Areas Acotadoras Equivalencia Tributos Equivalencia Tipos de Valor Suspension de Impuestos Compensacion por pago tributos Man.inconsistencias y mensajes Man. errores por casilla Mant. Infracciones y Sustentos** 

#### **REPORTES**

**Vector Fiscal general Destinos x Tributo Calendario Vencimientos Suspension de Pagos-lmp.Minimo CONSULTA DE DATOS** 

**Tasas vigentes e historicas** 

#### **10 SEGURIDAD Y SPOOL**

**Programa Principal - PRICO ENTRADA DE DATOS MANTENIMIENTO SUBSISTEMAS MANTENIMIENTO MENUES ASIGNACION A USUARIOS MANTENIMIENTO PERMISOS Mantenimiento de Dispositivos ADM.COLAS IMPRESION APERTURA SUPERVISOR RITS MANTENIMIENTO DE USUARIOS DIRECCIONAMIENTO DE IMPRESORAS PROCESOS GENERADOR OPCIONES DEL USUARIO Permisos por Tabla a Usuarios Generacion PTB (Tablas x Prog) Copia Perfil de Otro Usuario Act. Menu Por Perfil de Usuari Generador de Permisos por User CAMBIO DE PASSWORD REPORTES PERMISOS DE USUARIOS PERMISOS A TABLAS PROGRAMAS DISPONIBLES** 

#### **11 COBRANZA COACTIVA**

**ASIGNACIONES Asfgnacion auxiliar x ejecutor Asignacion RUC x auxiliar Consulta asignac. aux/ejecutor Consulta asignac. RUC/auxiliar Registro de funcionarios Mantenimiento correlativo REC GENERACION DE REC 11 Reporte preliminar REC 11 Suspension generacion REC 11 Reporte de valores excluidos Generacion de REC tipo 11 Consulta proceso gener. REC 11 Reporte valores excluidos Reversion por proceso REC 11 Reversion individual REC 11 Reporte reversion de REC 11 REGISTRO DE NOTIFICACIONES TRANSFERENCIA A COACTIVA Reporte valores transferibles Transf. automatica a coactiva Transf. Individual a coactiva Consulta proceso transferencia Reporte valores transferidos Reversion transfer. automatica Reversion lndivi. de Coactiva Reporte rever. transfer. manual CONSULTAS Y REPORTES Consulta de REC lmpresion de REC** 

**Ranking deuda exig x ejec/auxi Total pagos en coactiva Valores cancelados en coactiva Ranking de pagos en coactiva** 

#### **12 ACREDITACION A ENTES**

**PROCESOS Genera Novedades IR02 REPORTES Nota Abono Efectivo/Cheques Nota Abono Valores Resumen Rec. Valores Abono x Partida Presupuesta! Abono Cheques x Confirmar Notas de Abono Acreditacion x Ente Recaudacion x tributo R.R. x Nota Abono Rec. TRIB/ENTE x Rango Fechas CONSULTAS** 

#### **13 ACM.COLAS DE IMPRESION**

**Adm.Colas de lmpresion** 

#### **14 NOVEDADES DE LA REGIONAL**

**PROCESOS Genera Novedades para la INI REPORTES Novedades de la Regional** 

#### **15 NOTIFICACIONES**

**Registro de Notificaciones De Valores De R.I. De R.E.C. De Comunicacion de lnfraccion. Control Procesos de Registro Consulta Procesos de Registro Reversion Procesos de Registro Control de Notificaciones Consulta de Notificaciones Reversion lndiv. Notificac. Reportes Rel.Ord.Pago(O.Aut)segun Notif Relacion Val.Man segun Notific Relacion Valores segun Notific Reporte REC segun notificacion Relacion R.lnten.segun Notific** 

#### **16 CONTACTOS AL CONTRIBUYENTE**

**ENTRADA DE DATOS Registro de Contacto Registro de Funcionario REPORTES Contacto x Contribuyente Detalle Contacto x Contrib. Contacto x Funcionario Contacto x Fecha de Compr. CONSULTAS Consulta x Contribuyente Consulta x Funcionario Contacto x Fecha de Comp. PROCESOS Baja de Contribuyente** 

#### **17 TRANSF.VALORES CTVA->SIRAT**

**REPORTES DEPURACION SIRAT Rep.Total de Deudas Rep.Deudas sin pago Rep.Deudas con pagos parciales Rep.Deudas canceladas Rep.Valores sin notif. coacti Rep.Valores con notif. coactiv Rep. Valores sin fecha notific Rep.Valores con fecha notific Rep:Valores manuales en SIRAT Rep.Total Deudas (mtos.insol.) Rep.Cruce CTVA-SIRAT-RECLAMOS Val.Cancel.CTVA activo SIRAT Pagos por reasignar ENTRADA DE DATOS-PROCESOS DEPU Proc. Cambio a RUCs Absorbente Registro Reasigna Pagos Exped. Proc. Reasignacion Pagos Proc.Baja valores segun archiv Proc.Ajuste dj's con o.p. manu Proc.Creacion de docs 1230** 

### **18 TRANSF. DE CONTRIBUYENTES**

**De RED BANCARIA a PRICO Formularios Descentralizados Carga de Red Bancaria Carga de Documentos Valorados Situacion Forrn.Cargados Reliquidar Form.Cargados** 

#### **19 TRANSMISION DE ARCHIVOS**

**Transmision de Archivos** 

### **20 PROCESOS EN BATCH**

**Procesos Mensuales Sencico Recaudacion por Trib/Ente Resumen x Tributo y Medios Pag Resumen x CIIU Trib.Med.Pag. Archivo Plano de Recaudacion Reportes Control de Gestion Reportes Control de Pagos Procesos Semanales Descarga Exp. Reclamad/Apelados Procesos Diarios Recaudacion por Trib/Ente Resumen x Tributo y Medios Pag Abono x Partida Presupuesta! Abono Cheques x Confirmar Genera Novedades para la INI Repor.Novedades de la Regional Documentos Valorados Trans.Doc.Modif.con 192 Recepc.Novedades Padron D.V. Determinacion de Infracciones Procesos SIRAT Diario Trasnf. de SIRAT a SIGE Cobranza Coactiva-Proc. Diario Procesos a Pedido Repor.DJ.Rectif.x Fec.Empoce Carga de NCN Emitidas Proceso Quincenal Doc. Valorados x Contribuyente Doc. Valorados x Tributo** 

#### **21 AJUSTES**

**REGISTRO DE AJUSTES Registro de Ajustes Consulta Ajustes Registrados APLICACION DE AJUSTES CONTROL DE APLICACION AJUSTES Consulta de Procesos Consulta Ajustes Aplicados Reversion de Ajustes** 

#### **22 FRACCIONAMIENTO ESPECIAL**

**CONSULTAS Consulta Solicitudes Frac. Consulta Gerencial Solicitudes EVALUACION SOLICITUD Rep. Calculo de Deuda (Excel) lnsercion Val-Rls en Sol.Frac. Registro Motivos No Acogimient Reporte de Anexos Varios ADMINISTRACION DE Rl's Inicializar Registro Rl** 

**Registro Preliminar RI Reporte Previo,Post RI Aplicacion de RI Reimputacion Pagos Reversion de RI Reporte Físico RI Registro Fecha Notif. RI CONTROL OBLIG. CORRIENTES Obligaciones Corrientes CONTROL PAGO DE CUOTAS Y SALDO Genera cuotas Fracc. Reversion Cuotas de Fracc. Control de Pago Cuota Inicial Cumplimiento Cuotas Mensuales Reporte Pagos Cuotas Mensuales Saldos de Solicitudes Emision de Esquelas Fracc. REPORTES Estado de Solicitudes lnformacion de Gestion PROCESOS VARIOS Emision de estadísticas Consistencia Datos de Fracc. Priorizacion Perdida Priorizacion Perdida - General** 

#### **4 VALORES C.O.F.**

**REGISTRO DE VALORES CONTROL PROCESOS DE REGISTRO Consulta Procesos de Registro Reversión Procesos de Registro Reversion lndiv. Reg Val Cof GENERACION DE VALORES CONTROL DE VALORES GENERADOS Reversión Proc.Gen.Valores Reversión Individual Valores Proceso Generac. Valor COF** 

#### **27 INFORMACION GERENCIAL**

**REPORTES Estados de Cuenta Recaudacion Anual x Tributo CONSULTAS Estados de Cuenta Deudas a Pagar por Tributo Analisis Cumplim. Presentacion** 

#### **28 TRANSF .CENTRALES DE RIESGO**

**TRANSF.DE OMISOS A C.DE RIESGO Reporte de Omisos x Entregar Reporte de Omisos x Actualizar Suspension de Transferencia Reporte a Central de Riesgo Consultas y Gestion** 

**TRANSF.DE DEUDA A C.DE RIESGO Reporte de Deuda a Entregar Reporte de Deuda a Actualizar Suspension de Transferencia Reporte a Central de Riesgo Consultas y Gestion** 

#### **32 TRANSF.CENTRALES DE RIESGO**

**ENTRADA DE DATOS Sistemas Subsistemas Programas Tablas Para metros Areas de la SUNAT Indices de Tablas Atributos Genericos Documentacion Programas PROCESOS· Tablas Parametros REPORTES Documentacion Programas Programas Tablas CONSULTAS Diccionario** 

#### **35 FISCALIZACION**

**DEVOLUCIONES Registro de R.I de Devolucion** 

#### **60 CENTRALIZACION PRICO**

**CENTRALIZACION PRICO** 

#### **99 TRANSMISION DE DATOS**

**ENVIO DE DATOS CONSULTA ESTADO DE ARCH. SOLICITUD MANUAL DE ENVIO PREPARA PAQUETES DE ARCH. TRANSMITE PAQUETES ARCH. REPORTE ARCH. PROCESADOS SPOOL DE IMPRESION RECEPCION DE DATOS RECEPCION MANUAL DE ARCH. CONSULTA ESTADO DE ARCH. REPORTE ARCH. RECIBIDOS SPOOL DE IMPRESION**